Кафедра «Теплогазоснабжение и вентиляция»

Л. В. Борухова В. В. Лешкевич

# ЛАБОРАТОРНЫЙ ПРАКТИКУМ ПО ВЕНТИЛЯЦИИ

Пособие для студентов специальности 1-70 04 02 «Теплогазоснабжение, вентиляция и охрана воздушного бассейна»

> *Второе издание, исправленное и дополненное*

*Рекомендовано учебно-методическим объединением высших учебных заведений Республики Беларусь по образованию в области строительства и архитектуры*

> Минск БНТУ 2024

# УДК 697.7 (076.5) ББК 38.762.2я7 В29

Рецензенты :

кафедра «Теплогазоснабжение и вентиляция» Брестского государственного технического университета (зав. кафедрой, канд. техн. наук, доцент *В. Г. Новосельцев*); заведующий научно-исследовательским отделом ограждающих конструкций РУП «Институт БелНИИС» *О. В. Сапоненка*

#### **Борухова, Л. В.**

Лабораторный практикум по вентиляции : пособие для студентов специальности 1-70 04 02 «Теплогазоснабжение, вентиляция и охрана воздушного бассейна» / Л. В. Борухова, В. В. Лешкевич. – 2-е изд., испр. и доп. – Минск : БНТУ, 2024. – 98 с. ISBN 978-985-583-941-6. В29

Лабораторный практикум является учебным пособием для выполнения лабораторных работ по вентиляции на стендах кафедры «Теплогазоснабжение и вентиляция». Тематика лабораторных работ соответствует типовой программе дисциплины.

Настоящий практикум является переработанным и дополненным изданием лабораторного практикума, изданного в 2015 году. Помимо существовавших лабораторных работ, в практикум вошли новые лабораторные работы, которые появились в связи с обновлением оборудования лаборатории по вентиляции кафедры «Теплогазоснабжение и вентиляция».

> **УДК 697.7 (076.5) ББК 38.762.2я7**

**ISBN 978-985-583-941-6** © Борухова Л. В., Лешкевич В. В., 2024 © Белорусский национальный технический университет, 2024

#### **ВВЕДЕНИЕ**

Лабораторные работы наряду с практическими занятиями закрепляют теоретические знания, полученные на лекциях по дисциплине «Вентиляция», и содействуют приобретению практических умений и навыков. В ходе курса лабораторных работ студенты знакомятся:

– с экспериментальными установками, которые моделируют вентиляционные системы;

– с основным оборудованием систем вентиляции и его техническими характеристиками;

– с основными типами измерительных приборов, их устройством и метрологическими показателями;

– с условными обозначениями элементов систем вентиляции согласно ГОСТ и ЕСКД.

На основании обработки экспериментальных данных студенты делают выводы, проводят аналогии и сопоставления, что приводит к формированию у них инженерного мышления.

Результатом выполнения студентом лабораторной работы является отчет, который должен состоять из следующих разделов:

– название работы;

– цель работы;

– основные теоретические сведения по изучаемой теме;

– принципиальная схема экспериментальной установки с указанием основных элементов;

– таблица результатов измерений и расчетов;

– график зависимости опытной величины от определенного фактора;

– вывод по лабораторной работе с анализом полученных результатов.

## **Лабораторная работа № 1**

# **ОПРЕДЕЛЕНИЕ УДЕЛЬНЫХ ПОТЕРЬ ДАВЛЕНИЯ НА ТРЕНИЕ В ВОЗДУХОВОДАХ**

## **Цель работы**

Экспериментальное определение величины потерь давления на трение при движении воздуха в металлическом воздуховоде и сравнение полученной величины с теоретическими данными.

# **Теоретические сведения**

При движении воздуха по прямолинейному участку воздуховода возникают потери давления, обусловленные наличием сил трения, распределенных равномерно (при равномерном движении) по всей длине потока. Потери давления Δ*Р*тр, Па, в данном случае определяются по формуле Дарси-Вейсбаха (1845):

$$
\Delta P_{\rm rp} = \lambda \frac{l}{d} P_{\rm a},\tag{1.1}
$$

где λ – коэффициент трения или коэффициент Дарси;

 *l* – длина участка, м;

 *d* – диаметр воздуховода, м;

*Р*д – динамическое давление в воздуховоде, Па.

Динамическое давление в воздуховоде определяется

$$
P_{\rm A} = \rho \frac{v^2}{2},\tag{1.2}
$$

где  $\rho$  – плотность воздуха, кг/м<sup>3</sup>, для практических расчетов принимают  $\rho = 1.2 \text{ кг/m}^3$ ;

 *v* – средняя скорость движения воздуха в воздуховоде, м/с.

Коэффициент трения λ при турбулентном движении воздуха зависит от шероховатости стенок воздуховода и от числа Рейнольдса Re, которое показывает отношение сил инерции, действующих в потоке, к силам вязкого трения. Число Рейнольдса рассчитывается по формуле

$$
\text{Re} = \frac{v \cdot d}{v},\tag{1.3}
$$

где v – кинематическая вязкость жидкости, м<sup>2</sup>/с, для воздуха при температуре 20 °C  $v = 15,06 \cdot 10^{-6}$  м<sup>2</sup>/c.

Влияние шероховатости и числа Рейнольдса на значение коэффициента трения в ламинарном и турбулентном режимах различно. При ламинарном режиме движения (Re ≤ 2300) шероховатость стенок не влияет на сопротивление движению и коэффициент трения зависит только от величины числа Рейнольдса. Коэффициент трения для круглых воздуховодов в этом случае определяется по формуле Пуазейля (1840):

$$
\lambda = \frac{64}{\text{Re}}.\tag{1.4}
$$

В турбулентном режиме у стенок имеется ламинарный (вязкий) подслой, толщина которого зависит от числа Рейнольдса. В зависимости от соотношения толщины данного подслоя δ и эквивалентной шероховатости стенок воздуховода *k*<sup>э</sup> разделяют воздуховоды гидравлически гладкие и гидравлически шероховатые. В области гидравлически гладких воздуховодов (δ > *k*э), для которых число Рейнольдса лежит в пределах от 2300 до 20*d* / *k*э, коэффициент трения не зависит от шероховатости и рассчитывается по формуле Блазиуса (1913):

$$
\lambda = \frac{0,3164}{\text{Re}^{0,25}}.
$$
 (1.5)

В переходной области от гладких к шероховатым воздуховодам (δ ≈ *k*э), для которых число Рейнольдса лежит в пределах от 20*d* / *k*<sup>э</sup> до 500*d* / *k*э, на значение коэффициента трения начинают оказывать влияние шероховатость стенок (*k*э / *d*) и число Рейнольдса. В данном случае λ определяется по формуле Альтшуля (1950):

$$
\lambda = 0.11 \left( \frac{68}{\text{Re}} + \frac{k_3}{d} \right)^{0.25}.
$$
 (1.6)

5

Для гидравлически шероховатых труб (Re ≥ 500*d* / *k*э) практически отсутствует ламинарный подслой, поэтому коэффициент трения не зависит от Re, а определяется только относительной шероховатостью *k*э / *d*. Для определения коэффициента Дарси применяется формула Шифринсона (1940):

$$
\lambda = 0,11 \left( \frac{k_3}{d} \right)^{0,25}.
$$
 (1.7)

В инженерных расчетах значения коэффициента трения λ для всей области турбулентного движения с незначительной погрешностью можно определять по формуле Альтшуля (1.6).

При расчете прямоугольных и иной формы воздуховодов вместо диаметра используется так называемый эквивалентный (по скорости) диаметр *d*экв, м,

$$
d_{\text{9KB}} = \frac{4F}{\chi},\tag{1.8}
$$

где *F* – площадь сечения воздуховода, м²;

χ – смоченный периметр, м.

Потери давления на трение (1.1) можно записать через удельные потери давления на трение

$$
\Delta P_{\rm rp} = R \cdot l,\tag{1.9}
$$

где *R* – удельные потери давления на трение, Па/м.

$$
R = \frac{\lambda}{d} P_{\mu}.\tag{1.10}
$$

На основании выражения (1.10) для круглых стальных воздуховодов (*k*э = 0,1 мм) при движении по ним воздуха с температурой  $t = 20$  °С и относительной влажностью  $\varphi = 50$  % при барометрическом давлении  $P_6 = 101$  325 Па составлены таблицы [5] и построены номограммы для определения величины удельных потерь давления на трение *R*.

#### **Методика проведения эксперимента**

Работа выполняется на участке нагнетательного воздуховода лабораторного аэродинамического стенда, схема которого представлена на рис. 1.1.

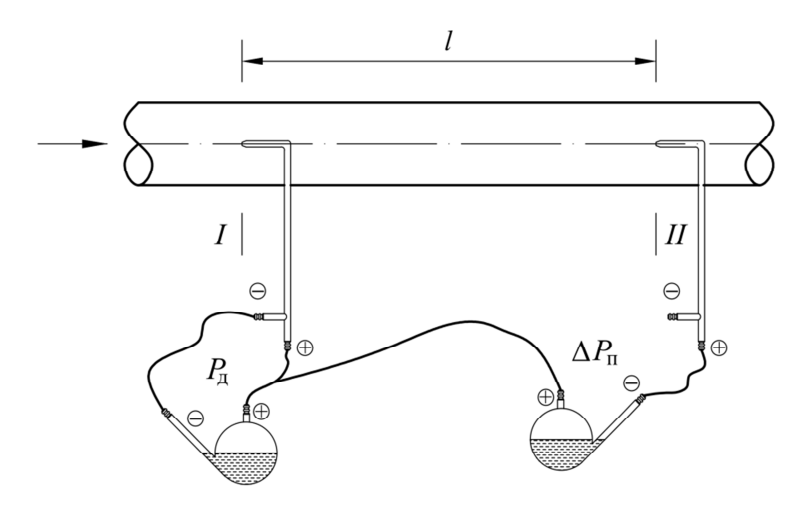

Рис. 1.1. Схема экспериментальной установки

При движении воздуха по воздуховоду в указанном стрелкой направлении вследствие потерь давления на трение полное давление в сечении II будет меньше, чем в сечении I, на величину  $\Delta P_{\text{n}}$ . Следовательно,

$$
R_{\text{3KCH}} = \frac{P_{\text{n}}^{\text{I}} - P_{\text{n}}^{\text{II}}}{l} = \frac{\Delta P_{\text{n}}}{l}.
$$
 (1.11)

В ходе работы проводится не менее 3 измерений при различных значениях расхода и скорости движения воздуха по воздуховоду.

Для определения скорости необходимо произвести измерение динамического давления в любом из сечений I или II, так как при одинаковом диаметре и расходе в сечениях скорость в них постоянна.

Положение сечений I, II относительно элементов вентиляционной сети определяется согласно [1; 2].

Давление измеряется с помощью приемников давления (пневмометрических трубок) и манометров. Пневмометрическая трубка Пито-Прандтля (трубка Пито), изображенная на рис. 1.2, имеет отверстие в торце изогнутого наконечника, которое воспринимает полное давление потока, и боковые отверстия на стенке внешней трубки, которые служат для восприятия статического давления. Штуцеры трубки обозначаются знаками «+» для измерения полного и «–» для измерения статического давления.

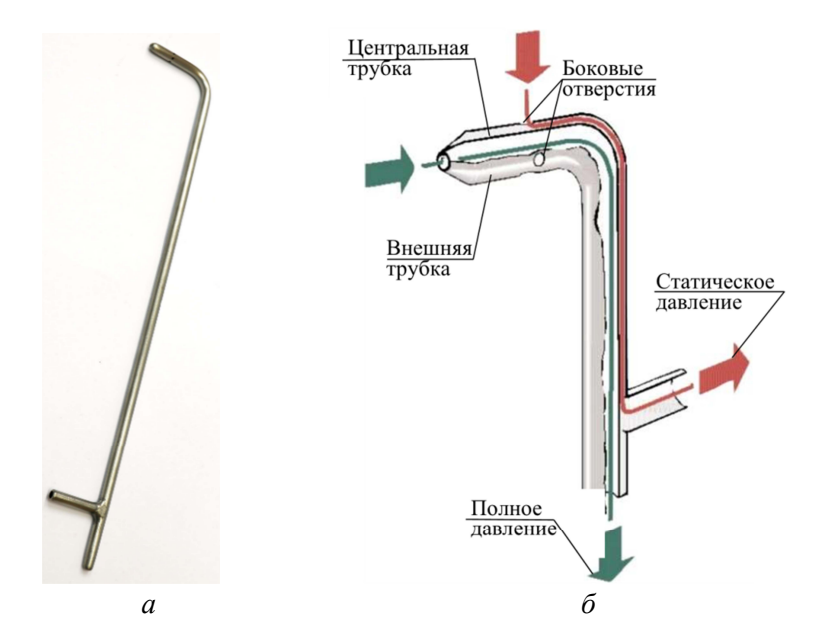

Рис. 1.2. Трубка Пито-Прандтля: *а* – внешний вид; *б* – конструкция

Воспринимаемое приемником давление измеряется манометрами или дифференциальными манометрами (в случае измерения перепада давлений), которые могут быть жидкостными, пружинными или электронными. В системах вентиляции значения давления (полное и статическое) измеряются относительно атмосферного, поэтому применяются дифференциальные манометры (дифманометры). Среди жидкостных самым распространенным является микроманометр ММН-2400 (рис. 1.3), обладающий достаточно высокой точностью (1 %).

Принцип работы микроманометра ММН-2400 заключается в том, что давление воздуха компенсируется за счет давления столба этилового спирта, образующегося внутри наклоненной трубки (капилляра). Уровень этилового спирта внутри капилляра растет, а внутри резервуара понижается. Таким образом, измеряемое давление уравновешивается давлением столба рабочей жидкости.

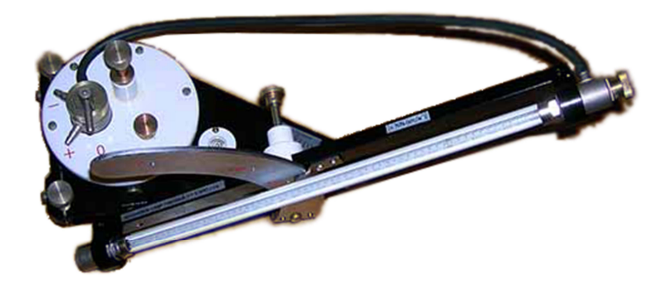

Рис. 1.3. Микроманометр ММН-2400

На металлическом основании микроманометра закреплен цилиндрический герметичный резервуар (бачок), на крышке которого находятся трехходовой кран, заливочная трубка и регулятор нуля. К основанию шарнирно крепится кронштейн с капилляром. Для установки различных углов наклона к основанию прикреплен сектор (лимб) с пятью отверстиями фиксации. Против каждого отверстия нанесено значение коэффициента микроманометра *k* (0,8; 0,6; 0,4; 0,3; 0,2). Знаком «+» на бачке обозначен штуцер для подключения большего давления (действующего на жидкость в бачке); знаком «–» – для подключения меньшего давления (к капилляру).

Перепад давлений между давлением в бачке  $p_6$  и давлением в капилляре *р*кап будет рассчитываться по выражению

$$
p_6 - p_{\text{KaII}} = kg (n_{\text{KOH}} - n_{\text{HaII}}), \qquad (1.12)
$$

где *g* = 9,81 м/с² – ускорение свободного падения;

 $n_{\text{koh}}$  и  $n_{\text{max}}$  – разность отсчетов по шкале капилляра, мм.

При соединении микроманометра резиновыми шлангами с пневмометрической трубкой необходимо исходить из того, что большее из двух сравниваемых давлений должно действовать на уровень жидкости в бачке (рис. 1.4) [3].

Схемы подключения микроманометра ММН-2400 приведены на рис. 1.4.

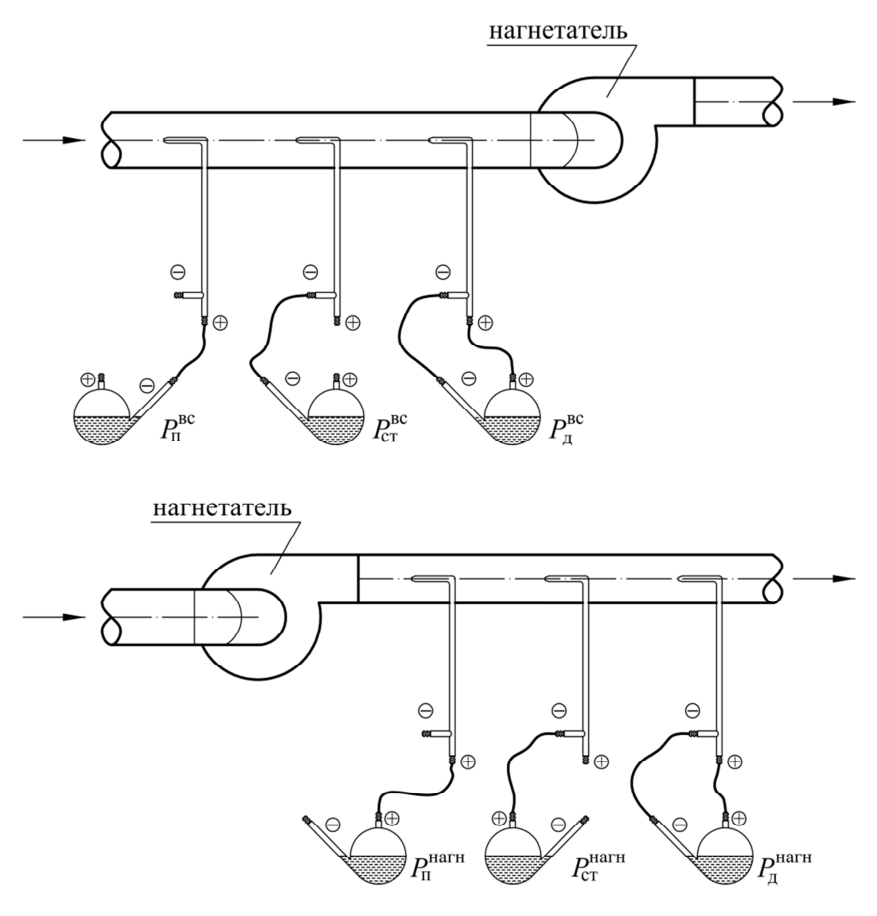

Рис. 1.4. Схемы подключения микроманометра для измерения давлений в воздуховоде

В лабораторной работе измерения проводятся с помощью цифрового дифманометра (рис. 1.5), который имеет два штуцера «+» и

«–» для подключения в соответствии со схемой рис. 1.4. Диапазон измеряемых давлений – от 0 до 10000 Па с разрешением 1 Па.

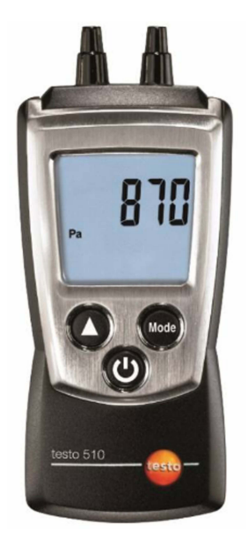

Рис. 1.5. Дифференциальный манометр testo 510

Также измерения могут проводиться с помощью многофункциональных измерительных приборов, состоящих из цифрового блока и набора зондов различного назначения. Примерами такого типа приборов служат testo 435 и testo 440 (рис. 1.6), с помощью которых можно проводить измерения:

– скорости потока газа (с помощью зонда-термоанемометра или зонда-крыльчатки);

– температуры и влажности воздуха;

– температуры поверхности;

– давления и/или перепада давления на оборудовании;

– освещенности;

– концентрации углекислого и угарного газа;

– коэффициента теплопередачи;

– уровня турбулентности и др.

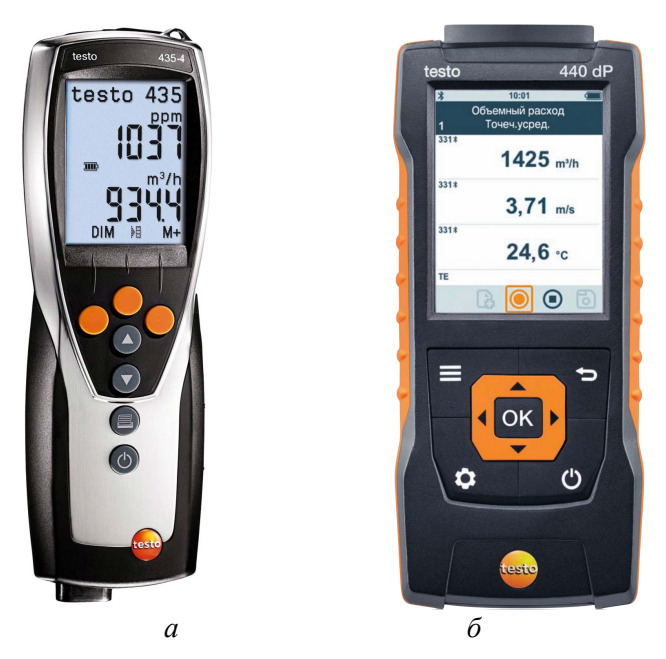

Рис. 1.6. Многофункциональные приборы *а* – testo 435; *б* – testo 440

## **Обработка экспериментальных данных**

Результаты измерений и расчетов заносят в табл. 1.1.

Экспериментальное значение удельных потерь давления на трение  $R_{\text{3kCI}}$  находят по формуле (1.11).

Значение скорости потока *v*, м/с, определяется исходя из формулы динамического давления

$$
v = \sqrt{\frac{2P_{\rm A}}{\rho}}.\tag{1.13}
$$

По полученному значению скорости из таблиц приложения А находят теоретическое значение удельных потерь давления на трение  $R_{\text{reop}}$ .

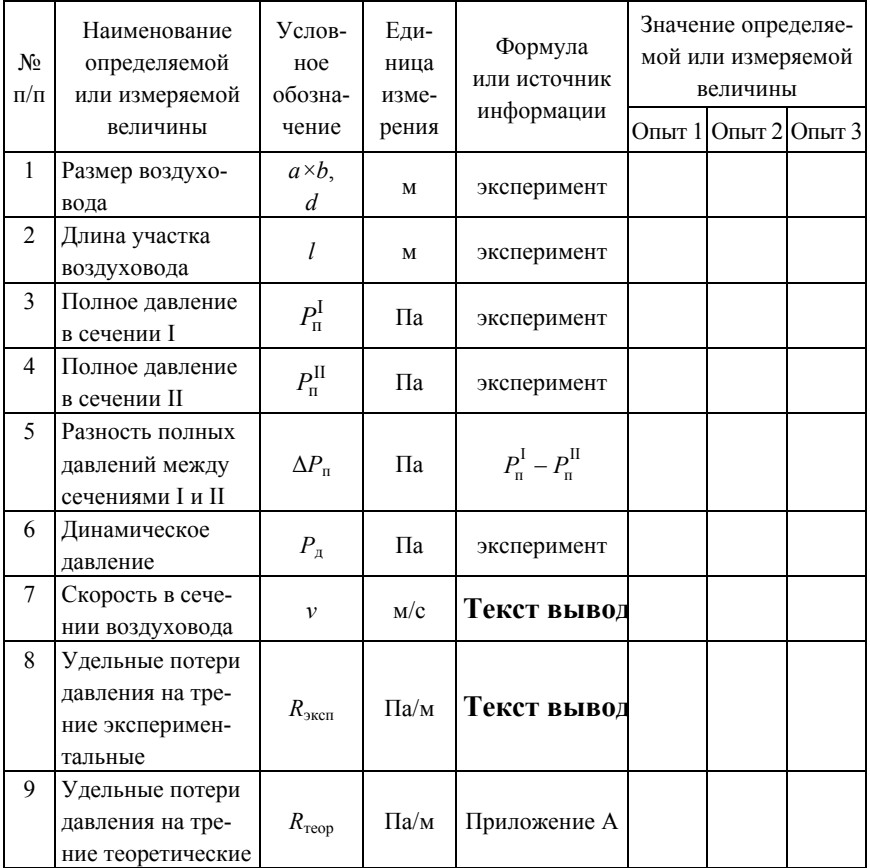

# Результаты измерений и расчетов

По результатам расчетов строится график зависимости экспериментальных и теоретических значений удельных потерь давления на трение от скорости (рис. 1.7). На основании полученных данных проводится анализ экспериментальной и теоретической кривых и формулируются выводы по результатам работы.

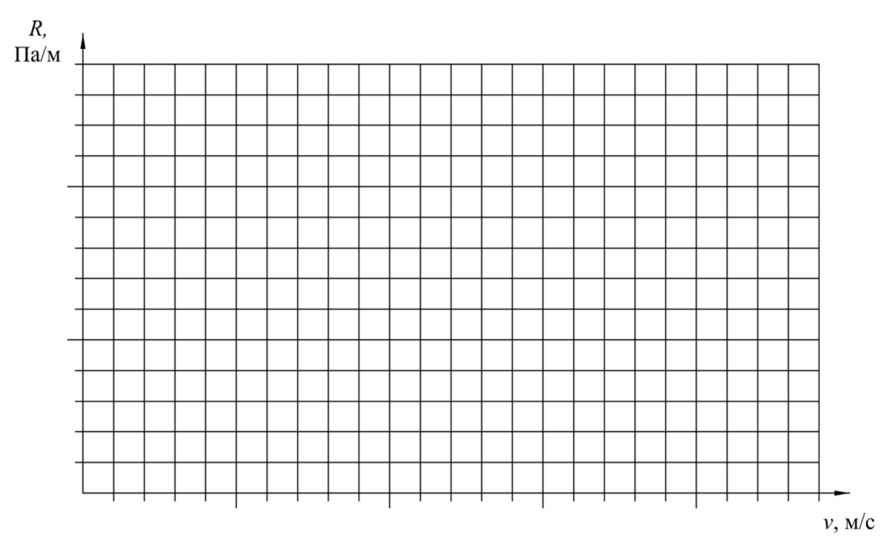

Рис. 1.7. Графики  $R_{\text{3kcn}} = f(v)$  и  $R_{\text{reop}} = f(v)$ 

## **Контрольные вопросы**

1. Что такое удельные потери давления на трение?

2. От каких величин зависит значение коэффициента трения?

3. Что такое относительная, абсолютная и эквивалентная шероховатость?

4. От чего зависят потери давления на трение?

5. Как измеряется давление в воздуховодах?

6. Каково устройство пневмометрической трубки Пито-Прандтля?

7. Как измерить полное давление в нагнетательном воздуховоде?

8. Как измерить статическое давление в нагнетательном воздуховоде?

9. Как измерить полное давление во всасывающем воздуховоде?

10. Как измерить статическое давление во всасывающем воздуховоде?

11. Как измерить динамическое давление в воздуховоде?

## **Лабораторная работа № 2**

# **ОПРЕДЕЛЕНИЕ КОЭФФИЦИЕНТОВ МЕСТНЫХ СОПРОТИВЛЕНИЙ ПРИТОЧНОГО ТРОЙНИКА**

## **Цель работы**

Опытным путем определить коэффициенты местных сопротивлений на проход и ответвление приточного тройника под прямым углом и сравнить результаты с теоретическими значениями.

#### **Теоретические сведения**

Потери давления в местных сопротивлениях (отводы, тройники, клапаны, решетки и пр.) возникают вследствие вихреобразования при изменении направления, разделении или слиянии потока.

Потери давления в местном сопротивлении *Z*, Па, определяются по формуле Вейсбаха:

$$
Z = \zeta \cdot P_{\pi},\tag{2.1}
$$

где ζ – коэффициент местного сопротивления;

*Р*д – динамическое давление, Па.

Коэффициент местного сопротивления показывает отношение потерь полного давления в местном сопротивлении к динамическому давлению.

Значение коэффициента местного сопротивления ζ в общем случае зависит от геометрической формы местного сопротивления, относительной шероховатости стенок, распределения скоростей в сечениях потока до и после местного сопротивления, числа Рейнольдса.

Характер влияния числа Rе определяется режимом движения воздуха. При ламинарном режиме при небольших значениях числа Rе движение жидкости происходит без отрыва от стенок. Потери давления в местных сопротивлениях вызваны действием сил вязкостного трения, пропорциональны первой степени скорости потока, и коэффициент местного сопротивления зависит от числа Rе.

При больших числах Rе основное значение приобретает вихреобразное движение, потери давления становятся пропорциональными квадрату скорости. Коэффициент ζ перестает зависеть от числа Rе (квадратичная или автомодельная область сопротивления).

Влияние относительной шероховатости стенок проявляется в местных сопротивлениях только при больших значениях числа Rе (в квадратичной области сопротивления).

Для большинства местных сопротивлений коэффициент не зависит от числа Рейнольдса из-за незначительной величины вязкого трения по сравнению с потерями на вихреобразование. Однако для устройств с развитой поверхностью (фильтры, калориферы и др.) трение играет заметную роль. В данном случае потери давления в них не пропорциональны квадрату скорости, поэтому использовать формулу (1.14) неправомерно.

# **Методика проведения эксперимента**

Работа выполняется на нагнетательном воздуховоде лабораторного аэродинамического стенда, схема которого представлена на рис. 2.1.

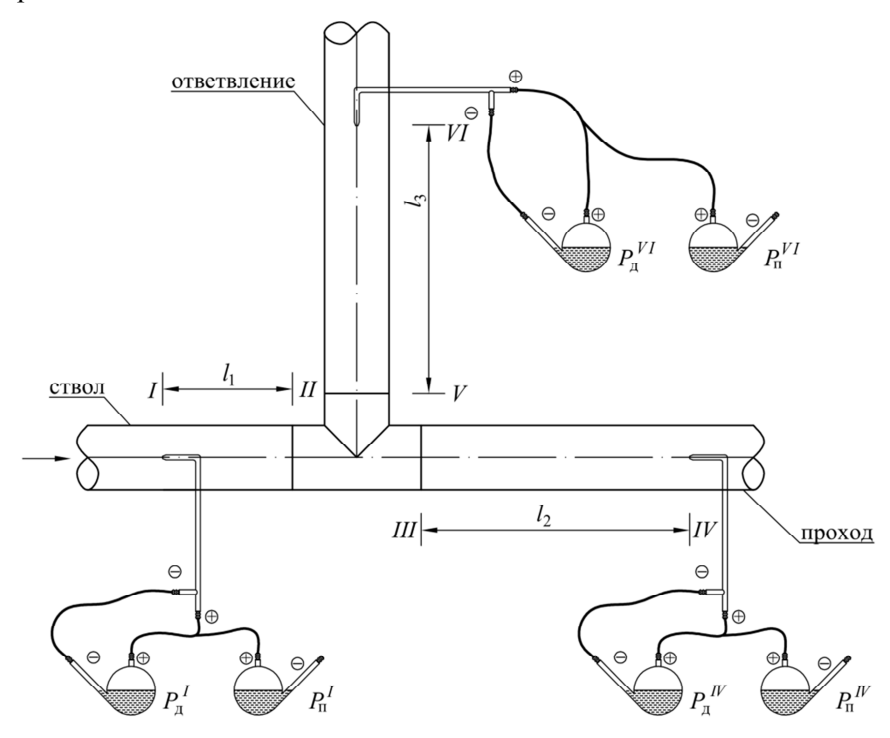

Рис. 2.1. Схема экспериментальной установки

Измерение полных и динамических давлений производится в сечениях I, IV и VI на расстояниях  $l_1$ ,  $l_2$  и  $l_3$  от сечений II, III и V, так как измерить давление в сечениях II, III и V невозможно из-за близости местного сопротивления [1].

Измерение давления производится при различных расходах воздуха. Количество замеров давления должно быть не менее трех.

# **Обработка экспериментальных данных**

Результаты измерений и расчетов заносят в табл. 2.1.

Таблица 2.1

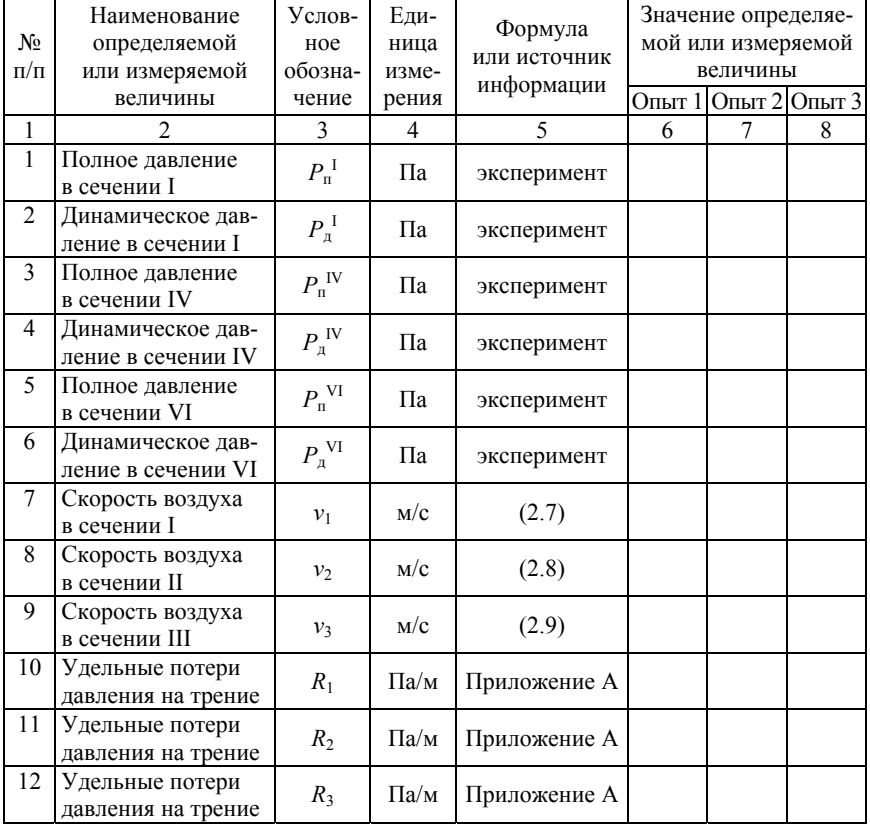

## Результаты измерений и расчетов

# Окончание табл. 2.1

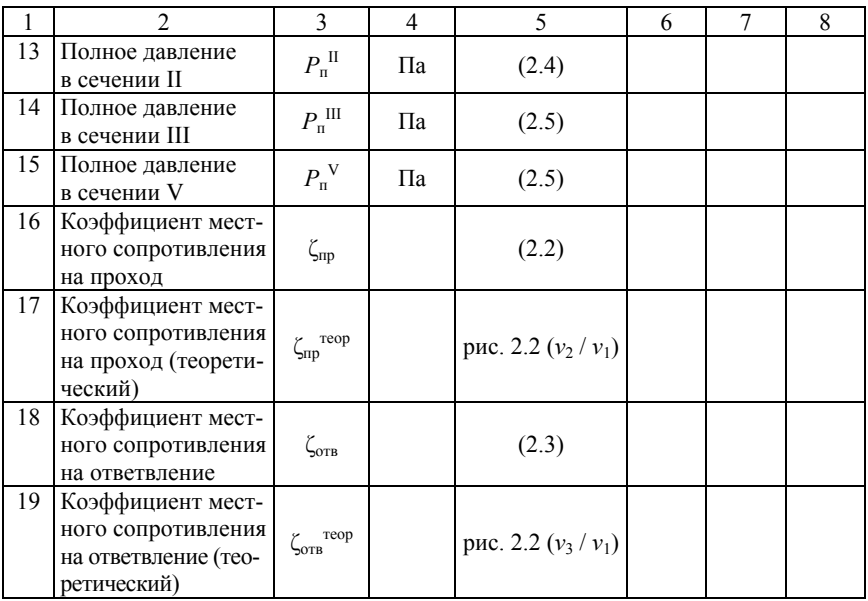

Коэффициенты местного сопротивления тройника на проход  $\zeta_{\text{\tiny{mp}}}$ и ответвление ζотв рассчитываются по выражениям

$$
\zeta_{\rm np} = \frac{P_{\rm n}^{\rm II} - P_{\rm n}^{\rm III}}{P_{\rm n}^{\rm IV}};
$$
\n(2.2)

$$
\zeta_{\text{orb}} = \frac{P_{\text{n}}^{\text{II}} - P_{\text{n}}^{\text{V}}}{P_{\text{n}}^{\text{VI}}},\tag{2.3}
$$

где  $P_{\textrm{n}}^{\ \textrm{II}}$  – полное давление в сечении II, Па, которое определяется исходя из измеренного полного давления в сечении I  $P_{\text{n}}^{\text{ } \text{ } \text{}}$ , Па, и потерь давления на трение по длине *l*<sup>1</sup>

$$
P_{\rm \pi}^{\rm II} = P_{\rm \pi}^{\rm I} - R_{\rm l} \cdot l_{\rm l};\tag{2.4}
$$

 $P_{\text{n}}^{\text{III}}$  – полное давление в сечении III, Па, которое определяется исходя из измеренного полного давления в сечении IV  $P_{\text{n}}^{\text{IV}}$ , Па, и потерь давления на трение по длине  $l_2$ 

$$
P_{\rm \pi}^{\rm III} = P_{\rm \pi}^{\rm IV} + R_2 \cdot l_2; \tag{2.5}
$$

 $P_{\rm A}^{\rm \;IV}$  – измеренное динамическое давление в сечении IV, Па;

 $P_{\scriptscriptstyle\Pi}$ - полное давление в сечении V, Па, определяется исходя из измеренного полного давления в сечении VI  $\overline{P_{\text{n}}}^{\text{VI}}$ , Па, и потерь давления на трение по длине *l*<sup>3</sup>

$$
P_{\rm n}^{\rm V} = P_{\rm n}^{\rm VI} + R_3 \cdot l_3; \tag{2.6}
$$

*Р*д VI – динамическое давление в сечении VI, Па, определенное экспериментально;

 $R_1, R_2$  и  $R_3$  – удельные потери давления на трение,  $\prod a/m$ .

Для определения удельных потерь давления на трение необходимо найти значения скоростей *v*1, *v*<sup>2</sup> и *v*3, м/с, исходя из формулы динамического давления

$$
v_1 = \sqrt{\frac{2P_{\rm A}^{\rm I}}{\rho}};
$$
\n(2.7)

$$
v_2 = \sqrt{\frac{2P_{\rm A}^{\rm IV}}{\rho}};
$$
\n(2.8)

$$
v_3 = \sqrt{\frac{2P_{\mu}^{\text{VI}}}{\rho}}.
$$
 (2.9)

По значениям скоростей  $v_1$ ,  $v_2$  и  $v_3$  находят значения удельных потерь давления на трение  $R_1, R_2$  и  $R_3$  (таблицы приложения A).

Теоретические значения коэффициентов местных сопротивлений находятся по графику на рис. 2.2 в зависимости от отношения скорости после местного сопротивления к скорости до местного сопротивления.

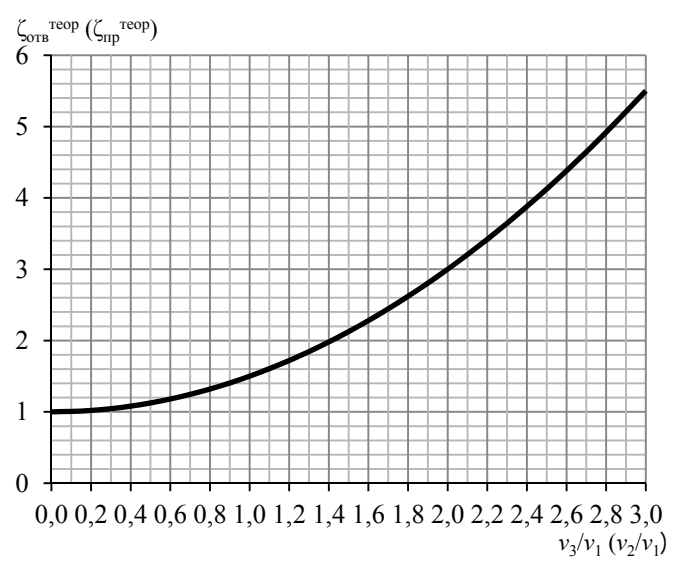

Рис. 2.2. График для определения  $\zeta_{\text{orb}}^{\text{reop}}$  и  $\zeta_{\text{mp}}^{\text{reop}}$ 

# **Контрольные вопросы**

1. Чем вызваны потери давления в местных сопротивлениях?

2. Каков физический смысл коэффициента местного сопротивления?

3. Какие факторы влияют на значение коэффициента местного сопротивления?

4. Может ли коэффициент местного сопротивления иметь отрицательное значение? В каких случаях?

## **Лабораторная работа № 3**

# **ИССЛЕДОВАНИЕ ДРОССЕЛЬ-КЛАПАНА**

## **Цель работы**

Исследовать конструкцию дроссель-клапана, опытным путем определить зависимость потерь давления в нем от угла поворота заслонки.

#### **Теоретические сведения**

Дроссель-клапаны предназначены для регулирования расхода воздуха в широком диапазоне. Они устанавливаются на ответвлениях, которые требуют отключения или регулирования расхода воздуха во время работы системы вентиляции; перед воздухораспределителями, если в их конструкции нет возможности регулировать расход воздуха; перед местными отсосами.

Дроссель-клапаны бывают круглого и прямоугольного сечения. Дроссель-клапаны круглого сечения (рис. 3.1, *а*, 3.2, *а*) присоединяются к сети воздуховодов с помощью ниппельного соединения, прямоугольного (рис. 3.1, *б*, 3.2, *б*) – с помощью фланцевого соединения.

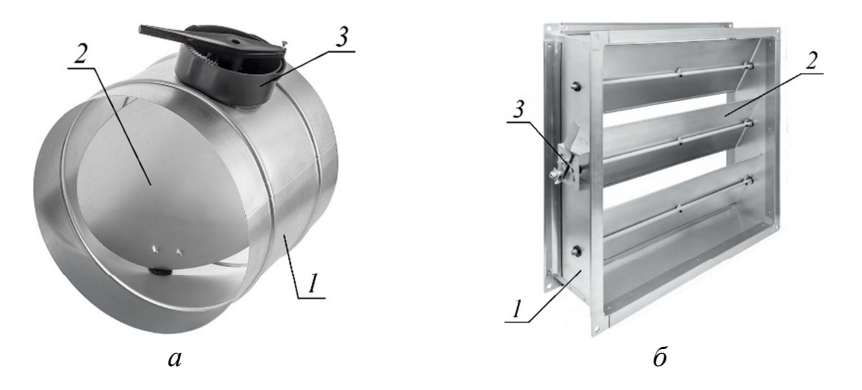

Рис. 3.1. Внешний вид дроссель-клапанов: *а* – круглого; *б* – прямоугольного; *1* – корпус; *2* – поворотная заслонка; *3* – регулятор угла поворота заслонки

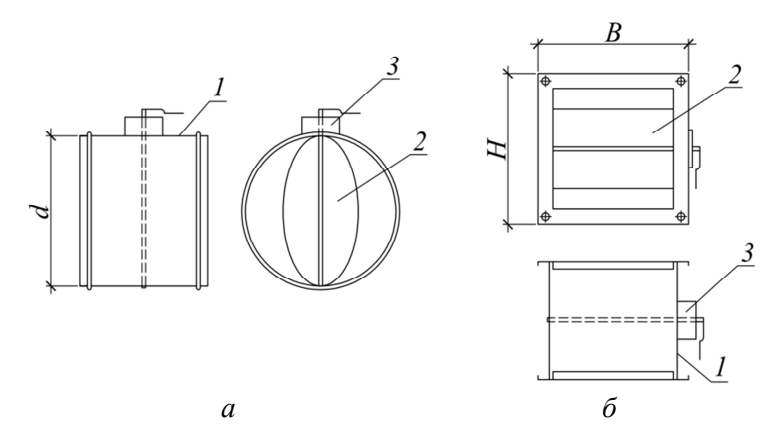

Рис. 3.2. Устройство дроссель-клапанов: *а* – круглого; *б* – прямоугольного; *1* – корпус; *2* – поворотная заслонка; *3* – регулятор угла поворота заслонки

## **Методика проведения эксперимента**

Работа выполняется на нагнетательном воздуховоде лабораторного аэродинамического стенда, схема которого представлена на рис. 3.3.

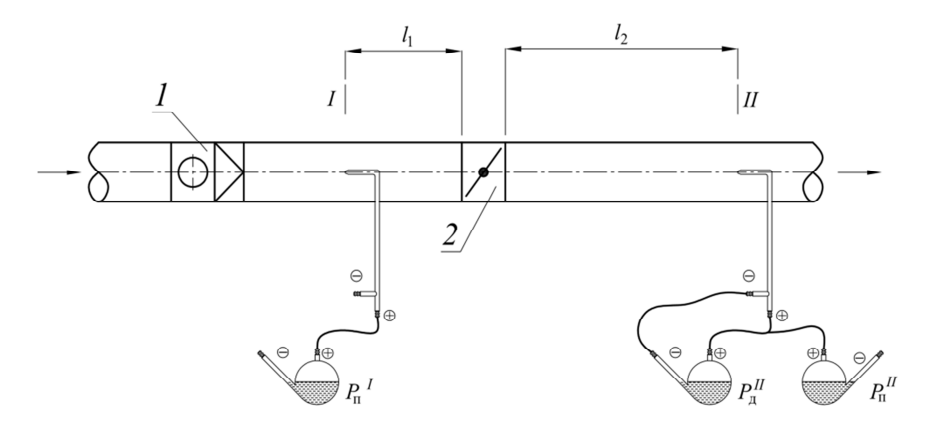

Рис. 3.3. Схема экспериментальной установки: *1* – радиальный прямоточный (канальный) вентилятор; *2* – дроссель-клапан

Лабораторный стенд представляет собой участок вентиляционной сети, на котором установлен дроссель-клапан. Побудителем движения воздуха является радиальный прямоточный (канальный) вентилятор. Регулирование расхода воздуха осуществляется посредством изменения числа оборотов электродвигателя с помощью тиристорного регулятора.

Испытания проводятся при четырех углах поворота заслонки α: 20°, 40°, 60° и 80°, при этом число режимов должно быть не менее трех для каждого из положений.

# **Обработка экспериментальных данных**

Результаты измерений и расчетов заносят в табл. 3.1.

Коэффициент местного сопротивления дроссель-клапана рассчитывается по выражению

$$
\zeta_{\rm AK} = \frac{\Delta P_{\rm HK}}{P_{\rm A}},\tag{3.1}
$$

где Δ*P*<sub>ЛК</sub> – потери давления на дроссель-клапане, Па;

*Р*д – динамическое давление в воздуховоде, Па.

Потери давления в дроссель-клапане  $\Delta P_{\text{JK}}$  находятся как разность давлений на входе и выходе из него

$$
\Delta P_{\rm JK} = P_{\rm n}^{\rm JK \, \, \text{BX}} - P_{\rm n}^{\rm JK \, \, \text{BBX}}.\tag{3.2}
$$

Давление на входе в дроссель-клапан определяется исходя из измеренного полного давления в сечении I с учетом потерь давления по длине *l*<sup>1</sup>

$$
P_{\rm n}^{\rm \,JK\; ex} = P_{\rm n}^{\rm I} - R \cdot l_{\rm 1}. \tag{3.3}
$$

Давление на выходе из дроссель-клапана находится исходя из измеренного полного давления в сечении II с учетом потерь давления по длине *l*<sub>2</sub>

$$
P_{\rm \pi}^{\rm \Pi K\, BLIX} = P_{\rm \pi}^{\rm \Pi} + R \cdot l_2. \tag{3.4}
$$

23

Таблица 3.1  $Ta$ блица $3.1$ 

# Результаты измерений и расчетов Результаты измерений и расчетов

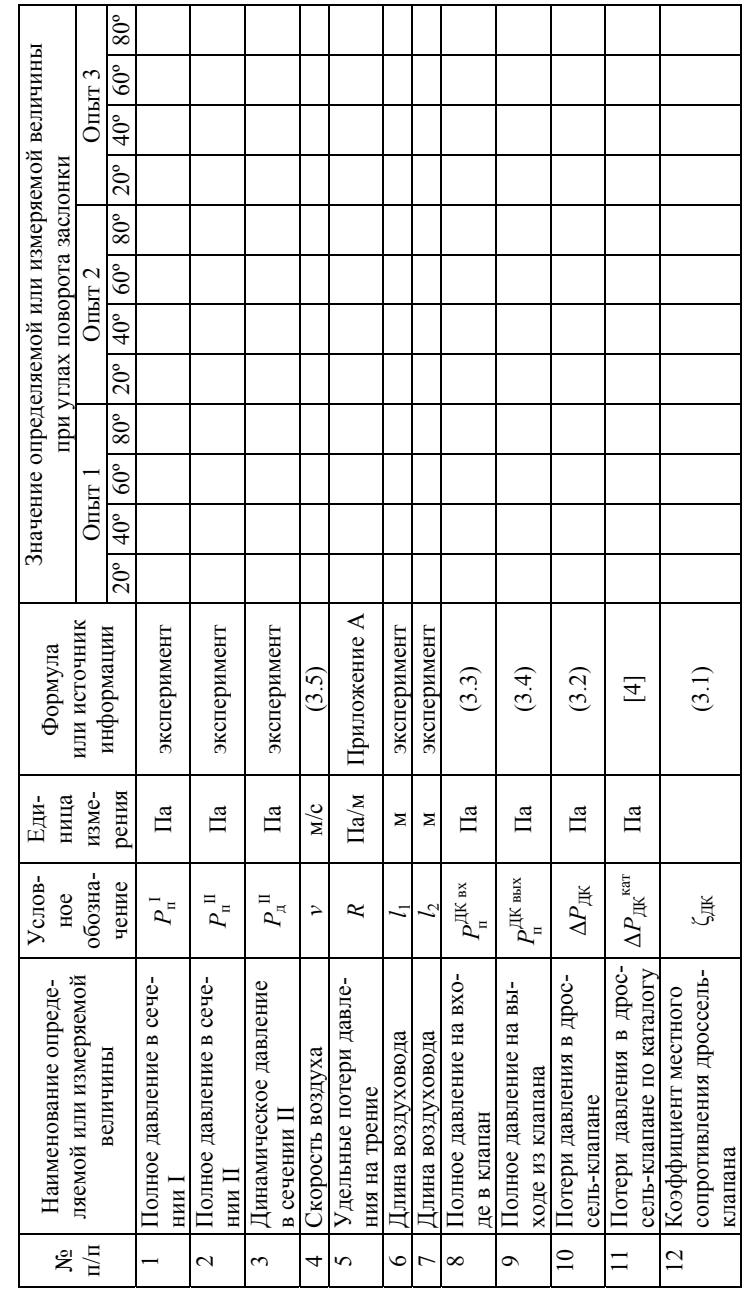

Значение удельных потерь давления на трение *R*, Па/м, находится по приложению А в зависимости от скорости в воздуховоде *v*, м/с, которая определяется исходя из динамического давления

$$
v = \sqrt{\frac{2P_{\text{A}}}{\rho}}.\tag{3.5}
$$

На основании полученных данных строится графическая зависимость коэффициента местного сопротивления дроссель-клапана от угла поворота заслонки ζДК = *f*(α) (рис. 3.4) или зависимость потерь давления в дроссель-клапане от скорости движения воздуха в воздуховоде  $\Delta P_{\text{I}K} = f(v)$  (рис. 3.5).

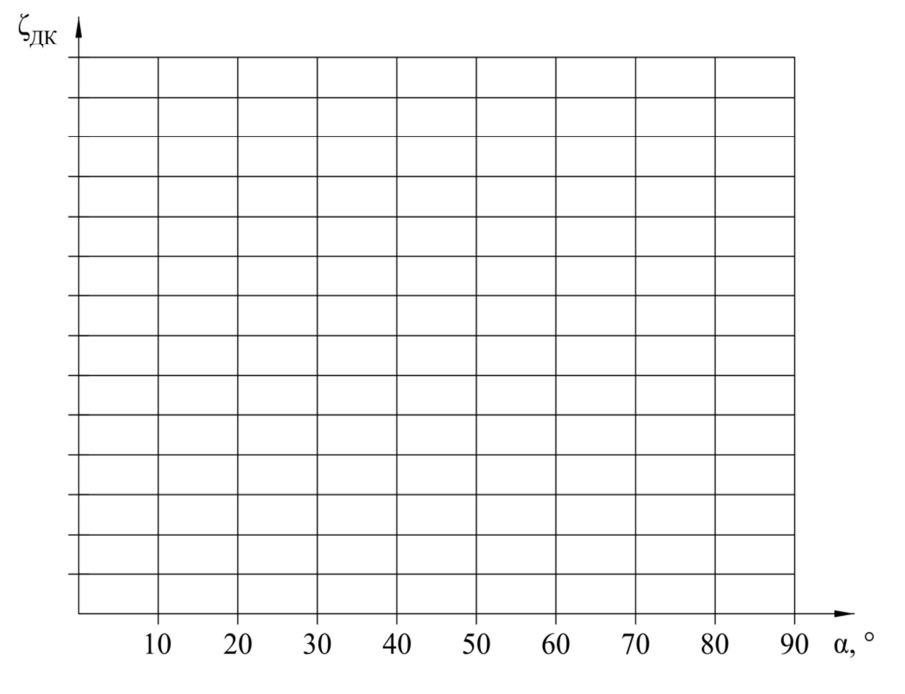

Рис. 3.4. График  $\zeta_{IJK} = f(\alpha)$ 

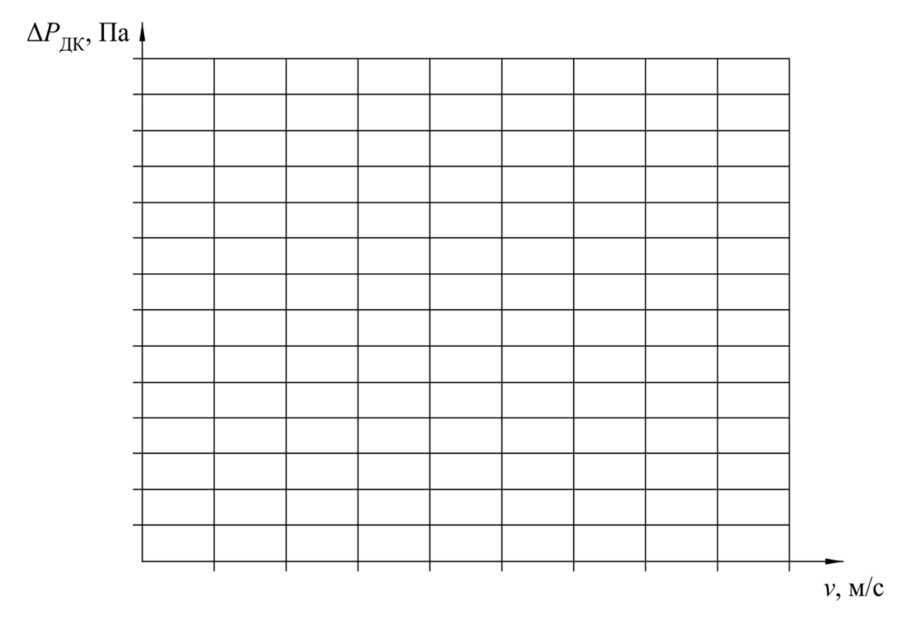

Рис. 3.5. График  $\Delta P_{\text{I\!I\!K}} = f(v)$ 

# **Контрольные вопросы**

1. Для чего предназначен дроссель-клапан?

2. Где устанавливается дроссель-клапан?

3. Как устроен круглый дроссель-клапан?

4. Какова конструкция прямоугольного дроссель-клапана?

5. Как присоединяются дроссель-клапаны к воздуховодам?

6. Сравните экспериментальные значения коэффициента местного сопротивления со справочными данными [5, табл. 22.33].

7. Сравните экспериментальные значения потерь давления в дроссель-клапане с данными, приведенными в каталоге [4].

## **Лабораторная работа № 4**

# **ИССЛЕДОВАНИЕ ОБРАТНЫХ КЛАПАНОВ**

## **Цель работы**

Исследовать различные конструкции обратных клапанов, применяемых в системах вентиляции, и опытным путем определить зависимость коэффициента местного сопротивления и потерь давления в них от скорости.

#### **Теоретические сведения**

Обратные клапаны предназначены для предотвращения перетекания воздуха по сети воздуховодов при выключенном вентиляторе.

Обратные клапаны производятся круглого и прямоугольного сечения. По способу возврата лепестков в исходное состояние клапаны подразделяются на клапаны с подпружиненными лепестками и клапаны с лепестками со смещенными осями относительно оси симметрии.

Обратный клапан с подпружиненными лепестками типа «бабочка» (рис. 4.1, *а*, 4.2, *а*) устанавливается на горизонтальных и вертикальных участках воздуховодов и присоединяется к ним с помощью ниппельного соединения. При установке на горизонтальном воздуховоде ось клапана должна быть ориентирована вертикально. При установке в вертикальном воздуховоде поток воздуха должен быть направлен снизу вверх.

Обратный клапан прямоугольного сечения типа «инерционная решетка» (рис. 4.1, *б*, 4.2, *б*) устанавливается на горизонтальных и вертикальных участках воздуховодов и присоединяется к ним с помощью фланцевого соединения. При установке в вертикальном воздуховоде поток воздуха должен быть направлен снизу вверх.

Наружный обратный клапан (рис. 4.1, *в*, 4.2, *в*) изготавливается в виде вентиляционной решетки и устанавливается на выходном отверстии для защиты от атмосферных осадков.

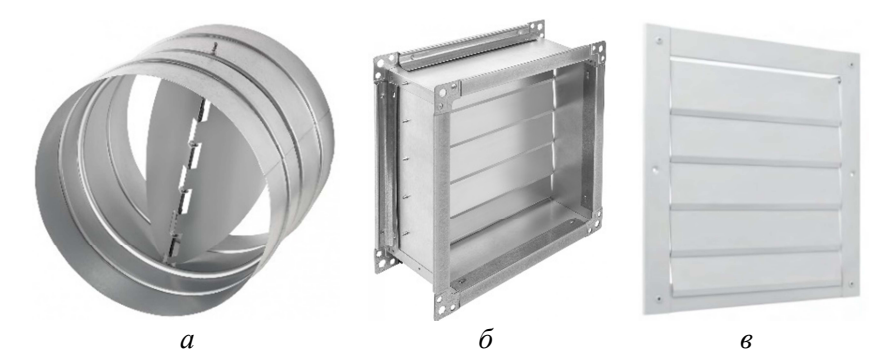

Рис. 4.1. Типы обратных клапанов: *а* – типа «бабочка» (КО); *б* – типа «инерционная решетка» (КОП); *в* – наружный (КОН)

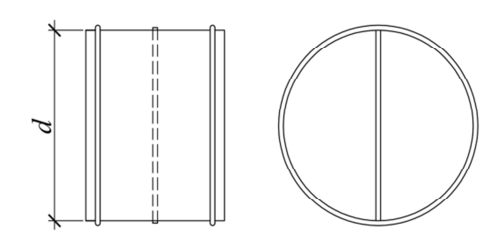

*а*

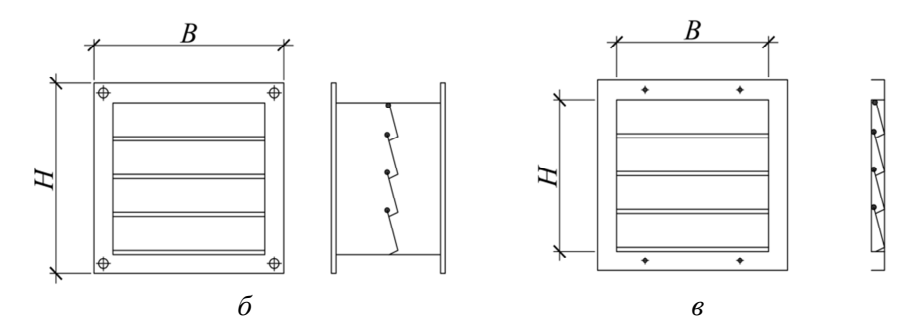

Рис. 4.2. Конструкции обратных клапанов: *а* – типа «бабочка»; *б*, *в* – типа «инерционная решетка»

#### **Методика проведения эксперимента**

Работа выполняется на нагнетательном воздуховоде лабораторного аэродинамического стенда, схема которого представлена на рис. 4.3.

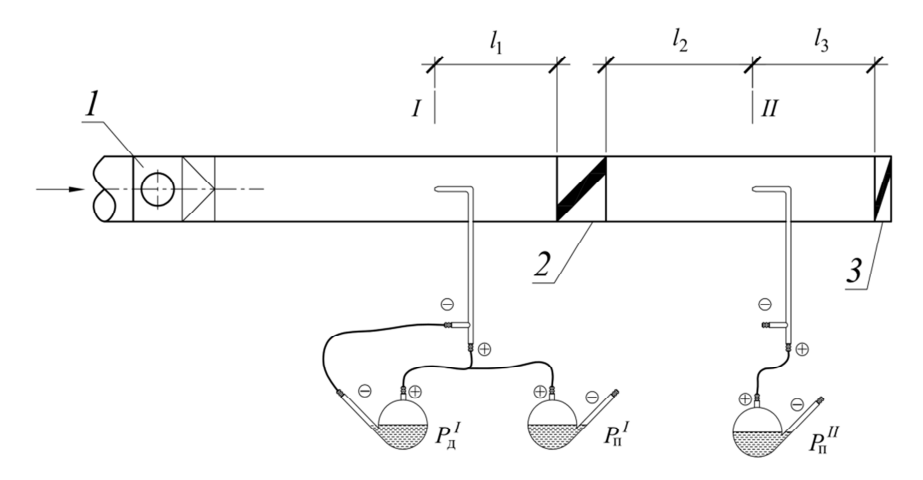

Рис. 4.3. Схема экспериментальной установки: *1* – радиальный прямоточный (канальный) вентилятор; *2* – обратный клапан (КО или КОП); *3* – наружный обратный клапан (КОН)

Лабораторный стенд представляет собой участок вентиляционной сети, состоящий из радиального прямоточного (канального) вентилятора с регулируемым числом оборотов *1* и воздуховода, на котором установлены обратные клапаны *2*, *3*.

Работа может быть выполнена в следующих вариантах: 1) испытание обратного клапана с подпружиненными лепестками (КО); 2) испытание наружного обратного клапана (КОН) и обратного клапана с подпружиненными лепестками (КО); 3) испытание наружного обратного клапана (КОН) и прямоугольного обратного клапана типа «инерционная решетка» (КОП). В каждом случае индексы величин в отчете о лабораторной работе должны быть изменены, а строки таблицы 4.1 удалены в соответствии с выполненным вариантом.

Число режимов при испытаниях должно составлять не менее трех.

# **Обработка экспериментальных данных**

Результаты измерений и расчетов сводятся в табл. 4.1.

# Таблица 4.1

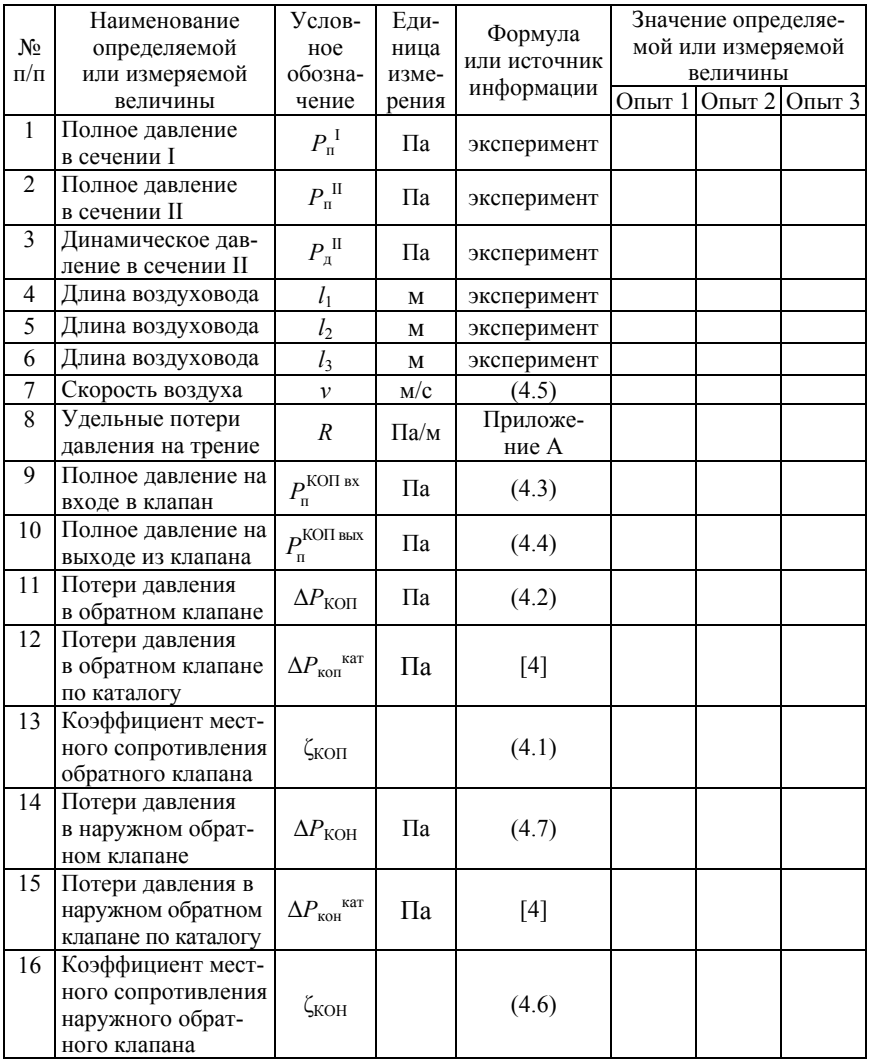

# Результаты измерений и расчетов

Коэффициент местного сопротивления обратного клапана  $\zeta_{K0\Pi}$ прямоугольного сечения рассчитывается по выражению

$$
\zeta_{\text{KOH}} = \frac{\Delta P_{\text{KOH}}}{P_{\text{A}}},\tag{4.1}
$$

где  $\Delta P_{KOII}$  – потери давления в клапане,  $\Pi$ а;

*Р*д – динамическое давление в воздуховоде, Па.

Потери давления в клапане  $\Delta P_{\text{KOH}}$  находятся как разность давлений на входе и выходе из него

$$
\Delta P_{\text{KOII}} = P_{\text{n}}^{\text{KOII BX}} - P_{\text{n}}^{\text{KOII BBX}}.\tag{4.2}
$$

Давление на входе в клапан определяется исходя из измеренного полного давления в сечении I с учетом потерь давления по длине *l*<sup>1</sup>

$$
P_{\rm n}^{\rm KOII\;BX} = P_{\rm n}^I - R \cdot l_1. \tag{4.3}
$$

Давление на выходе из клапана находится исходя из измеренного полного давления в сечении II с учетом потерь давления по длине  $l_2$ 

$$
P_{\rm n}^{\rm KOII \; BLX} = P_{\rm n}^{\rm II} + R \cdot l_2. \tag{4.4}
$$

Значение удельных потерь давления на трение *R*, Па/м, находится по приложению A в зависимости от скорости в воздуховоде *v*, м/с, которая определяется исходя из динамического давления:

$$
v = \sqrt{\frac{2P_{\rm A}}{\rho}}.\tag{4.5}
$$

Коэффициент местного сопротивления наружного обратного клапана  $\zeta_{KOH}$  рассчитывается по выражению

$$
\zeta_{\text{KOH}} = \frac{\Delta P_{\text{KOH}}}{P_{\text{A}}},\tag{4.6}
$$

где  $\Delta P_{KOH}$  – потери давления в наружном обратном клапане,  $\Pi$ а;

*Р*д – динамическое давление в воздуховоде, Па.

Потери давления в наружном обратном клапане  $\Delta P_{\text{KOH}}$  находятся исходя из измеренного полного давления в сечении II с учетом потерь давления по длине *l*<sup>3</sup>

$$
\Delta P_{\text{KOH}} = P_{\text{n}}^{\text{II}} - R \cdot l_3. \tag{4.7}
$$

На основании полученных данных строятся графики зависимости потерь давления в обратных клапанах и коэффициента местного сопротивления от скорости в воздуховоде  $\Delta P_{KOM} = f(v)$ ,  $\Delta P_{KOH} = f(v)$ (рис. 4.4) и  $\zeta_{KOII} = f(v)$  (рис. 4.5).

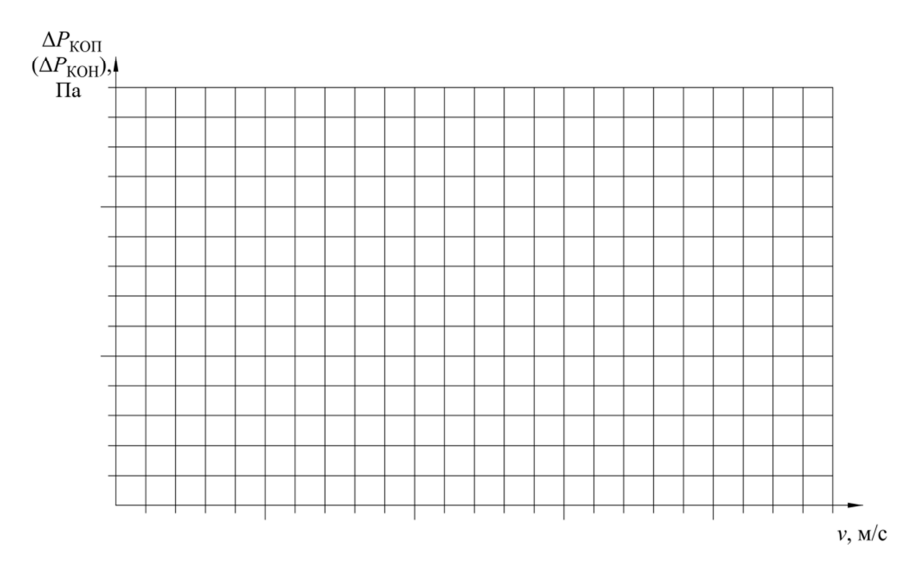

Рис. 4.4. Графики  $\Delta P_{KOII} = f(v)$  и  $\Delta P_{KOH} = f(v)$ 

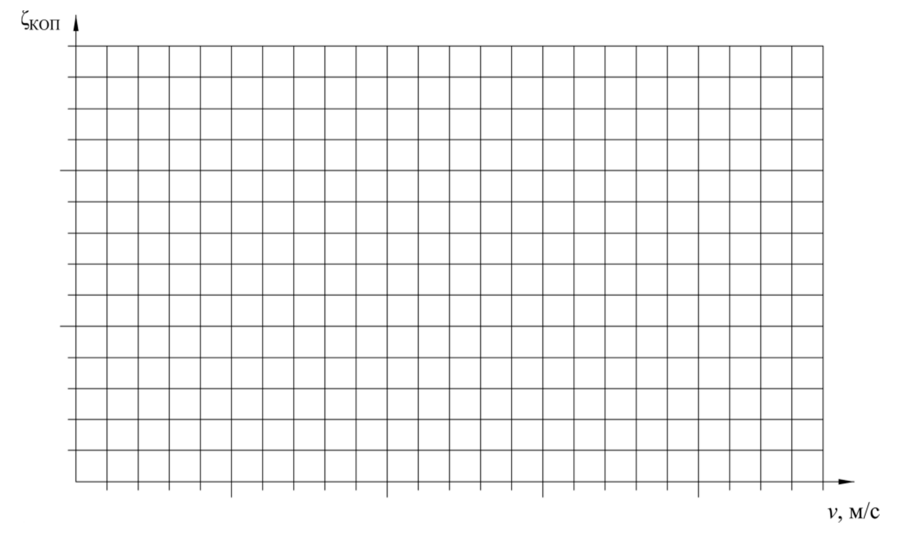

Рис. 4.5. График  $\zeta_{KOII} = f(v)$ 

## **Контрольные вопросы**

1. Какие бывают типы обратных клапанов?

2. С какой целью применяются обратные клапаны в системах вентиляции?

3. Где устанавливаются круглый и прямоугольный обратные клапаны?

4. Где устанавливается наружный обратный клапан?

5. Какими путями можно уменьшить потери давления в обратных клапанах?

6. Как объяснить изменение коэффициента местного сопротивления обратного клапана при изменении скорости потока?

## **Лабораторная работа № 5**

# **ОПРЕДЕЛЕНИЕ АЭРОДИНАМИЧЕСКОГО СОПРОТИВЛЕНИЯ ФИЛЬТРА И КАЛОРИФЕРА ПРИТОЧНОЙ КАМЕРЫ АП-1,6**

#### **Цель работы**

Определение аэродинамического сопротивления фильтра и калорифера приточной камеры, построение графической зависимости аэродинамического сопротивления фильтра от удельной воздушной нагрузки, сравнение технических и аэродинамических характеристик оборудования приточной камеры АП-1,6 с аналогичным оборудованием.

#### **Теоретические сведения**

#### *Воздушные фильтры для очистки приточного воздуха*

При проектировании приточных механических систем вентиляции необходимо, чтобы содержание пыли в подаваемом воздухе не превышало:

– ПДК в атмосферном воздухе населенных пунктов – при подаче его в помещения жилых и общественных зданий;

– 30 % ПДК в воздухе рабочей зоны – при подаче его в помещения производственных и административно-бытовых зданий;

– допустимых концентраций по техническим условиям на вентиляционное оборудование и воздуховоды.

Степень очистки (эффективность) фильтра η, %, определяется отношением массового расхода уловленной пыли к начальному массовому расходу пыли

$$
\eta = \frac{G_{\text{y}}}{G_{\text{H}}} \cdot 100\% = \frac{G_{\text{H}} - G_{\text{KOH}}}{G_{\text{H}}} \cdot 100\%,\tag{5.1}
$$

где *G*ул – массовый расход уловленной пыли, г/ч;

 *G*н – начальный массовый расход пыли, г/ч;

 *G*кон – массовый расход пыли после фильтра, г/ч.

Фильтры делятся на классы в зависимости от размеров эффективно улавливаемых пылевых частиц: фильтры грубой, тонкой и особо тонкой очистки. В фильтрах грубой очистки эффективно улавливаются частицы размерами 10 мкм и более; в фильтрах тонкой очистки – 1 мкм и более; в фильтрах особо тонкой очистки – частицы до 0,1 мкм.

Степень очистки (эффективность) фильтров составляет:

– грубой очистки – 65...90 %;

– тонкой очистки – 65...90 %;

– особо тонкой очистки – 97…99,999 %.

Степень очистки воздуха определяется технологическими или санитарно-гигиеническими требованиями и устанавливается соответствующими нормативными документами.

Конструкция фильтра определяется характеристиками улавливаемой пыли и условиями эксплуатации. Для определения эксплуатационных характеристик фильтров проектными и эксплуатирующими организациями наряду с действующими локальными требованиями и нормами используются международные нормы, нормы европейского сообщества [6; 7] и др.

Фильтры грубой очистки применяются при невысоких требованиях к чистоте воздуха и предназначены для уменьшения запыленности воздуха, подаваемого в вентилируемые помещения с обычными требованиями, защиты теплообменников, калориферов, оросительных камер, приборов автоматики от загрязнения.

Фильтры тонкой очистки применяются для тех же целей, что и фильтры грубой очистки, но удовлетворяют более высоким требованиям к чистоте воздуха. Они устанавливаются в качестве второй ступени после более пылеемких фильтров грубой очистки.

Фильтры особо тонкой очистки предназначены для поддержания в помещениях заданной в соответствии с технологическими требованиями чистоты воздуха и для помещений с высокими требованиями к чистоте воздуха (фармацевтическая, электронная, оптическая промышленность, медицинские операционные, реанимационные помещения и т. п.). Фильтры особо тонкой очистки устанавливаются в качестве второй или третьей ступени очистки.

В качестве фильтрующего материала применяются:

– в фильтрах грубой очистки – металлизированные сетки, ткани из синтетических волокон;

– в фильтрах тонкой очистки – стеклоткань, иногда со специальной пропиткой, активированный уголь (фильтры с активированным углем и специальной пропиткой применяются для поглощения газов и паров токсичных веществ, которые не улавливаются другими фильтрами);

– в фильтрах особо тонкой очистки – клееное стекловолокно, клееная бумага из субмикронных волокон.

Регенерация фильтра или его замена осуществляется при достижении допустимой величины аэродинамического сопротивления.

В приточной камере АП-1,6 применяются ячейковые фильтры грубой очистки класса EU2–EU4 (эффективность очистки от 60 % до 90 %). Ячейковые фильтры состоят из рамки, изготовленной из оцинкованной стали, внутри которой уложен фильтрующий материал, опирающийся со стороны выхода воздуха на сетку гофрированной (волнообразной) формы (рис. 5.1).

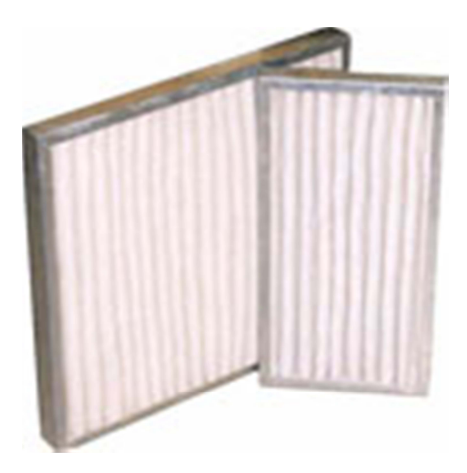

Рис. 5.1. Ячейковый фильтр приточной камеры АП-1,6

# *Калориферы*

Нагревание воздуха в приточных камерах вентиляционных систем осуществляется в теплообменных аппаратах, называемых калориферами. В качестве греющей среды может использоваться горячая вода или пар. Также могут применяться электрические нагреватели. Совершенствование конструкции калориферов идет по пути увели-
чения поверхности теплообмена (за счет различной формы поперечного сечения трубок, применения оребрения) и увеличения коэффициента теплопередачи.

В приточных камерах АП в качестве воздухонагревателей могут использоваться водяные воздухонагреватели типа КСк или медноалюминиевые.

Многоходовые водяные воздухонагреватели типа КСк (рис. 5.2) состоят из стальной рамы с фланцами и стальных труб со спиральным оребрением. Медно-алюминиевые водяные воздухонагреватели (рис. 5.3) состоят из рамы, пластинчатого пакета, собирающей и распределительной трубы. Пластинчатый пакет состоит из медных труб, на которых установлены алюминиевые пластины.

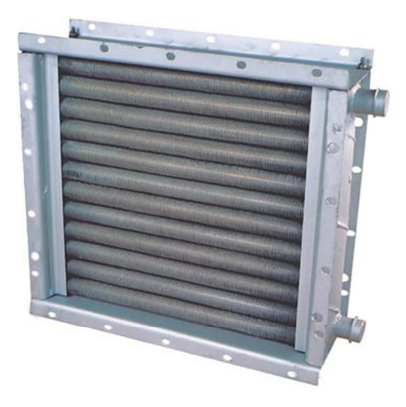

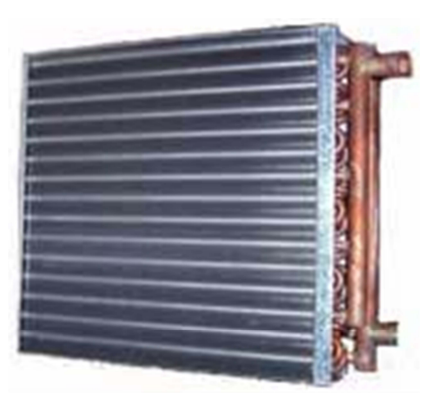

Рис. 5.2. Калорифер КСк Рис.5.3. Медно-алюминиевый водяной воздухонагреватель

Подбор воздухонагревателей выполняется в зависимости от расхода воздуха, начальной и конечной температуры воздуха, а также от температуры теплоносителя [8].

# **Методика проведения эксперимента**

Лабораторная работа выполняется на стенде, представляющем собой приточную камеру АП-1,6.

Агрегаты АП предназначены для забора, очистки наружного или смеси рециркуляционного воздуха, нагревания и подачи его в обслуживаемые помещения зданий административного, бытового, общественного, промышленного и сельскохозяйственного назначения. Приточные камеры АП предназначены для перемещения воздушной среды с содержанием пыли и других твердых примесей не более 0,035 г/м<sup>3</sup>, не содержащих липких веществ, волокнистых материалов, агрессивных и способствующих коррозии металла или химическому разложению цинка и алюминиевых сплавов.

Агрегат АП (рис. 5.4) представляет собой набор оборудования, последовательно размещенного в функциональных блоках. В учебных целях в верхней крышке и дверце блока вентилятора выполнены смотровые окна.

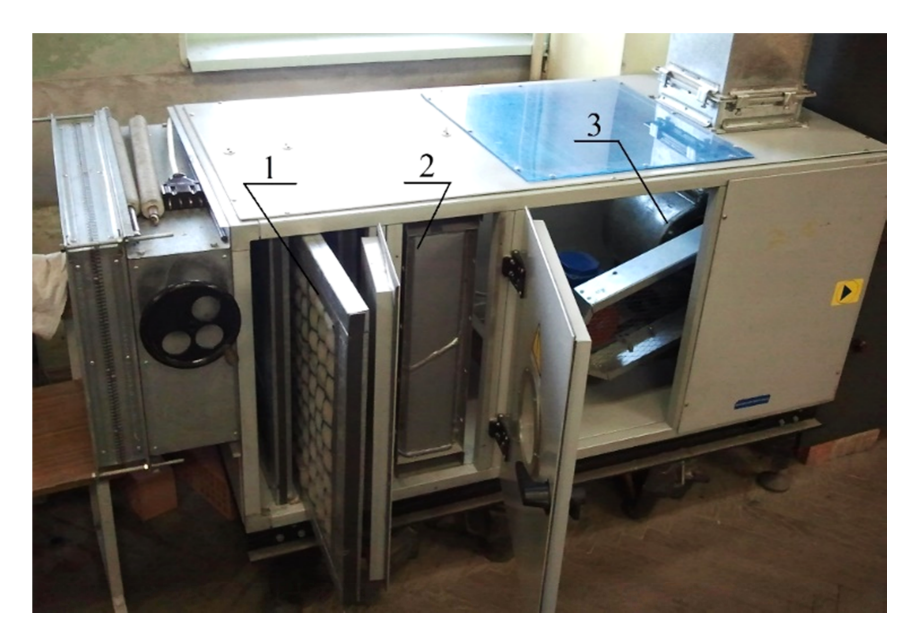

Рис. 5.4. Конструкция приточной камеры АП-1,6: *1* – фильтр; *2* – калорифер; *3* – вентилятор

Принципиальная схема установки представлена на рис. 5.5. Размеры поперечного сечения приточной камеры – 610×610 мм.

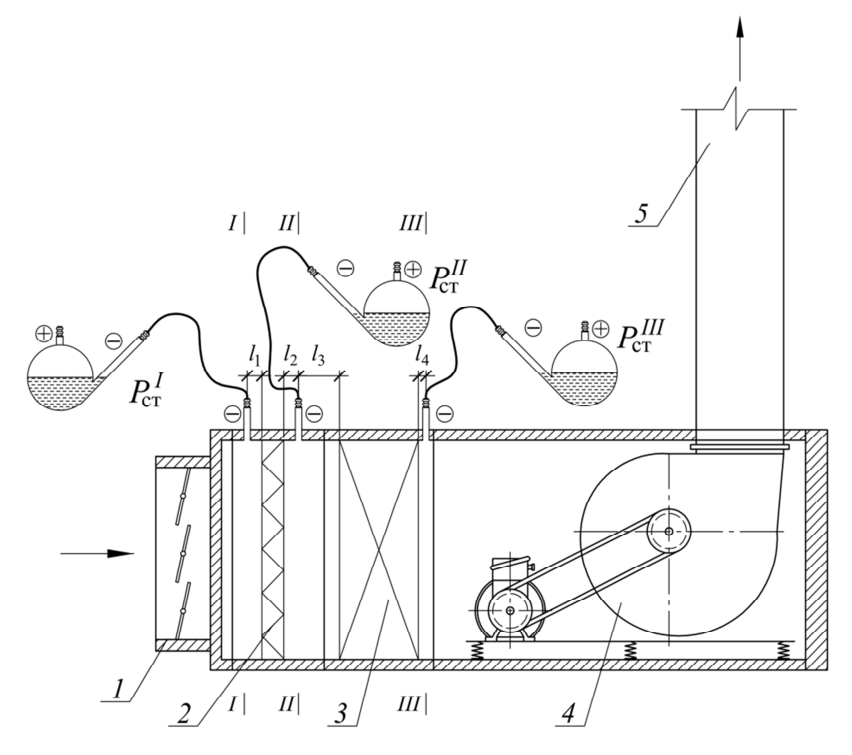

Рис. 5.5. Схема приточной камеры АП-1,6: *1* – воздушный клапан; *2* – фильтр ячейковый; *3* – калорифер КСк 3-6; *4* – вентилятор; *5* – нагнетательный воздуховод

Количество замеров давления должно быть не менее трех.

## **Обработка экспериментальных данных**

Результаты измерений и расчетов заносят в соответствующие ячейки табл. 5.1.

Расход воздуха, проходящий через приточную камеру, определяют по выражению

$$
L = 3600 F_{\rm B} \cdot v_{\rm B},\tag{5.2}
$$

где  $F_{\rm B}$  – площадь сечения воздуховода, м<sup>2</sup>;

 *v*в – скорость воздуха в воздуховоде, м/с.

Скорость воздуха в воздуховоде можно измерить с помощью анемометра либо измерить динамическое давление в воздуховоде и определить скорость по формуле

$$
v_{\rm B} = \sqrt{\frac{2P_{\rm A}}{\rho}}.\tag{5.3}
$$

Удельная воздушная нагрузка фильтра  $L_{\phi}$ , м<sup>3</sup>/(ч·м<sup>2</sup>) – это расход воздуха, проходящий через 1 м<sup>2</sup> поверхности фильтра

$$
L_{\Phi} = \frac{L}{F_{\Phi}},\tag{5.4}
$$

где  $F_{\phi} = 0.22 \text{ m}^2 - \text{площадь фильтра.}$ 

Для определения потерь давления при проходе воздуха через фильтр необходимо найти разницу полных давлений на выходе и входе в фильтр

$$
\Delta P_{\Phi} = P_{\Pi}^{\Phi. \text{ BLX}} - P_{\Pi}^{\Phi. \text{ BX}}.
$$
 (5.5)

Таблица 5.1

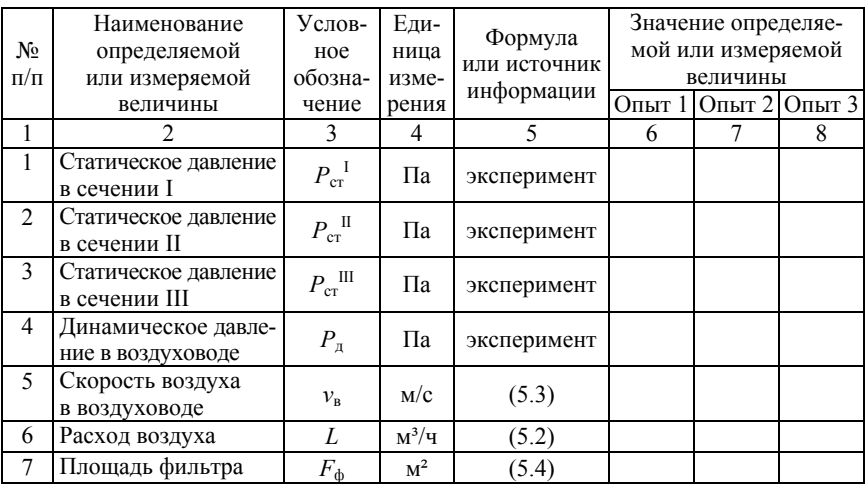

Результаты измерений и расчетов

## Окончание табл. 5.1

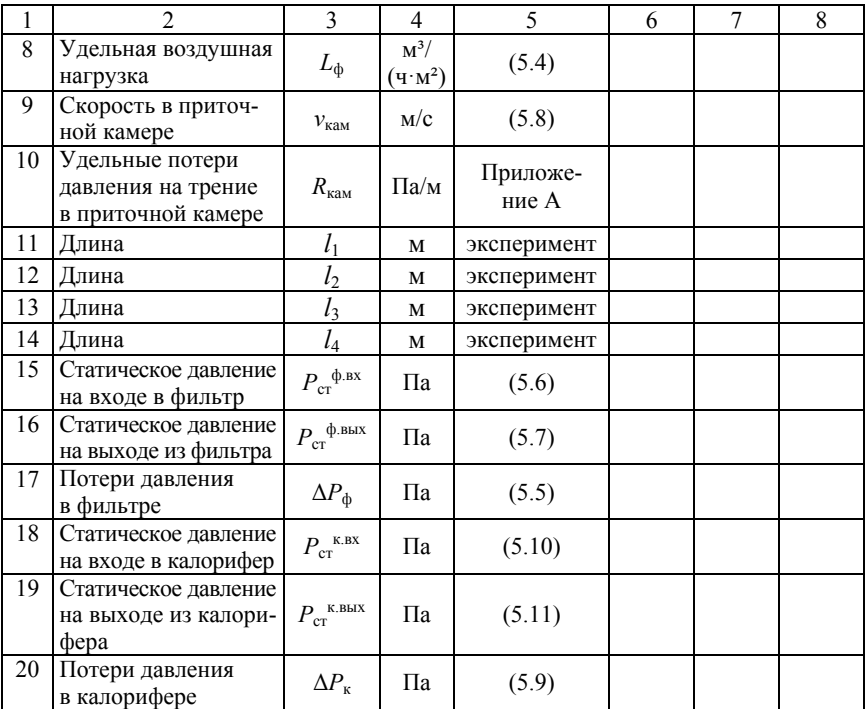

Давление на входе в фильтр определяется исходя из измеренного полного давления в сечении I с учетом потерь давления по длине *l*<sup>1</sup>

$$
P_{\rm n}^{\Phi. \rm \, BX} = P_{\rm n}^{\rm I} + R_{\rm \,xam} \cdot l_{\rm 1}. \tag{5.6}
$$

Давление на выходе из фильтра определяется исходя из измеренного полного давления в сечении II с учетом потерь давления по длине  $l_2$ 

$$
P_{\rm \pi}^{\Phi. \, {\rm BLX}} = P_{\rm \pi}^{\rm II} - R_{\rm \kappa aM} \cdot l_2. \tag{5.7}
$$

Удельные потери давления на трение в приточной камере *R*кам, Па/м, определяются для эквивалентного диаметра приточной

камеры  $d_{\text{SFR}} = 610$  мм по приложению А в зависимости от скорости движения воздуха в камере  $v_{\text{kam}}$ , м/с, которая рассчитывается по выражению

$$
v_{\text{kam}} = \frac{L}{F_{\text{kam}} \cdot 3600},\tag{5.8}
$$

где  $F_{\text{kan}}$  – площадь поперечного сечения приточной камеры, м<sup>2</sup>. Потери давления при проходе через калорифер

$$
\Delta P_{\rm K} = P_{\rm \scriptscriptstyle II}^{\rm K. \ \scriptscriptstyle BHX} - P_{\rm \scriptscriptstyle II}^{\rm K. \ \scriptscriptstyle BX} \,. \tag{5.9}
$$

Давление на входе в калорифер найдем исходя из измеренного полного давления в сечении II с учетом потерь давления по длине *l*<sup>3</sup>

$$
P_{\rm \pi}^{\rm K. \, BX} = P_{\rm \pi}^{\rm II} + R_{\rm Kam} \cdot l_3. \tag{5.10}
$$

Давление на выходе из калорифера найдем исходя из измеренного полного давления в сечении III с учетом потерь давления по длине *l*<sup>4</sup>

$$
P_{\rm \pi}^{\rm K. \, BLX} = P_{\rm \pi}^{\rm III} - R_{\rm \,Kam} \cdot l_4. \tag{5.11}
$$

Так как площадь и расход во всех сечениях приточной камеры одинаковы, следственно, и скорость в них одинакова. В этом случае динамическое давление в сечениях I, II, III, на входах и выходах фильтра и калорифера также одинаково. Тогда потери давления на фильтре и калорифере можно определять как разность статических давлений до и после данных элементов. Вследствие этого, в приведенных выше формулах вместо индекса «п» может быть подставлен индекс «ст» и использоваться статическое давление.

По результатам расчетов необходимо построить графические зависимости:

– потерь давления в фильтре от удельной воздушной нагрузки  $\Delta P_{\phi} = f(L_{\phi})$  (рис. 5.6);

– потерь давления в калорифере от расхода воздуха  $\Delta P_{\kappa} = f(L)$ (рис. 5.7).

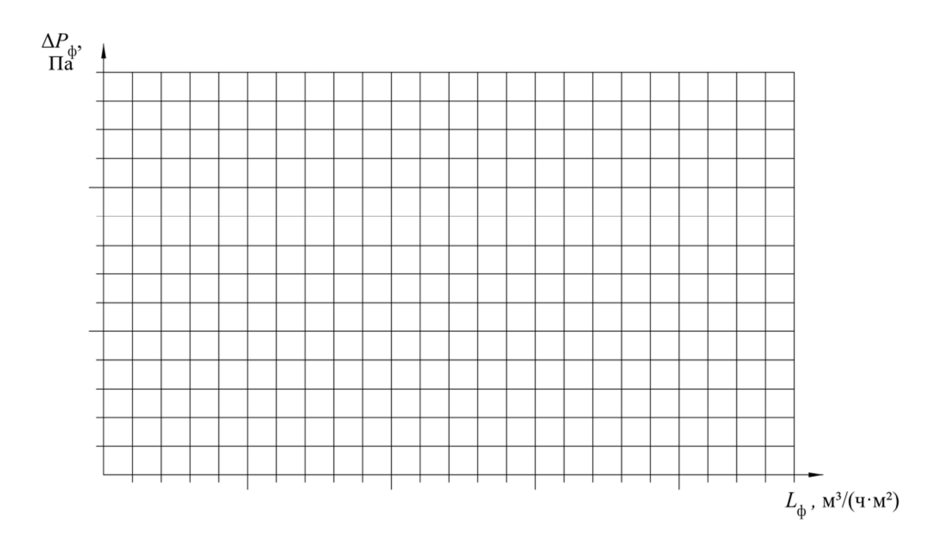

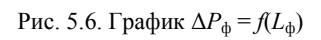

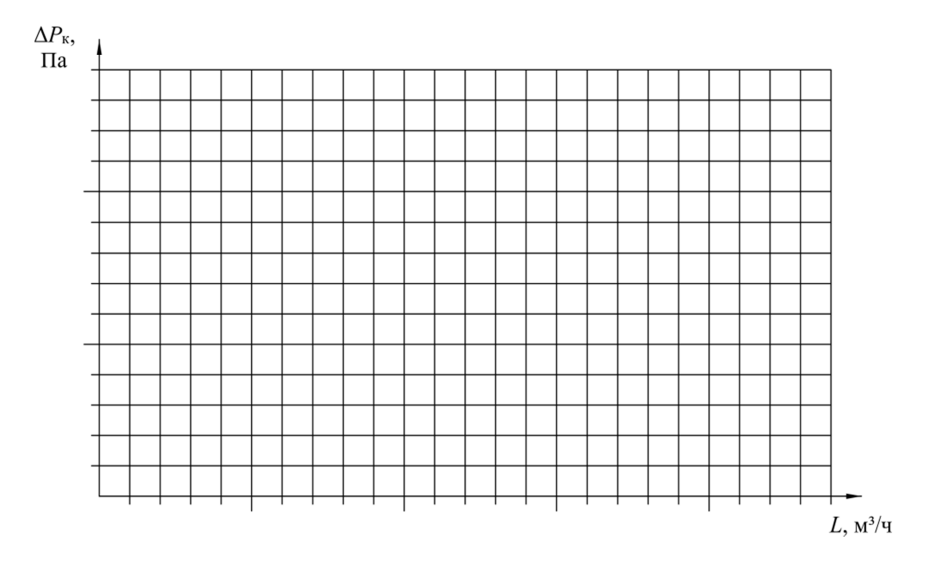

Рис. 5.7. График Δ*Р*к = *f*(*L*)

# **Контрольные вопросы**

1. Каково назначение фильтров в системах вентиляции?

2. Назовите основные характеристики фильтров.

3. Что такое удельная воздушная нагрузка фильтра и для чего введена такая характеристика?

4. Как изменяется аэродинамическое сопротивление фильтра в процессе его эксплуатации?

5. Когда производится регенерация или замена фильтров?

6. Каково назначение калориферов?

7. Какие виды калориферов применяются в системах вентиляции?

8. Каковы основные направления совершенствования конструкций калориферов?

9. Какие существуют схемы подключения калориферов по воздуху и по теплоносителю?

# **Лабораторная работа № 6**

# **ИССЛЕДОВАНИЕ РЕГУЛИРУЮЩЕЙ ДИАФРАГМЫ**

# **Цель работы**

Исследовать конструкцию регулирующей диафрагмы, опытным путем определить зависимость потерь давления в ней от размера отверстия диафрагмы.

# **Теоретические сведения**

Регулирующая диафрагма предназначена для увязки потерь давления на ответвлениях вентиляционной сети. Она представляет собой металлическую пластину с отверстием в ней. Размеры отверстия диафрагмы зависят от размеров воздуховода и требуемых потерь давления на ней. В настоящее время выпускаются круглые регулирующие диафрагмы («ирисовые клапаны»), в которых диаметр отверстия может изменяться (рис. 6.1).

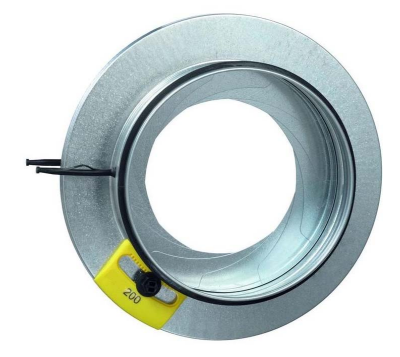

Рис. 6.1. Регулирующая диафрагма

## **Методика проведения эксперимента**

Работа выполняется на нагнетательном воздуховоде лабораторного аэродинамического стенда, схема которого представлена на рис. 6.2.

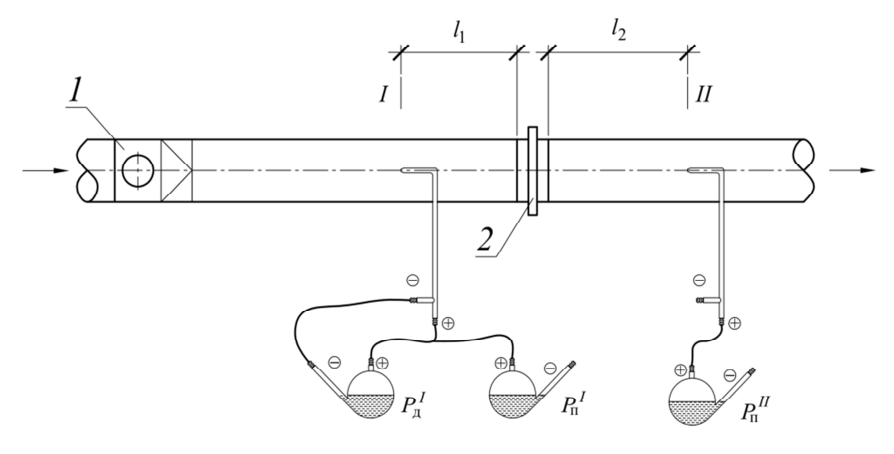

Рис. 6.2. Схема экспериментальной установки *1* – радиальный прямоточный (канальный) вентилятор; *2* – регулирующая диафрагма

Лабораторный стенд представляет собой участок вентиляционной сети диаметром *d* = 200 мм, на котором установлена регулирующая диафрагма. Побудителем движения воздуха является радиальный прямоточный (канальный) вентилятор. Регулирование расхода воздуха осуществляется посредством изменения числа оборотов электродвигателя с помощью тиристорного регулятора.

Испытания проводятся при трех значениях размеров отверстия регулирующей диафрагмы, принимаемых по табл. 6.1.

Таблица 6.1

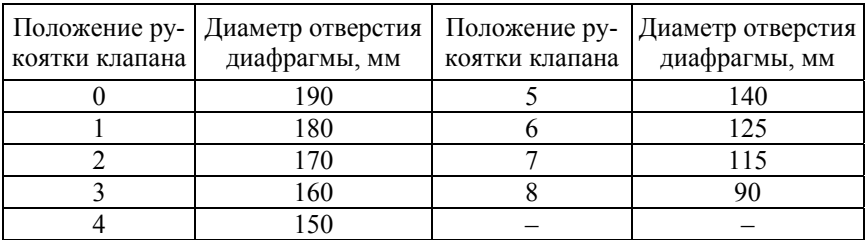

## Размер отверстия регулирующей диафрагмы в зависимости от положения рукоятки

# Обработка экспериментальных данных

Результаты измерений и расчетов заносят в табл. 6.2.

# Таблица 6.2

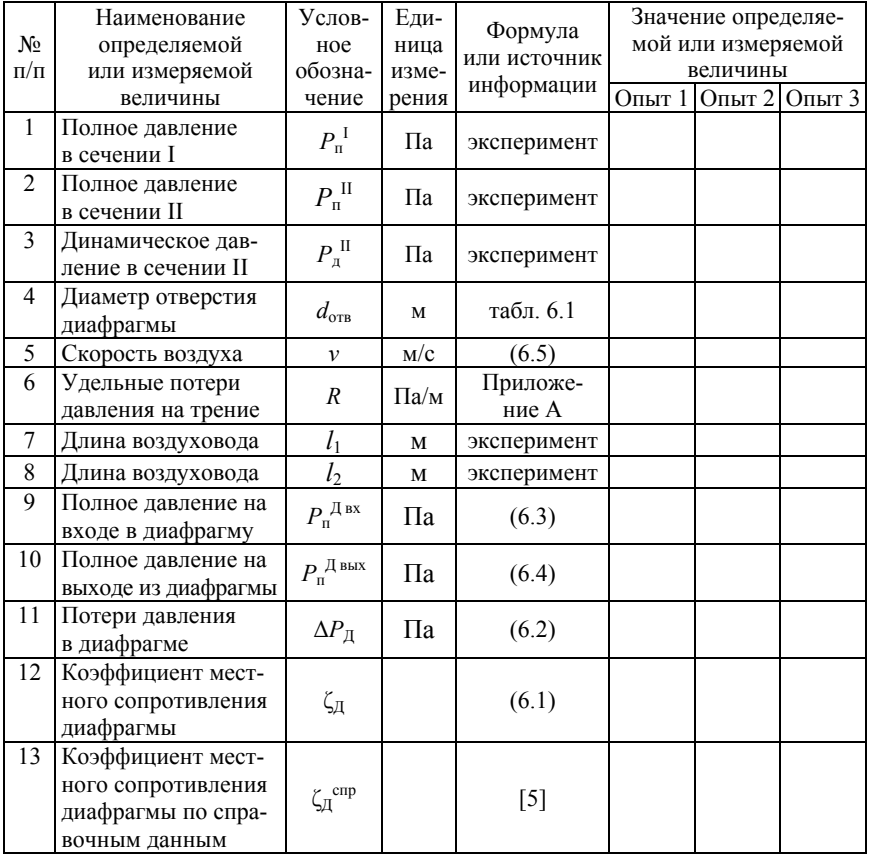

## Результаты измерений и расчетов

Коэффициент местного сопротивления регулирующей диафрагмы рассчитывается по выражению

$$
\zeta_{\bar{A}} = \frac{\Delta P_{\bar{A}}}{P_{\bar{A}}},\tag{6.1}
$$

где Δ*Р*Д – потери давления в регулирующей диафрагме, Па;

*Р*д – динамическое давление в воздуховоде, Па.

Потери давления в регулирующей диафрагме  $\Delta P_{\text{I}}$  находятся как разность давлений на входе и выходе из нее

$$
\Delta P_{\rm H} = P_{\rm n}^{\rm H \, BX} - P_{\rm n}^{\rm H \, BLX}.\tag{6.2}
$$

Давление на входе в регулирующую диафрагму определяется исходя из измеренного полного давления в сечении I с учетом потерь давления по длине *l*<sup>1</sup>

$$
P_{\Pi}^{\Pi \text{ BX}} = P_{\Pi}^{\text{I}} - R \cdot l_{\text{I}}.\tag{6.3}
$$

Давление на выходе из регулирующей диафрагмы находится исходя из измеренного полного давления в сечении II с учетом потерь давления по длине  $l_2$ 

$$
P_{\Pi}^{\Pi \text{ BLIX}} = P_{\Pi}^{\Pi} + R \cdot l_2. \tag{6.4}
$$

Значение удельных потерь давления на трение *R*, Па/м, находится по приложению А в зависимости от скорости в воздуховоде *v*, м/с, которая определяется исходя из динамического давления

$$
v = \sqrt{\frac{2P_{\rm A}}{\rho}}.\tag{6.5}
$$

На основании полученных данных строится графическая зависимость коэффициента местного сопротивления регулирующей диафрагмы от размера отверстия диафрагмы  $\zeta_{\text{A}} = f(d_{\text{orb}})$  (рис. 6.3) или зависимости потерь давления в регулирующей диафрагме от размера отверстия диафрагмы  $\Delta P_{\text{II}} = f(\zeta_{\text{II}})$  (рис. 6.4).

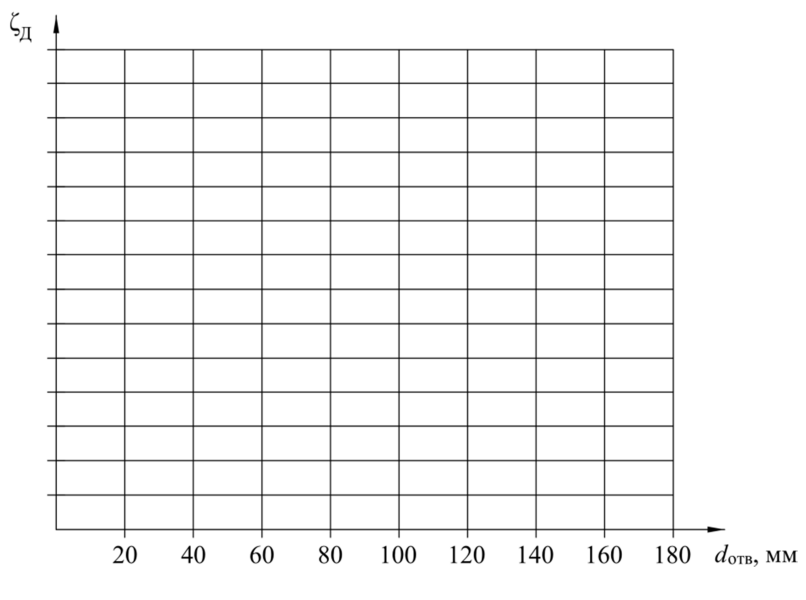

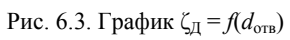

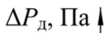

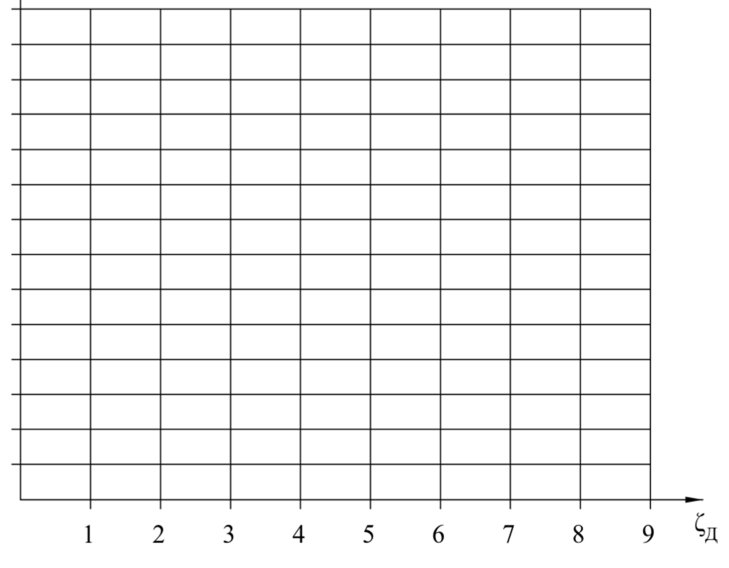

Рис. 6.4. График Δ*Р*Д = *f*(ζД)

# **Контрольные вопросы**

1. Для чего предназначена регулирующая диафрагма?

2. Где устанавливается регулирующая диафрагма?

3. Как устроена регулирующая диафрагма?

4. Как изменяются потери давления в зависимости от размера регулирующей диафрагмы?

5. Сравните экспериментальные значения коэффициента местного сопротивления со справочными данными [5, табл. 22.48].

## **Лабораторная работа № 7**

## **ОПРЕДЕЛЕНИЕ СКОРОСТИ ВИТАНИЯ**

## **Цель работы**

Опытным путем определить скорость витания для частицы шарообразной формы, сравнить полученные данные с теоретическими значениями.

## **Теоретические сведения**

Скорость витания – это скорость вертикального воздушного потока, при которой находящаяся в потоке частица не выпадает из потока и не уносится им, т. е. находится в состоянии безразличного равновесия. Скорость витания частиц различных сыпучих материалов используется для определения требуемой скорости движения смеси воздуха и пыли в системах аспирации.

Для определения скорости витания рассмотрим силы, действующие на частицу во взвешенном состоянии (рис. 7.1). На частицу действуют сила тяжести *G* и полная аэродинамическая сила *P*.

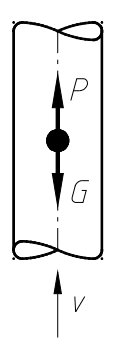

Рис. 7.1. Схема сил, действующих на частицу в вертикальном воздушном потоке

Чтобы частица находилась в состоянии безразличного равновесия, необходимо равенство данных сил

$$
G = P.\tag{7.1}
$$

51

Полная аэродинамическая сила может быть определена из выражения

$$
P = k_0 \frac{\rho_B v^2}{2} F + \lambda \frac{\rho_B v^2}{2} S, \qquad (7.2)
$$

где *k*o – опытный коэффициент, учитывающий сумму положительного и отрицательного давлений в долях динамического давления воздушного потока: для частиц шарообразной формы  $k_0 = 0.5$ ;

 $\rho_{\rm B}$  – плотность воздуха, кг/м<sup>3</sup>;

 *v* – скорость воздушного потока, м/с;

 *F* – площадь проекции тела на плоскость, поперечную сечению потока, м²;

λ – коэффициент трения;

S – площадь поверхности частицы, м<sup>2</sup>.

Таким образом, давление, оказываемое воздухом на частицу, состоит из трех величин:

1) положительного давления, действующего на сечение частицы, перпендикулярное потоку;

2) отрицательного давления (разрежения), образующегося за частицей из-за отрыва струи, омывающей частицу;

3) трения частицы о воздух.

Для шарообразных частиц диаметром  $d_{\text{m}}$ , м, и плотностью  $\rho_{\text{m}}$ , кг/м<sup>3</sup>, трением их о воздух (второе слагаемое в (7.2)) можно пренебречь как очень малой величиной.

Подставив в (7.1) значение сил *G* и *P*, для частиц шарообразной формы получим

$$
\rho_{\rm m} \frac{\pi d_{\rm m}^3}{6} g = k_0 \frac{\rho_{\rm B} v_{\rm B}^2}{2} \cdot \frac{\pi d_{\rm m}^2}{4}.
$$
 (7.3)

При значении коэффициента  $k_0 = 0.5$ , ускорении свободного падения  $g = 9,81$  м/с<sup>2</sup> и плотности воздуха  $\rho_{\text{s}} = 1,2$  кг/м<sup>3</sup> для частиц шарообразной формы скорость витания будет равна

$$
v_{\rm B} = 4.67 \sqrt{\rho_{\rm m} \cdot d_{\rm m}}. \tag{7.4}
$$

#### **Методика проведения эксперимента**

В задачу лабораторной работы входит определение скорости витания частицы шарообразной формы на лабораторном аэродинамическом стенде, схема которого представлена на рис. 7.2, и сравнение экспериментальных значений с теоретическими.

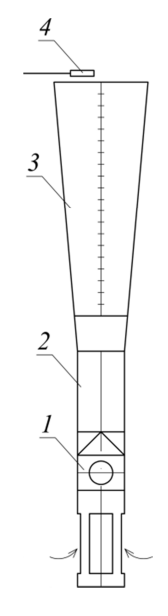

Рис. 7.2. Схема экспериментальной установки: *1* – осевой вентилятор; *2* – воздуховод; *3* – прозрачная труба витания; *4* – анемометр

Перед началом эксперимента необходимо измерить диаметр *d*ш, м, частицы (шарика) и вычислить плотность материала  $\rho_{\text{m}}$ , кг/м<sup>3</sup>.

Лабораторная установка состоит из вентилятора *1*, вертикального воздуховода *2*, прозрачной трубы витания *3* с углом раскрытия 3°, при котором происходит безотрывное течение воздушного потока.

В ходе эксперимента производят не менее трех опытов при различных расходах воздуха. В каждом опыте необходимо дождаться состояния безразличного равновесия шарика и измерить высоту витания *H*, м, по шкале, нанесенной за трубой витания, и скорость на выходе *v*, м/с, с помощью установленного на выходе анемометра.

#### Обработка экспериментальных данных

Результаты измерений и расчетов сводятся в табл. 7.1.

## Таблина 71

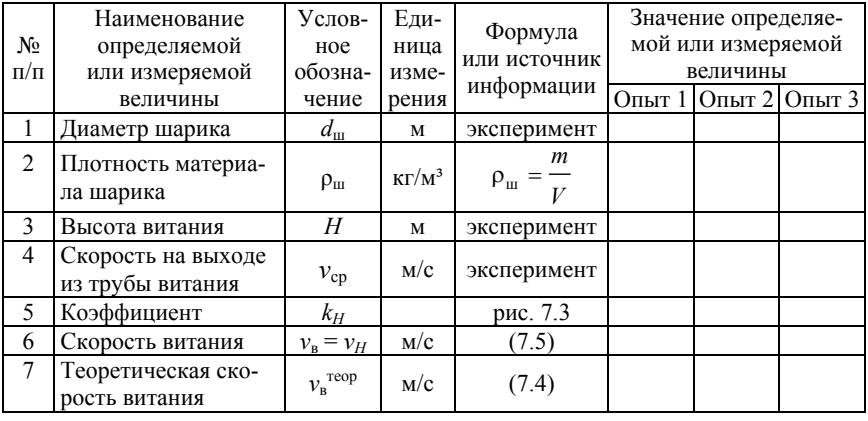

#### Результаты измерений и расчетов

Скорость витания  $v_{\rm B}$ , м/с, равна скорости воздуха  $v_H$ , м/с, в сечении на высоте  $H$ , которая определяется на основании уравнения неразрывности потока воздуха

$$
v_{\rm B} = v_H = \frac{F}{F_H} v_{\rm cp} = k_H \cdot v_{\rm cp},\tag{7.5}
$$

где  $v_H$  – средняя скорость воздушного потока на уровне высоты витания Н, м/с;

 $F$  – площадь поперечного сечения трубы витания на выходе, м<sup>2</sup>;

 $F_H$  – площадь поперечного сечения трубы витания на уровне высоты витания,  $M^2$ ;

 $v_{cp}$  – средняя скорость воздушного потока на выходе из трубы витания, м/с;

 $k_H$  – коэффициент, учитывающий геометрические размеры трубы витания

Коэффициент  $k_H$  равен отношению площади сечения трубы витания на высоте *Н* к ее площади на выходе

$$
k_H = \frac{F}{F_H}.\tag{7.6}
$$

Коэффициент  $k_H$  можно определить по графику на рис. 7.3, построенному для трубы витания, имеющей угол расширения 3°.

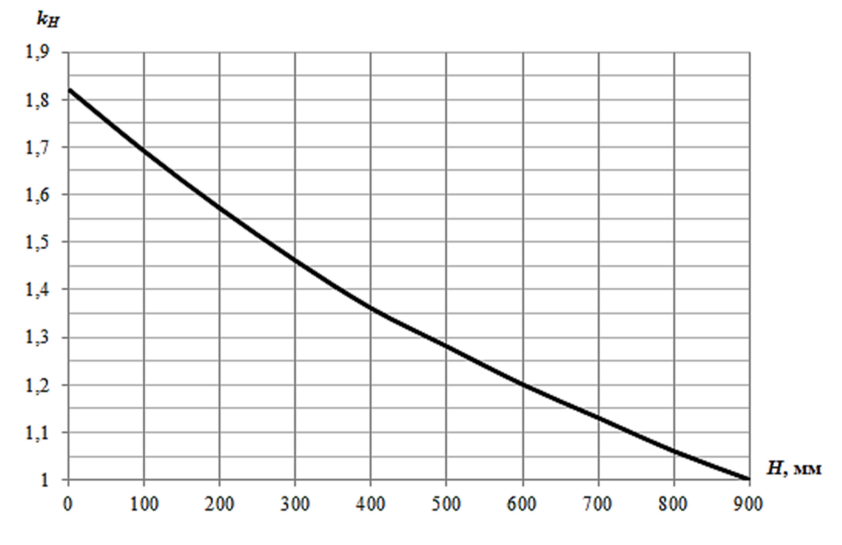

Рис. 7.3. График для определения коэффициента  $k_H$ 

Полученное экспериментальное значение скорости витания сравнивают с теоретическим, рассчитанным по выражению (7.4).

#### **Контрольные вопросы**

1. Что такое скорость витания?

2. Где используется величина скорости витания частиц измельченного материала?

3. Как экспериментально определить значение скорости витания?

- 4. Каким должен быть угол расширения трубы витания?
- 5. От каких величин зависит скорость витания?

6. Объясните причину изменения высоты витания в различных опытах в лабораторной работе.

#### **Лабораторная работа № 8**

# **ИССЛЕДОВАНИЕ ОСЕСИММЕТРИЧНОЙ ЗАТОПЛЕННОЙ СТРУИ**

## **Цель работы**

Изучение закономерностей струйных течений; экспериментальное определение длины начального участка, скоростей и расходов в струе; построение эпюр скоростей.

# **Теоретические сведения**

Приточной струей называется поток воздуха с расширяющимися границами, образованный при принудительном истечении воздуха из воздухораспределителя. Основное назначение приточных струй – распределение приточного воздуха в рабочей зоне помещения.

Упрощенная схема свободной турбулентной изотермической струи представлена на рис. 8.1. Воздух, вытекая из отверстия, образует струю с криволинейными границами *ABC* и *DEF*, которые приближенно могут быть заменены прямыми *АВ*, *ВС*, *DE* и *EF*. В струе различают два участка: начальный *ABED* и основной *BCEF*. Сечение *BE* называют переходным сечением. Начальное поле скоростей может быть равномерным или неравномерным. В пределах начального участка в потенциальном ядре течения (объем конуса, основание которого совпадает с плоскостью истечения, а высота равна длине начального участка) сохраняются начальные параметры истечения: скорость, температура и концентрация. Боковой угол расширения основного участка струи  $\alpha$  = 12°25'.

Границы основного участка струи *ВС* и *EF* при их продолжении пересекаются в точке *М*, называемой полюсом струи. Положение полюса точно не установлено. При равномерном начальном поле скоростей точка *М* находится примерно в центре выходного отверстия.

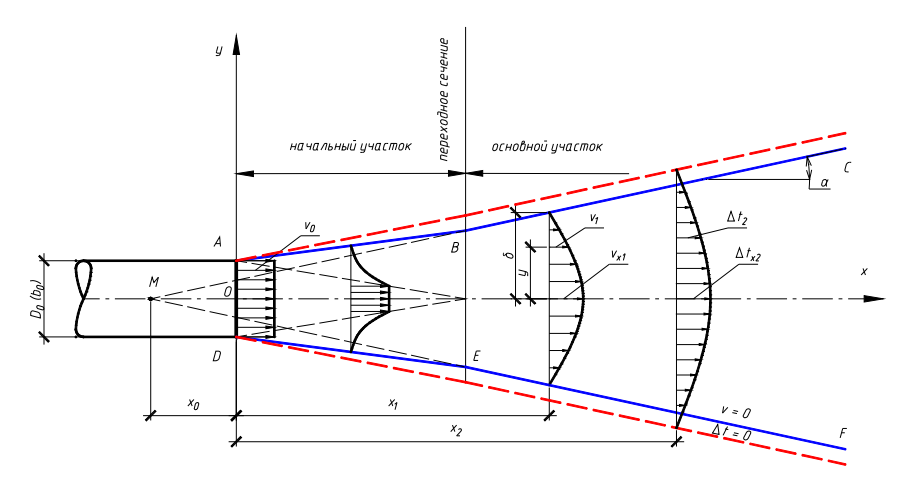

Рис. 8.1. Схема турбулентной струи: **––––** – динамические границы струи; **–– –– ––** – тепловые границы струи

Приточные струи можно разделить следующим образом:

1) в зависимости от режима течения струи делятся на ламинарные и турбулентные;

2) по степени стеснения:

– свободные, которые не испытывают влияния ограждающих конструкций;

– стесненные, на которые оказывают влияние ограждающие конструкции, в результате чего изменяются параметры струи;

3) в зависимости от температуры воздуха в струе:

– изотермические, температура воздуха в которых равна температуре окружающего воздуха;

– неизотермические, температура воздуха в которых отлична от температуры окружающего воздуха;

4) в зависимости от геометрической формы отверстия воздухораспределителя:

– осесимметричные струи, которые образуются при истечении из круглых и прямоугольных отверстий при отношении ширины отверстия  $a_0$  к его высоте  $b_0$  менее 3;

– плоские струи, образующиеся при истечении из прямоугольных отверстий при  $a_0 / b_0 \geq 3$ .

В свою очередь к осесимметричным относятся:

а) компактные струи - образуются при истечении из круглых и прямоугольных отверстий (при  $a_0 / b_0 < 3$ ) без принудительного увеличения угла раскрытия струи;

б) конические струи – образуются при принудительном увеличении угла раскрытия струи при истечении через насадки с плоским отражательным диском;

в) веерные струи, образующиеся при истечении через насадки с плоским диском; выделяют полную веерную (угол раскрытия струи на истечении 360°) и неполную веерную (при меньших углах раскрытия) струи;

г) кольцевые струи - образуются при истечении из кольцевых отверстий под углом к оси подводящего воздух канала;

д) закрученные струи - вытекающие из воздухораспределителя, на выходе из которого установлено закручивающее устройство;

е) комбинированные струи, которые являются сочетанием различных видов струй.

Расчет турбулентных струй основывается на следующих положениях:

1) статическое давление в струе считается постоянным и равным давлению в окружающей среде, импульс внешних сил равен нулю, и количество движения секундной массы воздуха вдоль течения струи постоянно;

2) количество избыточной теплоты в поперечных сечениях струи постоянно и равно начальному количеству избыточной теплоты;

3) граница струи прямолинейна, угол расширения основного участка свободной струи при отсутствии принудительного расширения  $\alpha = 12^{\circ}25'$ .

На основании данных положений найдены формулы для определения скорости и избыточной температуры на оси основного участка струи [9]:

- для осесимметричных струй

$$
v_x = \frac{mv_0\sqrt{F_0}}{x};\tag{8.1}
$$

$$
\Delta t_x = \frac{n \cdot \Delta t_0 \sqrt{F_0}}{x};\tag{8.2}
$$

– для плоских струй

$$
v_x = \frac{m v_0 \sqrt{b_0}}{\sqrt{x}};
$$
\n(8.3)

$$
\Delta t_x = \frac{n \cdot \Delta t_0 \sqrt{b_0}}{\sqrt{x}}; \tag{8.4}
$$

где *vx* – скорость на расстоянии *х* от воздухораспределителя, м/с;

 *m*, *n* – соответственно, динамический (скоростной) и тепловой (температурный) коэффициенты воздухораспределителя;

 $v_0$  – скорость на истечении из воздухораспределителя, м/с;

 $F_0$  – площадь «живого» сечения воздухораспределителя, м<sup>2</sup>;

 $b_0$  – высота щели воздухораспределителя, м.

Для описания профиля скоростей предложен ряд теоретических зависимостей, среди которых можно выделить:

– уравнение Г. Шлихтинга:

$$
\frac{\nu}{\nu_x} = \left(1 - \left(\frac{y}{\delta_{\rm rp}}\right)^{1,5}\right)^2;
$$
\n(8.5)

– закон косинуса:

$$
\frac{v}{v_x} = \cos \frac{\pi y}{2\delta_{\rm rp}};
$$
 (8.6)

– закон треугольника:

$$
\frac{\nu}{\nu_x} = 1 - \frac{y}{\delta_{\rm rp}};
$$
\n(8.7)

где *v* – скорость в поперечном сечении на расстоянии *y* от оси в сечении *х*, м/с;

δгр – полуширина струи в рассматриваемом сечении *х*, м.

Полуширину струи в рассматриваемом сечении можно определить по выражению

$$
\delta_{\rm rp} = x \cdot \text{tg}\alpha. \tag{8.8}
$$

Между профилем скоростей и профилем избыточных температур существует взаимосвязь

$$
\frac{\Delta t}{\Delta t_x} = \left(\frac{v}{v_x}\right)^{\text{Pr}_t},\tag{8.9}
$$

где Pr*t* – турбулентное число Прандтля.

Значение числа Прандтля в различных теориях составляет:

– в теории Прандтля-Толмина Pr*t* = 1;

– в теории Тейлора Pr*t* = 0,5;

– в теории Гримитлина Pr*t* = 0,7 [9].

#### **Методика проведения эксперимента**

Работа выполняется на лабораторном аэродинамическом стенде, схема которого представлена на рис. 8.2.

Лабораторный стенд представляет собой участок вентиляционной сети, состоящий из радиального прямоточного вентилятора с регулируемым числом оборотов *1*, нагнетательного воздуховода *2* сечением 300×300 мм, в торце которого установлена сменная панель *3* с воздухораспределителем *4*, двухосевого координатника *5* с установленным на нем микроманометром *6*, подключенным к трубке Пито *7*, или датчиком анемометра *8*.

Длина начального участка *x*<sup>н</sup> определяется с учетом постоянства осевой скорости на выходе из воздухораспределителя  $v_0$  по длине начального участка. Следовательно, динамическое давление также будет постоянным. Следует иметь в виду, что для свободной струи полное давление *P* равно динамическому давлению *P*д.

Трубка Пито, установленная по оси потока и подсоединенная к микроманометру, зафиксирует переходное сечение *BE* падением динамического давления по микроманометру. Расстояние от устья

воздухораспределителя до места, где давление начинает падать, является длиной начального участка  $x_n$ .

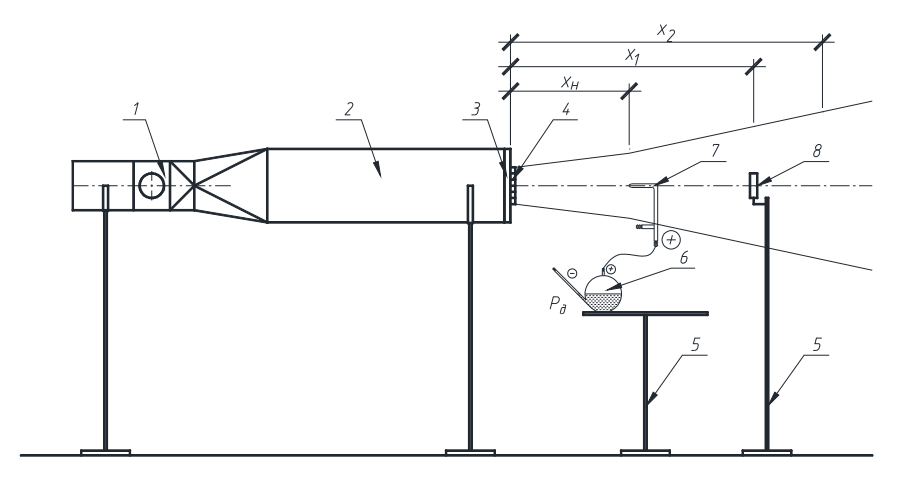

Рис. 8.2. Схема экспериментальной установки:  $1$  – радиальный прямоточный (канальный) вентилятор; 2 – воздуховод;  $3 -$ торцевая панель; 4 – исследуемая решетка; 5 – двухосевой координатник;  $6$  – трубка Пито; 7 – микроманометр;  $8$  – датчик анемометра

Для выбранного сечения х струи измеряют скорость  $v_1, v_2, ..., v_n$ на расстоянии  $y_1, y_2, ..., y_n$  от оси струи до точек, в которых измеряются скорости. Показания снимают с интервалом 0,02 м от оси струи до сечения со значением скорости, равной подвижности воздуха в помещении (граница струи,  $y_n = \delta_{\text{rp}}$ ).

#### Обработка экспериментальных данных

Результаты измерений и расчетов сводятся в табл. 8.1. Теоретическая средняя скорость  $v_{\rm cn}^{\rm rep}$ 

$$
v_{\rm cp}^{\rm rep} = k v_x,\tag{8.10}
$$

где  $k$  – коэффициент поля скоростей; для осесимметричных струй  $k = 0.258$ , для плоской струи  $k = 0.45$ .

 $\Gamma$ аблица $8.1$ 

# Результаты измерений и расчетов

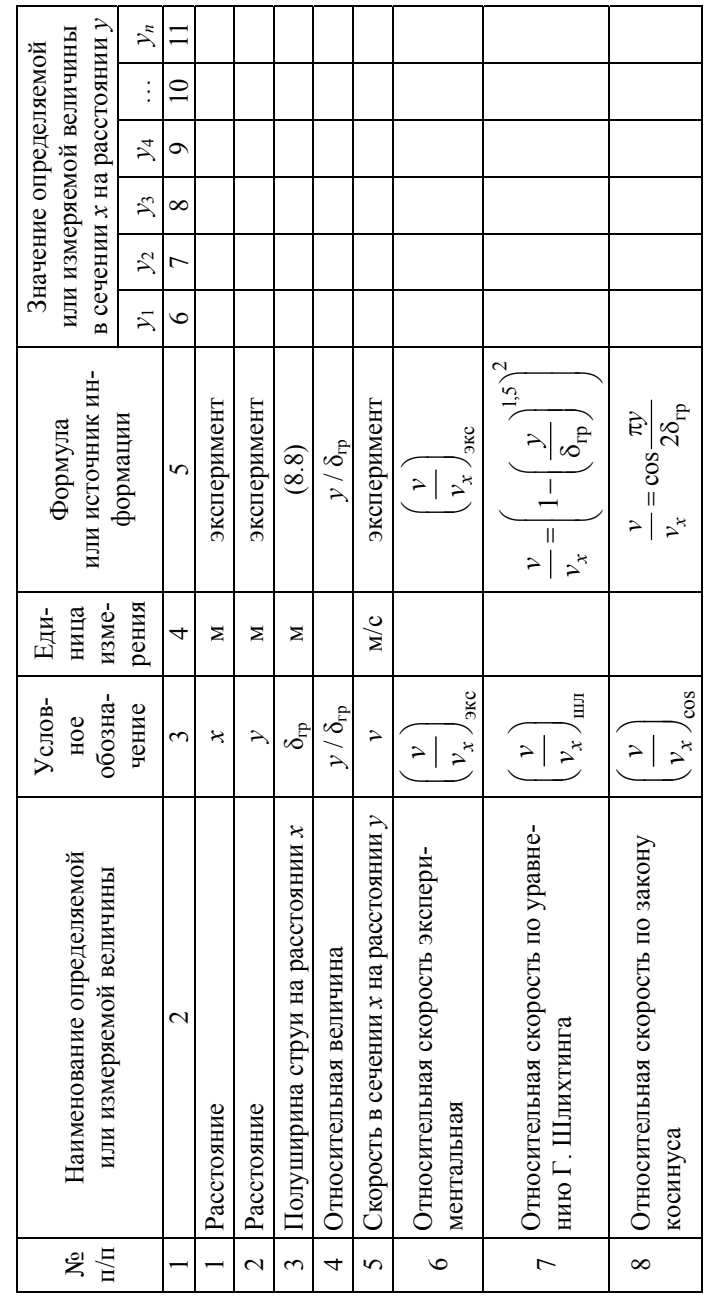

 $62$ 

Окончание табл. 8.1 Окончание табл. 8.1

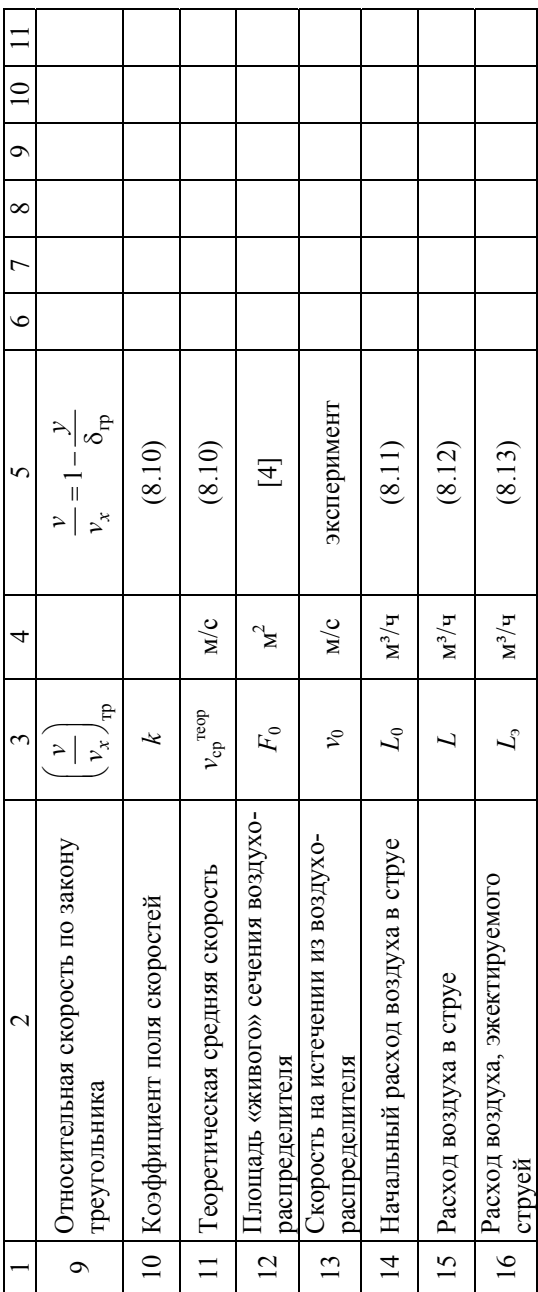

Начальный расход воздуха в струе  $L_0$  рассчитывается по формуле

$$
L_0 = 3600 F_0 \cdot v_0. \tag{8.11}
$$

Площадь «живого» сечения воздухораспределителя  $F_0$  определяется по каталогам производителя ([4]).

Расход воздуха в струе  $L$ 

$$
L = 3600\pi\delta_{\rm rp}^2 v_{\rm cp}^{\rm reop},\tag{8.12}
$$

количество эжектируемого воздуха

$$
L_3 = L - L_0. \tag{8.13}
$$

Профиль скорости можно построить в размерных и безразмерных координатах. При построении полей в размерных координатах  $v = f(y)$  на оси абсцисс откладывают расстояния у, а на оси ординат соответствующую данному расстоянию скорость. При построении поля скоростей в безразмерных координатах  $v / v_x = f(v / \delta_m)$  по оси абсцисс откладывают безразмерные расстояния  $y_1/\delta_{\rm rp}$ ,  $y_2/\delta_{\rm rp}$ , ...,  $y_n/\delta_{\rm rp}$ а на оси ординат – безразмерную скорость  $v_1/v_x, v_2/v_x, ..., v_n/v_x$ 

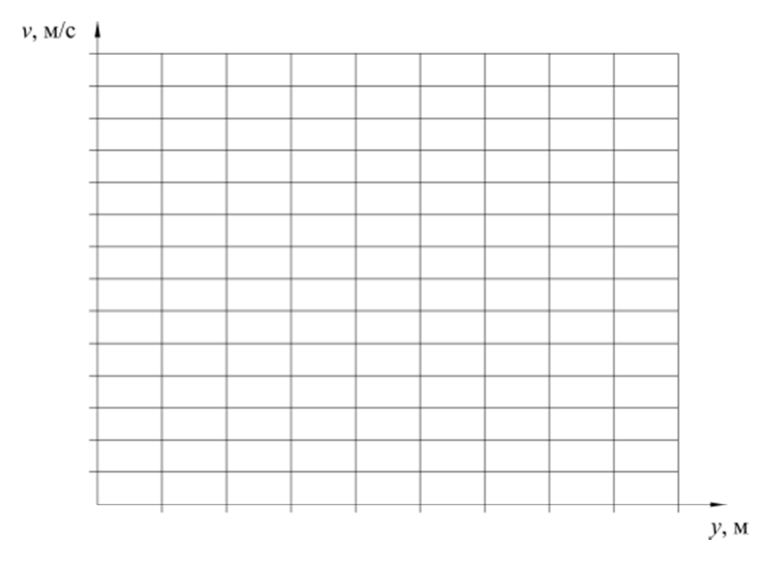

Рис. 8.3. График  $v = f(y)$ 

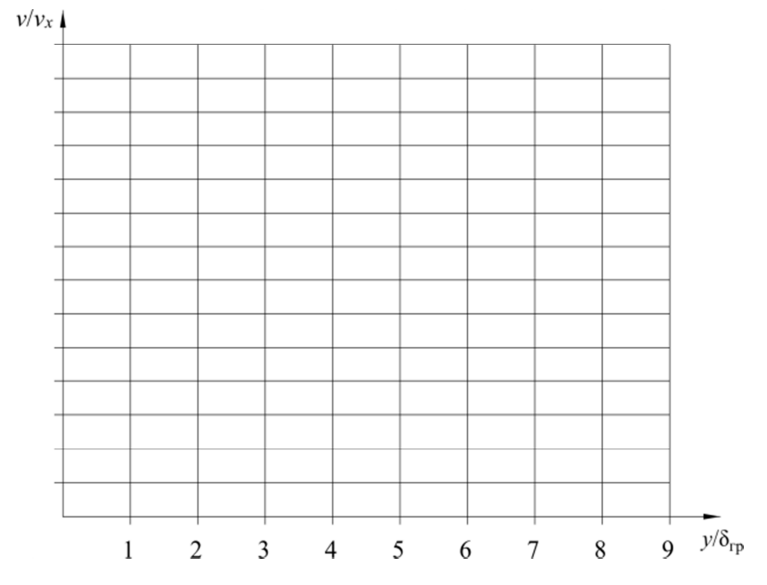

Рис. 8.4. График  $v / v_x = f(y / \delta_{rp})$ 

# Контрольные вопросы

1. Что такое приточная струя?

2. Какие бывают типы приточных струй?

3. Как определить скорость и избыточную температуру на оси приточной струи?

4. Какими уравнениями описывается поле скоростей в поперечном сечении струи?

5. Что такое турбулентное число Прандтля?

# **Лабораторная работа № 9**

# **ИССЛЕДОВАНИЕ АЭРОДИНАМИЧЕСКИХ ХАРАКТЕРИСТИК ПРИТОЧНЫХ ВОЗДУХОРАСПРЕДЕЛИТЕЛЕЙ**

# **Цель работы**

Экспериментальное определение скоростного (динамического) коэффициента и коэффициента местного сопротивления воздухораспределителя.

# **Теоретические сведения**

В учебной лаборатории вентиляции (рис. 9.1) представлены основные типы воздухораспределителей, которые выпускаются белорусским производителем ОДО «Вариж».

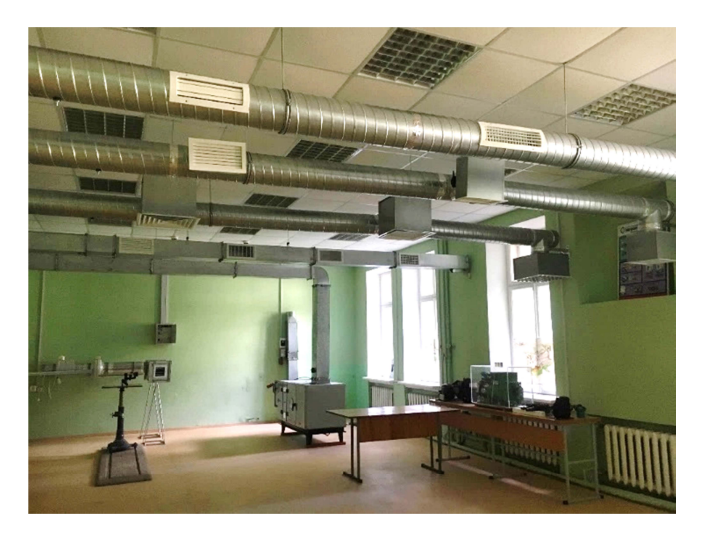

Рис. 9.1. Воздухораспределители на модели приточной вентиляционной системы учебной лаборатории

1. Решетки регулируемые РА2, РА3, РА2-А (алюминиевые), РН2, РН3, РН2-А (из нержавеющей стали), предназначенные для притока и удаления воздуха системами вентиляции, кондиционирования или воздушного отопления.

Решетки РА2, РН2 (рис. 9.2, *а*) используются для изменения направления потока воздуха в вертикальной плоскости (вверх или вниз).

Решетки РА3, РН3 (рис. 9.2, *б*) используются для изменения направления потока воздуха в горизонтальной плоскости (влево – вправо).

Решетки РА2-А, РН2-А (рис. 9.2, *в*) используются для изменения направления потока воздуха как в вертикальной, так и в горизонтальной плоскости (вверх – вниз и влево – вправо).

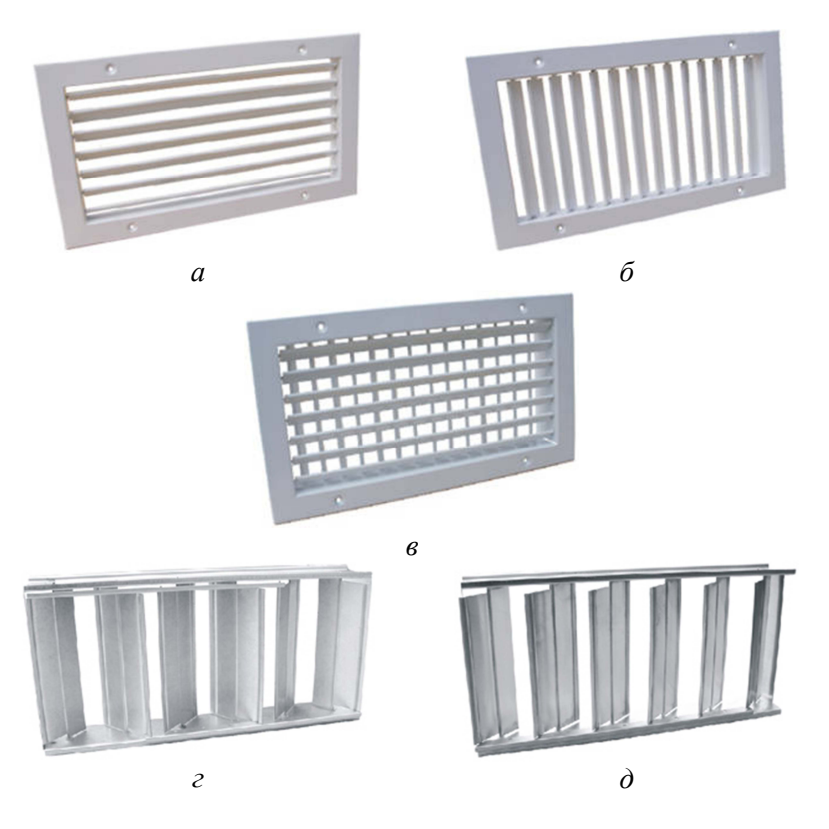

Рис. 9.2. Решетки РА2, РА3, РА2-А и клапаны к ним

При необходимости регулировки объема воздушного потока (регулировки «живого» сечения) решетки комплектуются клапаном расхода воздуха (клапан Б1 или клапан Б2).

Клапан Б1 (рис. 9.2, *г*) используется для регулировки расхода воздуха решеток, монтируемых в строительные проемы, в торцы воздуховодов.

Клапан Б2 (рис. 9.2, *д*) рекомендуется использовать для регулировки расхода воздуха при установке решеток на транзитных участках воздуховодов.

2. Решетки вентиляционные наружные РС4 (из оцинкованной стали) и РА4 (алюминиевые) (рис. 9.3) с горизонтально расположенными нерегулируемыми жалюзи предназначены для забора или выброса воздуха системами вентиляции, кондиционирования или воздушного отопления с одновременным предотвращением проникновения через решетку атмосферных осадков.

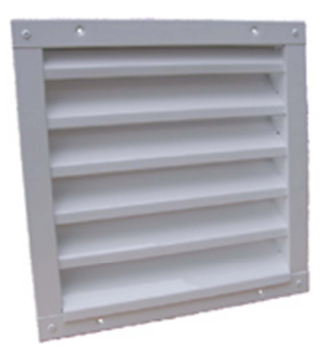

Рис. 9.3. Решетка РС4

3. Решетки вентиляционные потолочные РС5, РС5ПН, РС5ПФ, РС8ПТ (стальные), РА5, РА5ПН, РА5ПФ (алюминиевые) предназначены для притока или вытяжки воздуха системами вентиляции, кондиционирования или воздушного отопления. Решетки монтируются в подвесной потолок типа «Армстронг» и потолки других типов помещений различного назначения.

Модельный ряд потолочных решеток включает:

– решетки РС5 (РА5)/4 (рис. 9.4, *а*) – базовая модель с четырехсторонней раздачей «настилающим» потоком воздуха, создаваемым блоком диффузоров;

– решетки РС5ПН (РА5ПН) (рис. 9.4, *б*) – панельные решетки. Отличаются от базовой модели тем, что при неизменных габаритах (593×593) используются уменьшенные блоки внутренних диффузоров, что упрощает монтаж решеток в стандартные ячейки подвесного потолка (600×600);

– решетки РС5ПФ (РА5ПФ) (рис. 9.4, *в*) – решетки со смешанным воздухораспределением – настилающийся поток через крайние диффузоры и вертикальный поток через перфорированные отверстия.

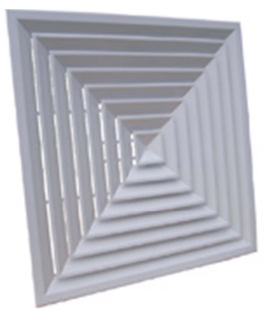

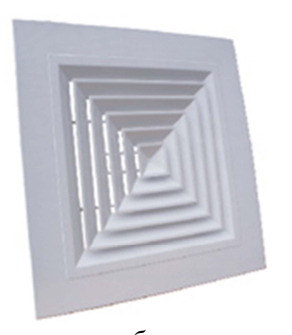

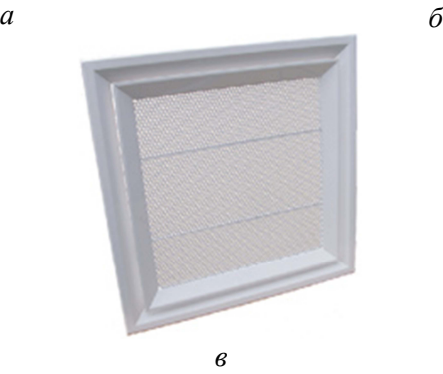

Рис. 9.4. Решетки РС5/4, РС5ПН и РС5ПФ

4. Решетки потолочные РС5турбо-П (рис. 9.5, *а*), РС5турбо-К (рис. 9.5, *б*) с индивидуально регулируемыми поворотными диффузорами предназначены для приточных или вытяжных систем вентиляции, воздушного отопления и кондиционирования. Отличительная особенность данных решеток: путем поворота воздухораспределительных диффузоров в то или иное положение можно получить различные типы струй (компактную, веерную и комбинированную). Это дает возможность использовать решетки РС5турбо в системах вентиляции, кондиционирования воздуха и воздушного отопления общественных зданий в помещениях различной конфигурации и высоты.

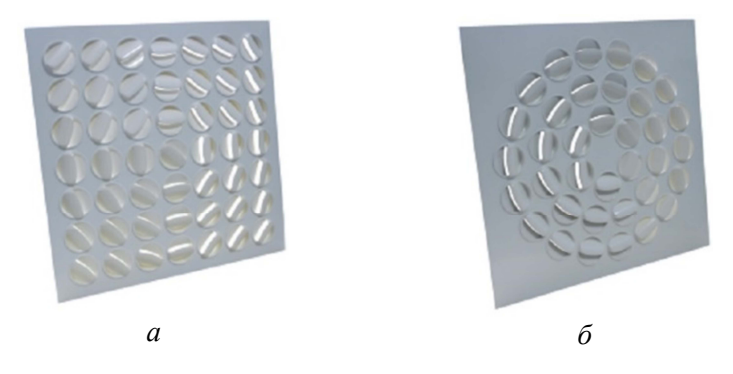

Рис. 9.5. Решетки РС5турбо

5. Решетки вентиляционные регулируемые РС6 (рис. 9.6), изготавливаемые из оцинкованной стали с одним рядом поворотных независимых жалюзи, предназначены для вытяжки или притока воздуха в различных технических помещениях, не требующих защитно-декоративной покраски решеток (гаражи, вспомогательные, подвальные помещения и т. п.).

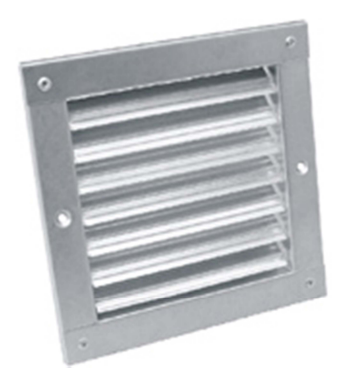

Рис. 9.6. Решетка РС6

6. Решетки РС7 (стальные), РН7 (из нержавеющей стали) (рис. 9.7) предназначены для вытяжки или притока воздуха системами вентиляции, кондиционирования или воздушного отопления и используются для установки на круглые воздуховоды. Минимальный диаметр воздуховода, на котором может быть установлена решетка, составляет 100 мм. С помощью жалюзи осуществляется регулиров-

ка направления потока воздуха. При необходимости регулировки объема воздушного потока (регулировки «живого» сечения) решетки комплектуются клапаном расхода воздуха Б2 (рис. 9.2, *д*).

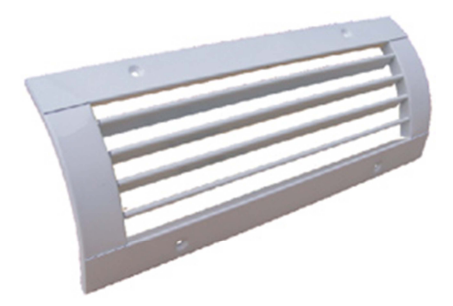

Рис. 9.7. Решетка РС7

7. Решетки перфорированные РС8 (рис. 9.8, *а*), решетки перфорированные потолочные РС8ПТ (рис. 9.8, *б*) предназначены для вытяжки или притока воздуха системами вентиляции, кондиционирования или воздушного отопления.

Перфорированные потолочные решетки РС8ПТ предназначены для монтажа в подвесной потолок типа «Армстронг» помещений различных типов и назначений.

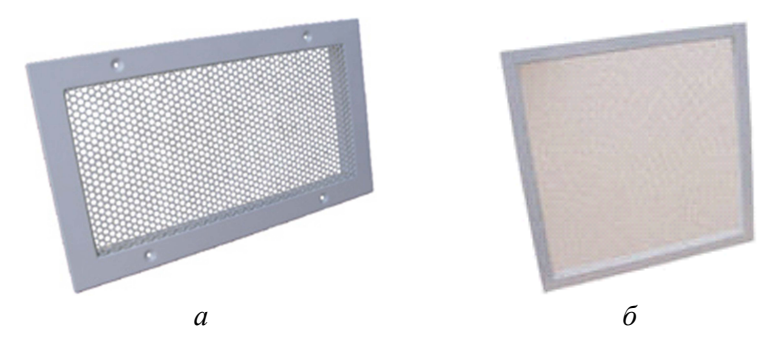

Рис. 9.8. Решетки РС8 и РС8ПТ

8. Решетки вентиляционные нерегулируемые РА9 (рис. 9.9) с горизонтальным расположением нерегулируемых жалюзи используются для вытяжки или притока воздуха системами вентиляции,

кондиционирования или воздушного отопления и предназначены для монтажа в воздуховоды или строительные проемы помещений различных типов и назначений. При необходимости регулировки «живого» сечения решетки комплектуются клапаном расхода воздуха (клапан Б1 или клапан Б2).

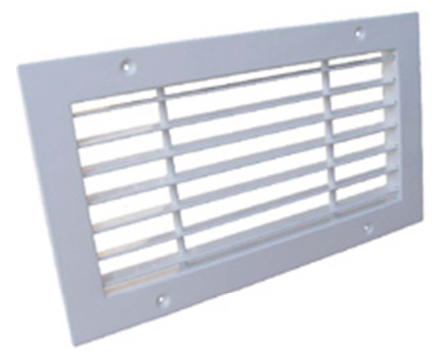

Рис. 9.9. Решетка РА9

9. Переточные решетки РА10 (рис. 9.10) с горизонтальным расположением нерегулируемых V-образных жалюзи используются в системах вентиляции и кондиционирования воздуха и предназначены для монтажа в дверной или стенной проем, межкомнатные перегородки для перераспределения воздуха между помещениями различных типов и назначений.

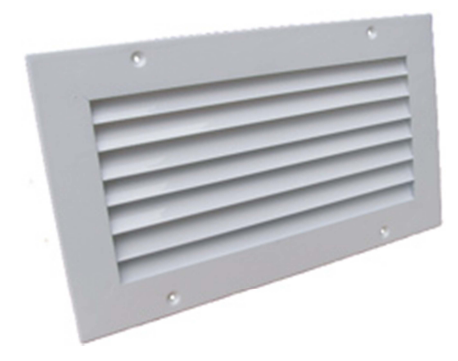

Рис. 9.10. Решетка РА10
10. Решетки настенные с индивидуально регулируемыми поворотными диффузорами РС11турбо (рис. 9.11) предназначены для приточных и вытяжных систем вентиляции, воздушного отопления и кондиционирования. Конструктивно решетки РС11турбо аналогичны решеткам РС5турбо. Основное отличие – решетки РС11турбо предназначены для установки в строительные проемы стен либо на воздуховодах. При этом решетка РС11турбо аналогично решетке РС5турбо может создавать настилающуюся на стену, компактную либо комбинированную струю. Поворотом диффузоров можно добиться изменения числа сторон распределения воздуха от одностороннего до кругового. Это дает возможность использовать решетки РС11турбо в системах вентиляции, кондиционирования воздуха и воздушного отопления общественных зданий в помещениях различной конфигурации и высоты.

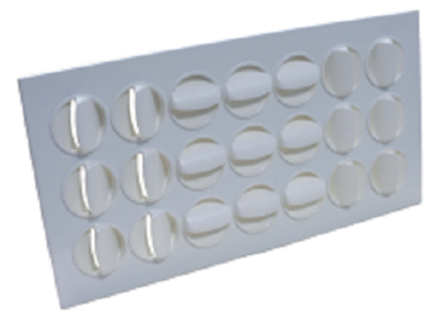

Рис. 9.11. Решетка РС11турбо

### **Методика проведения эксперимента**

Работа выполняется на лабораторном аэродинамическом стенде, схема которого представлена на рис. 9.12.

Лабораторный стенд представляет собой участок вентиляционной сети, состоящий из радиального прямоточного вентилятора с регулируемым числом оборотов *1*, нагнетательного воздуховода *2* сечением 300×300 мм (*a*×*b*), в торце которого установлена сменная панель *3* с решеткой *4*.

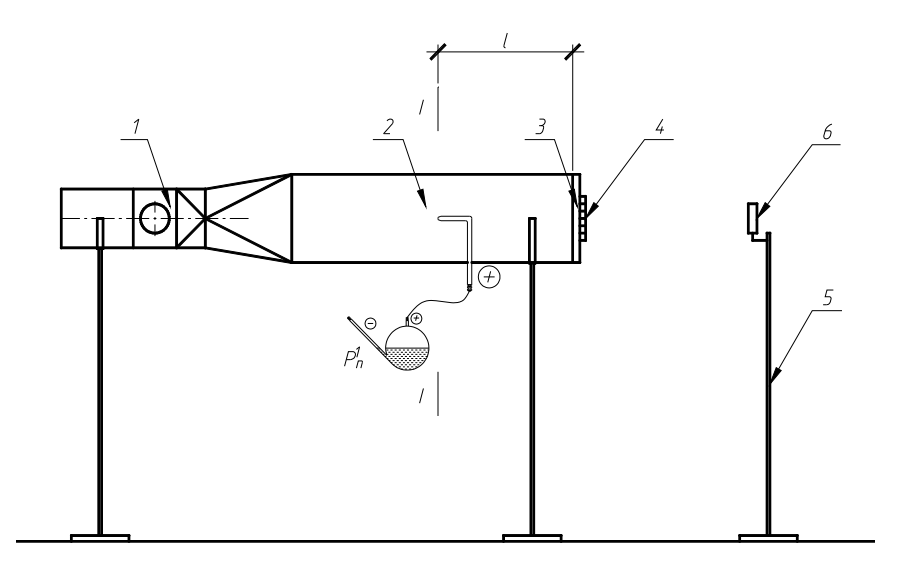

Рис. 9.12. Схема экспериментальной установки: *1* – радиальный прямоточный (канальный) вентилятор; *2* – воздуховод; *3* – торцевая панель; *4* – исследуемая решетка; *5* – двухосевой координатник; *6* – датчик анемометра

Работа выполняется при трех режимах, когда осевая скорость воздуха на выходе из решетки  $v_0$  не превышает 3 м/с. Для измерения осевой скорости на выходе из решетки необходимо датчик анемометра *6* разместить в геометрическом центре решетки. В каждом из режимов выполняются измерения полного давления в сечении I-I с помощью пневмометрической трубки. Скорость в воздуховоде, средняя скорость на выходе из решетки и на оси струи измеряются с помощью анемометра.

Скорость на оси струи определяется в точках, расположенных на расстоянии 0,5 м, 0,6 м, 0,7 м, 0,8 м, 0,9 м, 1,0 м и 1,5 м от решетки.

Площадь «живого» сечения воздухораспределителя  $F_0$ , м<sup>2</sup>, определяется по каталогам производителя [4].

### **Обработка экспериментальных данных**

Результаты измерений и расчетов сводятся в табл. 9.1 и табл. 9.2.

## Результаты эксперимента по определению скоростного коэффициента воздухораспределителя (ВР)

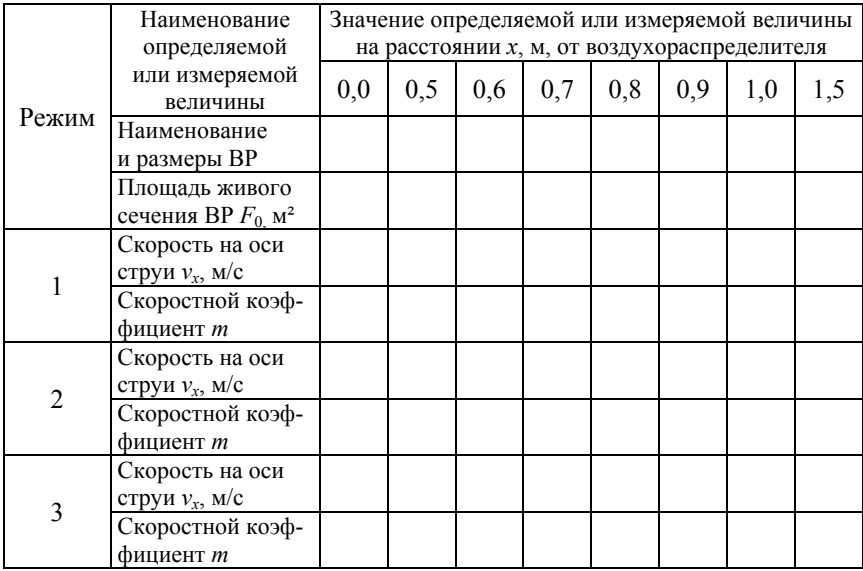

Таблица 9.2

Результаты эксперимента по определению коэффициента местного сопротивления воздухораспределителя (ВР)

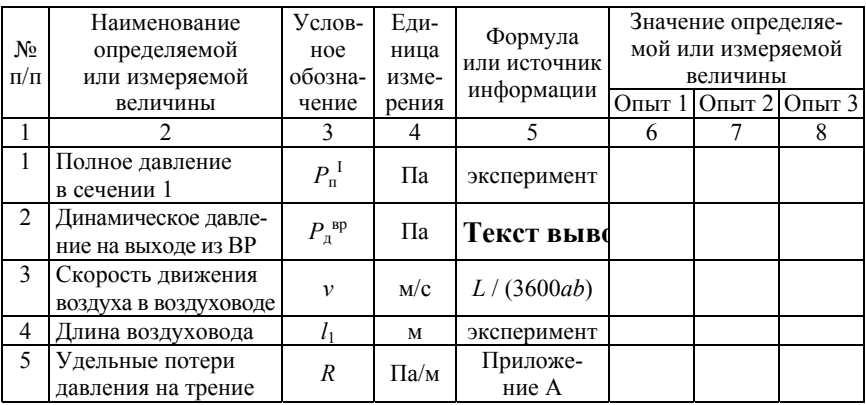

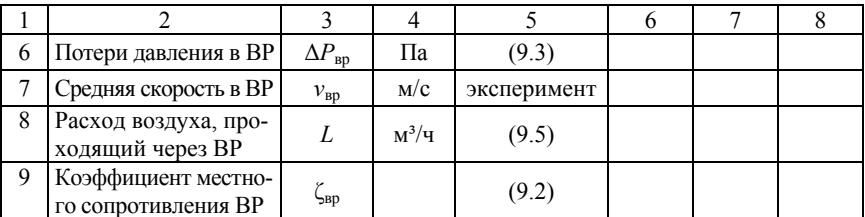

Значение скоростного (динамического) коэффициента *m* находят из формулы (8.1)

$$
m = \frac{v_x \cdot x}{v_0 \sqrt{F_0}}.\tag{9.1}
$$

Коэффициент местного сопротивления воздухораспределителя  $\zeta_{\scriptscriptstyle{\mathrm{BD}}}$ рассчитывается по выражению

$$
\zeta_{\rm{sp}} = \frac{\Delta P_{\rm{sp}}}{P_{\rm{A}}^{\rm{sp}}},\tag{9.2}
$$

где Δ*Р*вр – потери давления в воздухораспределителе, Па;

 $P_{\mu}^{\rm pp}$  – динамическое давление на выходе из воздухораспределителя, Па.

Потери давления в воздухораспределителе Δ*Р*вр определяются исходя из измеренного полного давления в сечении I-I с учетом потерь давления по длине *l*

$$
\Delta P_{\rm ap} = P_{\rm n}^{\rm I} - R \cdot l. \tag{9.3}
$$

Значение удельных потерь давления на трение *R*, Па/м, находится по приложению А в зависимости от скорости движения воздуха в воздуховоде *v*, м/с.

Динамическое давление на выходе из воздухораспределителя определяется по выражению

$$
P_{\rm A}^{\rm BP} = \frac{\rho v_{\rm BP}^2}{2},\tag{9.4}
$$

где  $\rho = 1.2 \text{ кr/m}^3 - \text{плотность }$  воздуха;

 $v_{\text{nn}}$  – средняя скорость воздуха на выходе из воздухораспределителя, м/с, измеренная с помощью анемометра.

Расход воздуха *L*, м<sup>3</sup>/ч, проходящий через воздухораспределитель, определяется по выражению

$$
L = 3600 F_0 \cdot v_{\text{sp}}.\tag{0.1}
$$

На основании полученных данных строится график зависимости потерь давления в воздухораспределителе от расхода  $\Delta P_{\text{BD}} = f(L)$ (рис. 9.12).

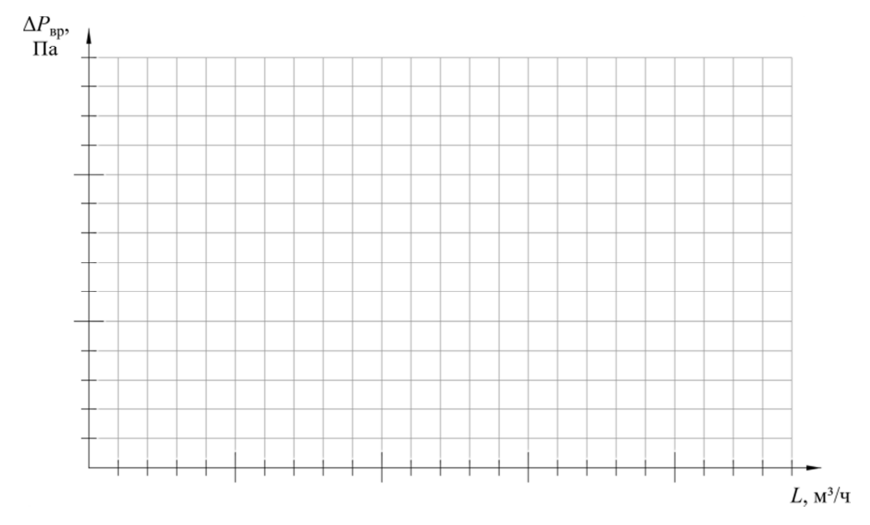

Рис. 9.12. График  $\Delta P_{\text{BD}} = f(L)$ 

#### **Контрольные вопросы**

1. Какие типы струй можно получить с помощью описанных в лабораторной работе воздухораспределителей?

2. Для каких целей в вентиляционных решетках выполняют подвижные жалюзи?

3. Какие бывают схемы подачи приточного воздуха?

4. Как регулируется расход воздуха через решетки?

5. Сравните экспериментальные значения коэффициентов с представленными в каталоге [4].

### **Лабораторная работа № 10**

### **ИССЛЕДОВАНИЕ ВСАСЫВАЮЩЕГО ФАКЕЛА**

### **Цель работы**

Исследование основных закономерностей движения воздуха у всасывающих отверстий.

#### **Теоретические сведения**

Закономерности образования всасывающих факелов используются при расчете местной вытяжной вентиляции.

В отличие от приточной струи, зона действия всасывающего факела очень мала. Это обусловлено тем, что воздух к отверстию подтекает со всех сторон. Схема всасывающего факела показана на рис. 10.1. Кривые на схеме представляют собой изотахи – геометрическое место точек одинаковых скоростей, а линии, перпендикулярные изотахам, указывают направление движения потока.

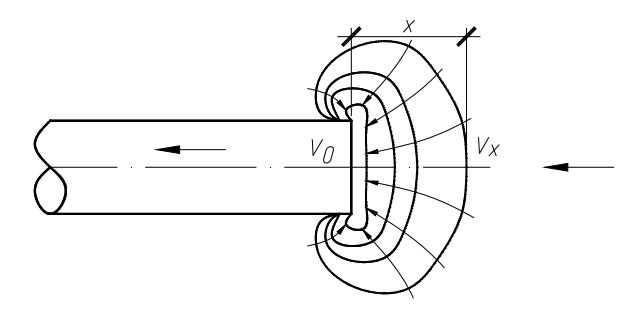

Рис. 10.1. Схема всасывающего факела

Для описания изменения скорости на оси всасывающего факела существует ряд зависимостей:

– формула М. Ф. Бромлея:

$$
\frac{v_x}{v_0} \approx \frac{v_x}{v_{\rm cp}} = \frac{1}{1 + k \left(\frac{x}{\sqrt{F}}\right)^{1,4}},\tag{10.1}
$$

где *vx* – осевая скорость всасывающего факела на расстоянии *х* от всасывающего патрубка, м/с;

 $v_0$  – осевая скорость на входе воздуха во всасывающий патрубок, м/с;

 $v_{cp}$  – средняя скорость в сечении на входе во всасывающий патрубок, м/с;

*х* – расстояние по оси от всасывающего патрубка до места определения осевой скорости, м;

 *k* – опытный коэффициент, для круглого и квадратного сечения патрубка равный 7,7;

 $F$  – площадь поперечного сечения всасывающего патрубка, м<sup>2</sup>;

– формула И. А. Шепелева:

$$
\frac{v_x}{v_0} = 1 - \frac{1}{\sqrt{1 + \left(\frac{d}{2x}\right)^2}},\tag{10.2}
$$

где *d* – диаметр всасывающего патрубка, м;

– формула Г. Д. Лифшица:

$$
\frac{v_x}{v_0} = 1 - \frac{\overline{x}}{\sqrt{1 + \overline{x}^2}} - \frac{0,35(\overline{x} + 0,4)}{\left((\overline{x} + 0,4)^2 + 1\right)^{1,5}},\tag{10.3}
$$

где *x* = 2*x* / *d* – относительное расстояние.

#### **Методика проведения эксперимента**

В задачу лабораторной работы входит определение зоны действия всасывающего факела, образующегося у патрубка круглого сечения, измерение осевой скорости на расстоянии *х* от всасывающего отверстия и сопоставление ее значений с теоретическими величинами, рассчитанными по выражениям (10.1) – **Ошибка! Источник ссылки не найден.**.

Работа выполняется на лабораторном аэродинамическом стенде, схема которого представлена на рис. 10.2.

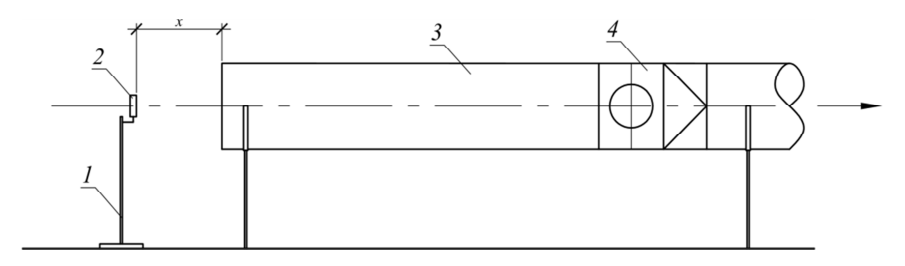

Рис. 10.2. Схема экспериментальной установки: *1* – двухосевой координатник; *2* – датчик анемометра; *3* – всасывающий воздуховод; *4* – вентилятор

Порядок проведения эксперимента следующий. При включении вентилятора *4* датчик анемометра *2* устанавливают на входе в воздуховод *3* и измеряют осевую скорость на входе воздуха *v*0. Перемещая двухосевой координатник *1* вдоль оси, с интервалом 20 мм измеряют осевую скорость всасывающего факела *vx*.

В ходе выполнения лабораторной работы необходимо найти зону действия всасывающего факела. Она определяется путем измерения расстояния, на котором скорость воздуха на оси струи равна подвижности воздуха в помещении.

### **Обработка экспериментальных данных**

Результаты экспериментов и расчетов скорости на оси струи заносят в табл. 10.1.

Таблица 10.1

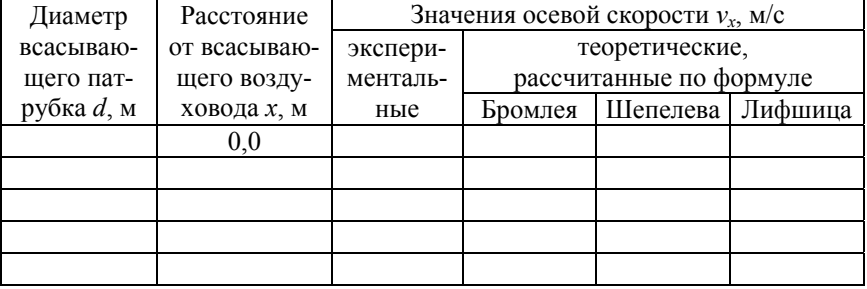

### Результаты измерений и расчетов

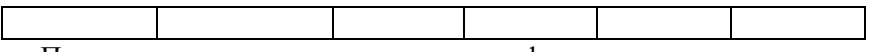

По результатам расчетов строится графическая зависимость скорости на оси струи  $v_x$ , м/с, от расстояния *x*, м (рис. 10.3).

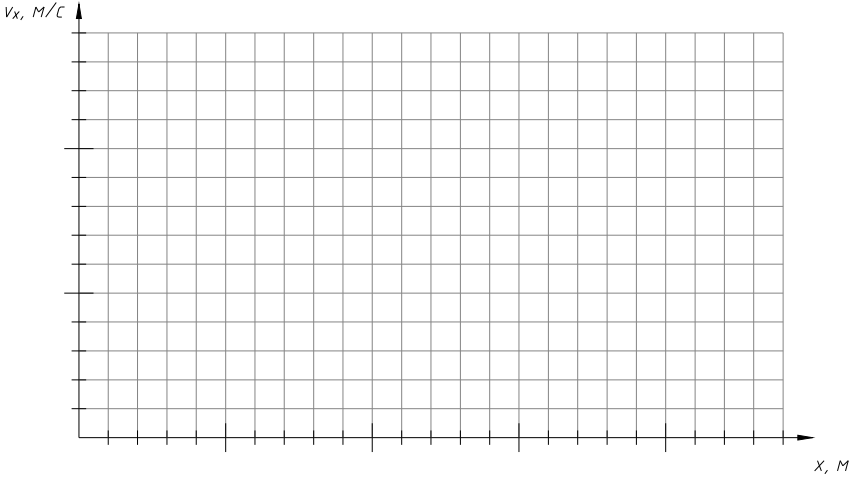

Рис. 10.3. График  $v_x = f(x)$ 

### **Контрольные вопросы**

1. Что такое всасывающий факел?

2. Где применяются закономерности всасывающего факела?

3. Как определяется зона действия всасывающего факела в лабораторной работе?

4. Почему зона действия всасывающего факела меньше зоны действия приточной струи?

5. От каких величин зависит осевая скорость всасывающего факела?

6. На каком расстоянии скорость на оси струи становится равной подвижности воздуха в помещении?

### **Лабораторная работа № 11**

## **АЭРОДИНАМИЧЕСКИЕ ИСПЫТАНИЯ ГИБКИХ ВОЗДУХОВОДОВ**

### **Цель работы**

Целью экспериментального исследования является определение удельных потерь давления на трение, возникающих при движении воздуха в гибком воздуховоде, и сравнение полученных величин со справочными данными.

#### **Теоретические сведения**

Гибкие воздуховоды применяются во многих областях промышленности, торговле, в гражданском и промышленном строительстве. Гибкие воздуховоды имеют ряд преимуществ перед стальными оцинкованными: меньшая стоимость, малая масса, большая компактность, возможность зачастую не применять фасонные детали, большая стойкость к агрессивным средам, легкость монтажа. Недостатками являются малая стойкость к механическим повреждениям, ограничение по протяженности, быстрое загрязнение поверхности и необходимость в более частой чистке, более низкая (по сравнению с другими типами воздуховодов) термоустойчивость.

Классификация гибких воздуховодов (рис.11.1):

1) по материалу:

– металлические (алюминиевые и стальные);

– полимерные (полиэстровые, поливинилхлоридные, полиуретановые);

– комбинированные (сочетание металлов и полимерных материалов);

2) по конструкции:

– каркасно-спиральные с открытой или скрытой спиралью, выполненной из стальной или полимерной проволоки;

– бескаркасные;

3) по наличию тепловой изоляции:

– изолированные;

– неизолированные;

- 4) по форме поперечного сечения:
- круглые;
- прямоугольные;
- 5) по наличию специальных свойств:
- звукоизолирующие;
- термостойкие;
- химически стойкие;
- абразивостойкие;
- антистатические;
- антибактериальные и пр.

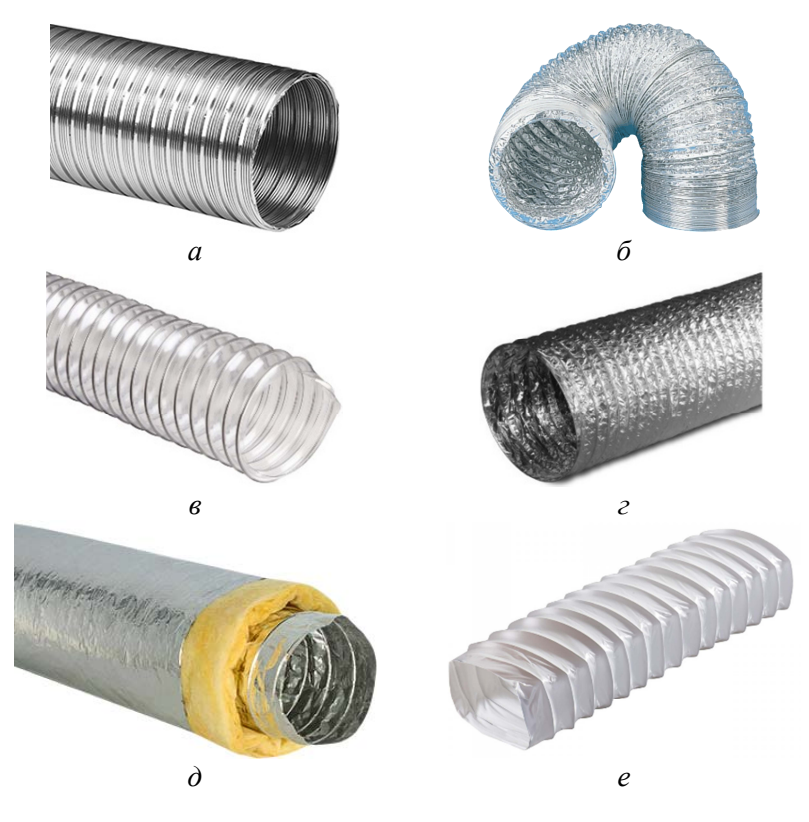

Рис. 11.1. Некоторые типы гибких воздуховодов *а* – алюминиевый бескаркасный; *б* – алюминиевый со спиральным каркасом из стальной проволоки; *в* – поливинилхлоридный; *г* – комбинированный из алюминия и полиэстера; *д* – теплоизолированный; *е* – прямоугольный

При движении воздуха по воздуховоду происходит постепенное уменьшение его энергии и, следственно, давления. Различают потери давления на трение Δ*р*тр и в местных сопротивлениях Δ*р*м.с. Потери давления на трение происходят из-за трения среды о стенки воздуховода (т. е. происходит уменьшение статического давления потока). Потери давления в местных сопротивлениях происходят на коротких участках сети в результате изменения скорости потока по величине (конфузоры, диффузоры и т. п.) и направлению (тройники, отводы и пр.).

$$
\Delta p_{\rm yq} = \Delta p_{\rm rp} + \Delta p_{\rm m.c}.\tag{11.1}
$$

Потери давления Δ*р*тр, Па, на участке определяются по формуле Дарси-Вейсбаха:

$$
\Delta p_{\rm rp} = \lambda \frac{l_{\rm yq}}{d} \frac{\rho v^2}{2} = R_{\rm yq} l_{\rm yq},\tag{11.2}
$$

где λ – коэффициент трения или коэффициент Дарси;

 *l*уч, *d* – соответственно, длина и диаметр участка, м;

 $\rho$  – плотность воздуха, кг/м<sup>3</sup>. Для практических расчетов принимают  $\rho = 1.2 \text{ кr/m}^3$ , что соответствует его температуре 20 °С;

 $R_{\text{yq}} = \lambda \rho v^2 / d - \text{yq}$ ельные потери давления на трение, Па/м.

Коэффициент трения λ в общем случае зависит от шероховатости стенок воздуховода и от числа Рейнольдса Re, которое показывает отношение сил инерции, действующих в потоке, к силам вязкого трения. Число Рейнольдса рассчитывается по формуле

$$
\text{Re} = \frac{vd}{v},\tag{11.3}
$$

где ν – кинематический коэффициент вязкости среды, м²/с, для воздуха при температуре 20 °C  $v = 15,06 \cdot 10^{-6}$  м<sup>2</sup>/с.

Движение воздуха в системах вентиляции обычно происходит в турбулентном режиме. Существуют различные выражения для определения коэффициента трения. Широкое применение получила формула А. Д. Альтшуля:

$$
\lambda = 0,11 \left( \frac{68}{\text{Re}} + \frac{k_{\text{5KB}}}{d} \right)^{1/4},\tag{11.4}
$$

где *k*экв – эквивалентная шероховатость материала воздуховода, мм.

В данном выражении значение диаметра подставляется в мм.

Информации об эквивалентной шероховатости гибких воздуховодов недостаточно. В справочнике [10] приводятся следующие значения:

– для полностью растянутых неметаллических каркасных гибких воздуховодов  $k_{\text{pre}} = 0.9$  мм;

– для полностью растянутых металлических гофрированных гибких воздуховодов  $k_{\text{min}} = 3.0$  мм.

Исследования А. В. Морозюка [11], проведенные под руководством Л. В. Боруховой на кафедре «Теплогазоснабжение и вентиляция» БНТУ, показали, что для гибкого неизолированного воздуховода, выполненного из металлизированной полимерной пленки со спиральным каркасом, эквивалентная шероховатость для полностью растянутого воздуховода составила в среднем 0,0590 мм.

На практике для определения потерь давления используются номограммы, построенные производителем для полностью растянутых воздуховодов (рис. 11.2).

Для определения удельных потерь давления при не полностью растянутом воздуховоде используется выражение

$$
R_{\rm yq} = R_{\rm HOM} \cdot k_R, \qquad (11.5)
$$

где *R*ном – удельные потери давления на трение, Па/м, определенные с помощью номограммы для полностью растянутого воздуховода;

 $k_R$  – поправочный коэффициент, учитывающий повышение потерь давления.

Коэффициент  $k_R$  зависит от диаметра воздуховода и степени сжатия *i*, %, которая определяется по выражению

$$
i = \frac{l_{\rm p} - l_{\rm \phi}}{l_{\rm p}} \cdot 100,\tag{11.6}
$$

где *l*р – длина полностью растянутого воздуховода, м;

 *l*ф – фактическая длина гибкого воздуховода, м.

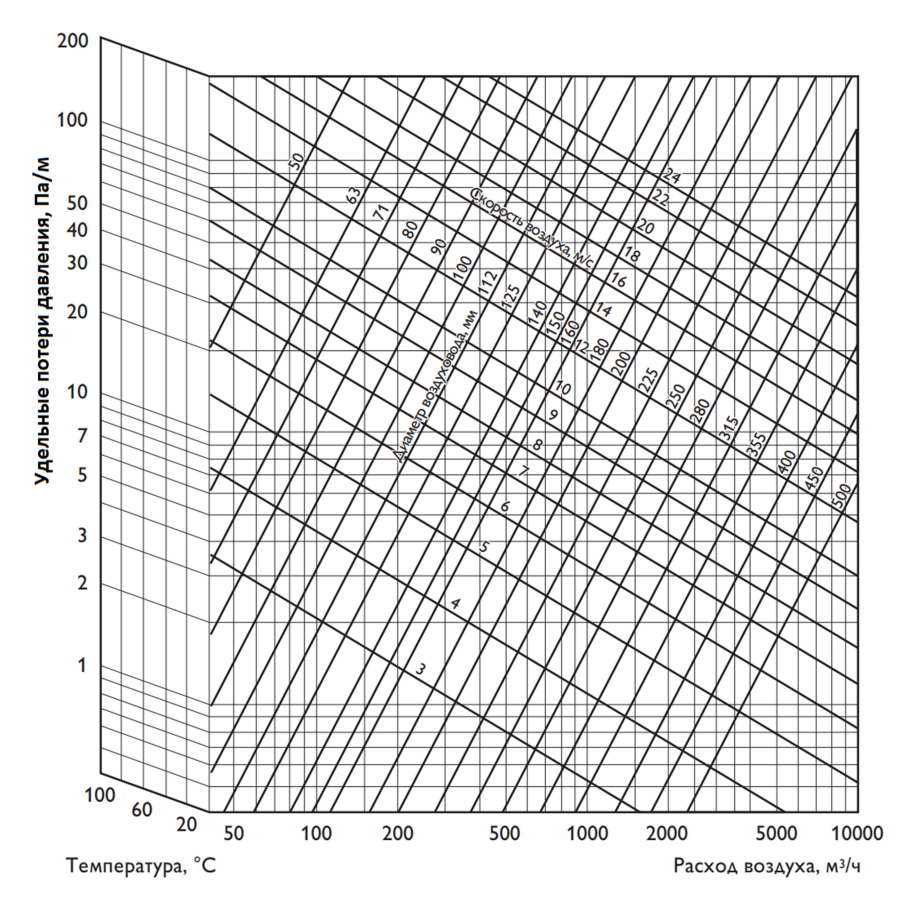

Рис. 11.2. Номограмма для определения удельных потерь давления на трение для гибких воздуховодов с внутренней поверхностью из алюминиевой фольги [12]

Для расчета поправочного коэффициента можно воспользоваться выражением [10]

$$
k_R = 1 + 0,58ie^{-0,00496d},\tag{11.7}
$$

где *е* – основание натурального логарифма.

В данное выражение степень сжатия подставляется в процентах, а диаметр – в миллиметрах.

Значение  $k_R$  можно определить с помощью специального графика (рис. 11.3).

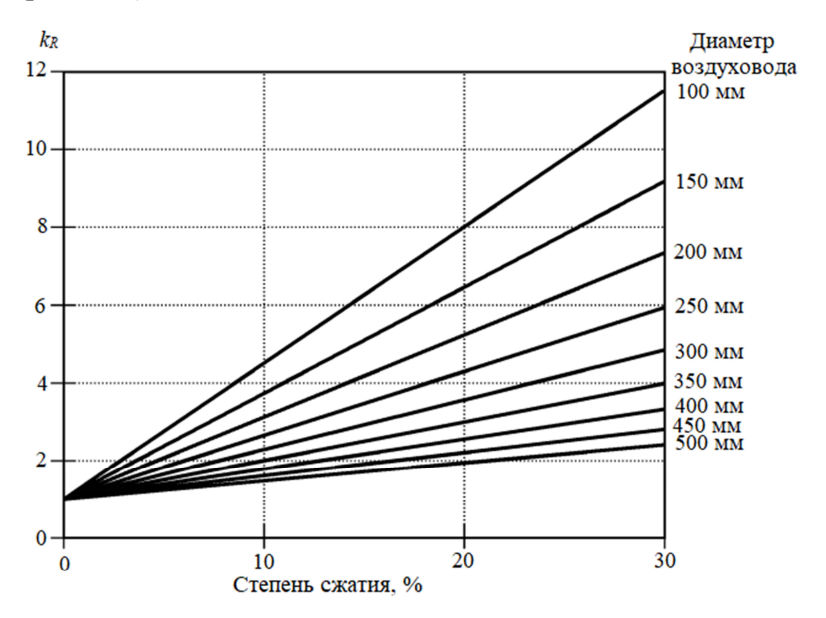

Рис. 11.3. График для определения поправочного коэффициента  $k_R$  [10]

Средние значения коэффициента эквивалентной шероховатости, полученные в результате опытов при различной степени сжатия воздуховода, приведены в табл. 11.1.

Таблица 11.1

Средние значения эквивалентной шероховатости гибкого воздуховода при различной степени сжатия [11]

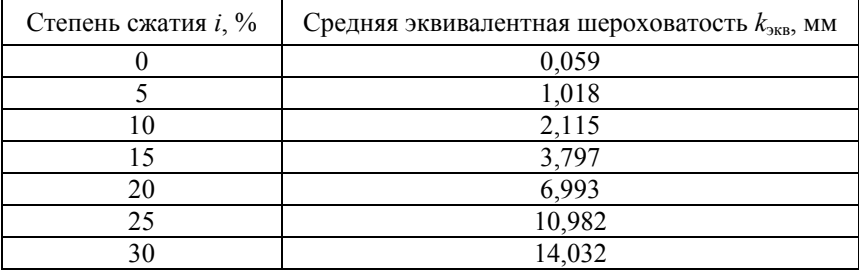

Потери давления в местных сопротивлениях Δ*р*м.с, Па, рассчитываются по формуле Вейсбаха:

$$
\Delta p_{\text{m.c}} = \sum \zeta \frac{\rho v^2}{2} = \sum \zeta \cdot p_{\text{n}},\tag{11.8}
$$

где Σζ – сумма коэффициентов местных сопротивлений на участке;  $\rho v^2 / 2 = p_{\mu} - \mu v^2$ инамическое давление воздуха, Па.

Коэффициент местного сопротивления ζ показывает отношение потерь полного давления в местном сопротивлении к динамическому давлению на участке с меньшим расходом (если это не указано отдельно).

На практике для гибких воздуховодов используются номограммы, построенные производителем воздуховодов. Обычно на них непосредственно указываются потери давления в местных сопротивлениях в зависимости от скорости в воздуховоде или расхода (рис. 11.4).

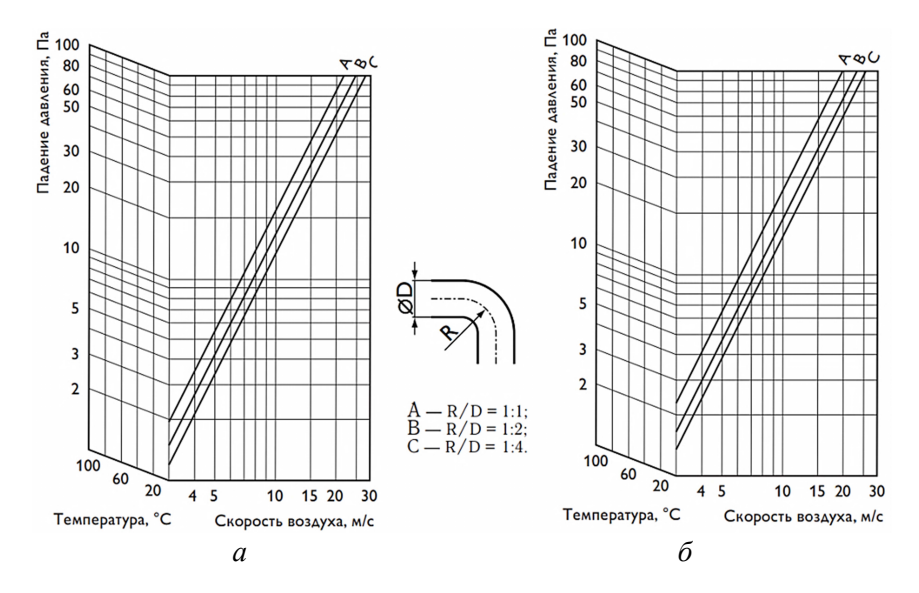

Рис. 11.4. Номограмма для определения потерь давления в отводах 45° (*а*) и 90° (*б*) гибких воздуховодов с внутренней поверхностью из алюминиевой фольги [12]

#### **Методика проведения эксперимента**

Испытание гибких воздуховодов производится на стенде, схема которого изображена на рис. 11.5.

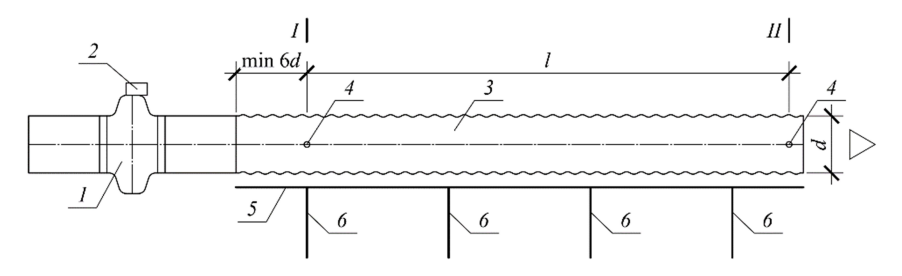

Рис. 11.5. Схема экспериментальной установки: *1* – вентилятор; *2* – регулятор частоты вращения; *3* – гибкий воздуховод; *4* – отверстия для замера параметров; *5* – опорная балка; *6* – стойка

Изменяя расход и скорость воздуха с помощью регулятора частоты вращения, проводят не менее 5 измерений.

Полное давление в каждом сечении измеряется с помощью дифференциального манометра или многофункционального прибора с пневмометрической трубкой.

Удельные потери давления на трение

$$
R_{\text{skcn}} = \frac{p_{\text{n}}^{\text{I}} - p_{\text{n}}^{\text{II}}}{l} = \frac{\Delta p_{\text{n}}}{l}.
$$
 (11.9)

Определить скорость воздуха в воздуховоде можно двумя способами: прямым измерением скорости потока с помощью датчика анемометра (термоанемометрического или крыльчатки) или косвенным – посредством измерения динамического давления в любом из сечений (I или II), так как при одинаковом диаметре и расходе в сечениях скорость в них также постоянна. При известном динамическом давлении *р*д, Па, скорость *v*, м/с, будет рассчитываться по выражению

$$
v = \sqrt{\frac{2p_{\pi}}{\rho}}.\tag{11.10}
$$

Расход воздуха  $L$ , м<sup>3</sup>/ч, определяется по выражению

$$
L = 3600Fv = 900\pi d^2v.
$$
 (11.11)

где  $F = \pi d^2 / 4$  – площадь поперечного сечения воздуховода, м<sup>2</sup>.

# **Обработка экспериментальных данных**

Результаты измерений и расчетов заносят в табл. 11.2.

Таблица 11.2

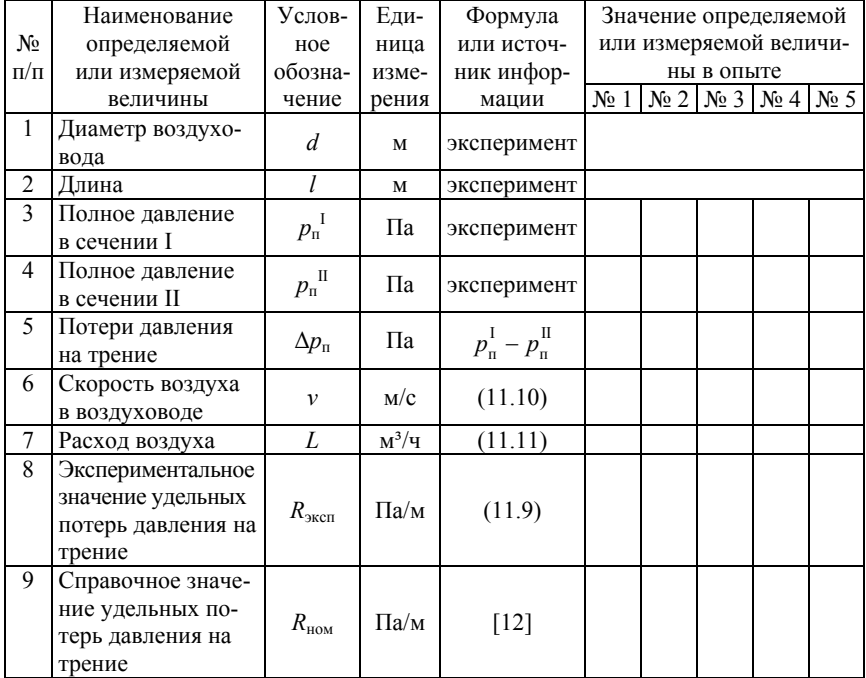

### Результаты измерений и расчетов

Справочное значение удельных потерь давления на трение  $R_{\text{HOM}}$ определяют по данным изготовителя гибкого воздуховода, которые приводятся в каталоге или техническом описании (например [12]).

По результатам расчетов строится график зависимости экспериментальных и справочных значений удельных потерь давления на трение от расхода (рис. 11.6). На основании полученных данных проводится анализ экспериментальной и справочной кривых.

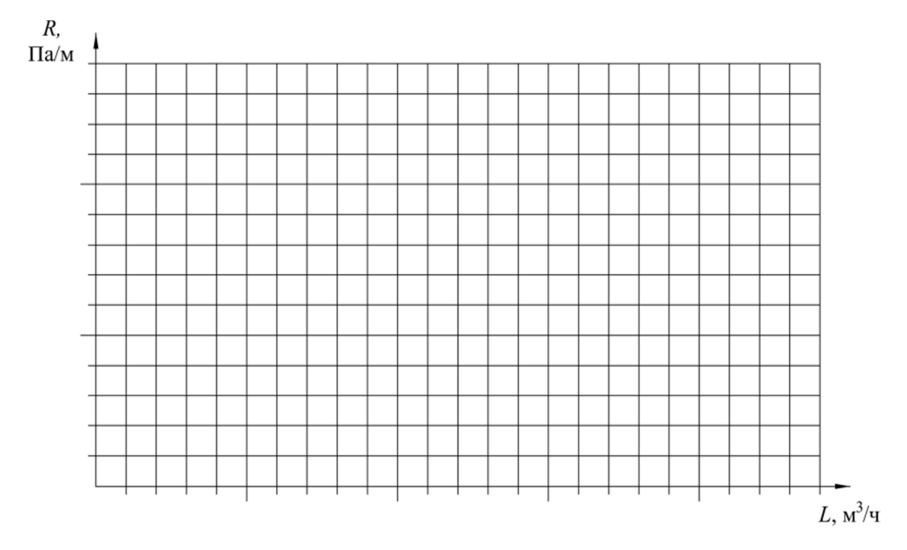

Рис. 11.6. Графики  $R_{\text{9KCH}} = f(L)$  и  $R_{\text{HOM}} = f(L)$ 

### **Контрольные вопросы**

1. Какие типы гибких воздуховодов применяются в системах вентиляции?

2. В каких случаях применяются гибкие воздуховоды в системах вентиляции?

3. От каких величин зависит значение коэффициента трения и удельной потери давления на трение?

4. Как влияет степень сжатия на потери давления в гибком воздуховоде?

### **Список использованных источников**

1. Система стандартов безопасности труда. Системы вентиляционные. Методы аэродинамических испытаний : ГОСТ 12.3.018–79. – Введ. 01.01.81. – М. : Изд. стандартов, 1987. – 10 с.

2. Дячек, П. И. Насосы, вентиляторы и компрессоры : пособие для студентов специальности 1-70 04 02 «Теплогазоснабжение, вентиляция и охрана воздушного бассейна» / П. И. Дячек, Д. Г. Ливанский ; Белорусский национальный технический университет, кафедра «Теплогазоснабжение и вентиляция». – Минск : БНТУ, 2022. – 85 с.

3. Борухова, Л. В. Вентиляция : лабораторный практикум для студентов очной и заочной форм обучения специальности 1-70 04 02 «Теплогазоснабжение, вентиляция и охрана воздушного бассейна» / Л. В. Борухова, А. С. Шибеко. – Минск : БНТУ, 2015. – 80 с.

4. Оборудование для систем вентиляции: решетки, клапаны и другое [Электронный ресурс] / ОДО «Вариж». – Минск, 2018. – Режим доступа : https://varizh.by/files/pdf-cataloghttp://www.varizh.com/. – Дата доступа : 20.06.2023.

5. Внутренние санитарно-гигиенические устройства : в 3 ч. / В. Н. Богословский [и др.] ; под ред. Н. Н. Павлова и Ю. И. Шиллера. – М. : Стройиздат, 1992. – Ч. 3: Вентиляция и кондиционирование воздуха. Книга 2. – 416 с.

6. Air filters for general ventilation – Part 1: Technical specifications, requirements and classification system based upon particulate matter efficiency (ePM) : ISO 16890-1:2016 – Geneva : International Organization for Standardization, 2016. – 26 p.

7. Particulate air filters for general ventilation – Determination of the filtration performance : EN 779:2012 – Brussels : European Committee for Standardization, 2012. – 76 p.

8. Борухова, Л. В. Вентиляция и кондиционирование воздуха : учебное пособие / Л. В. Борухова, А. С. Шибеко. – Минск : РИПО,  $2021 - 280$  c.

9. Гримитлин, М. И. Распределение воздуха в помещениях / М. И. Гримитлин. – 3-е изд., доп. и испр. – СПб. : АВОК С–З, 2004. – 320 с.

10. 2017 ASHRAE Handbook. Fundamentals // American society of heating, refrigerating and air-conditioning engineers. – Atlanta, 2017. – 1013 p.

11. Морозюк, А. В. Совершенствование методик расчета и монтажа гибких воздуховодов : дис. магистра тех. наук : 1-70 80 01 / А. В. Морозюк. – Минск, 2016. – 68 с.

12. Каталог продукции АРКТИКА [Электронный ресурс]. – Режим доступа: http://www.arktika.ru/instrpdf/ARKTIKA\_v8.02.pdf. – Дата доступа: 19.02.2021.

### **ПРИЛОЖЕНИЕ А**

# **Удельные потери давления на трение для круглых стальных воздуховодов**  $(k_2 = 0.1$  мм)

Таблица А.1

Удельные потери давления *R*, Па/м, для воздуховода диаметром  $d = 100$  мм при температуре  $t = 20$  °C

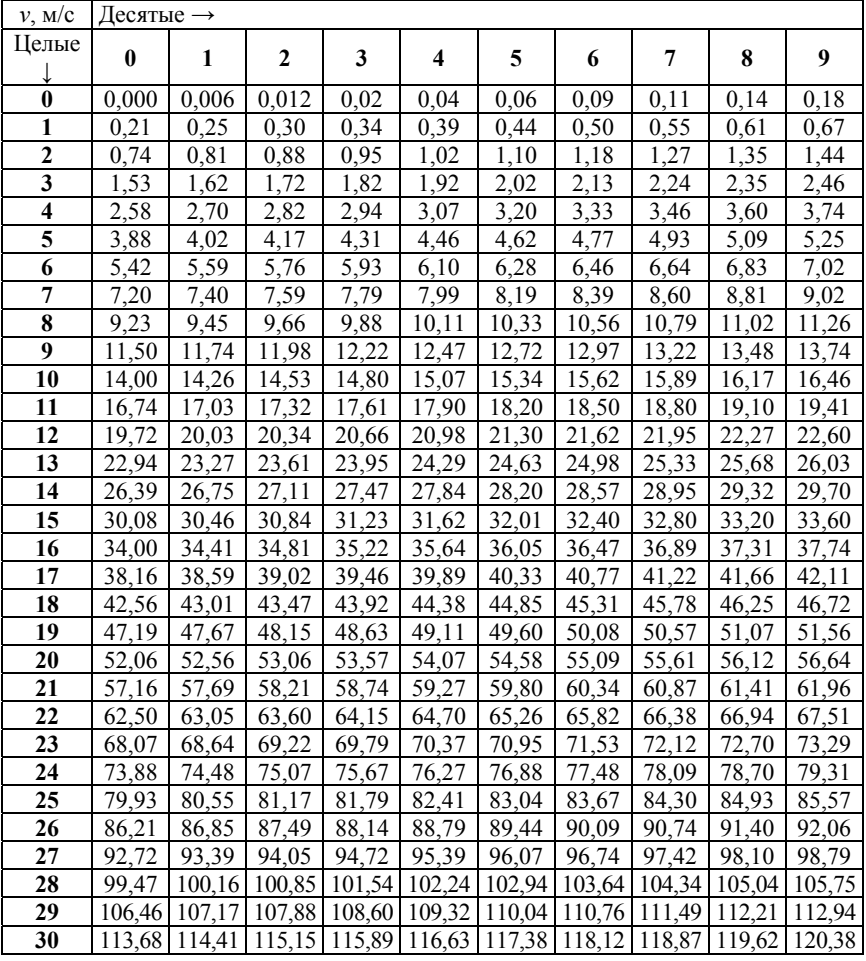

Примечание – значения коэффициента Дарси рассчитаны по формулам Пуазейля (ламинарный режим) и Альтшуля (турбулентный режим).

# Таблица А.2

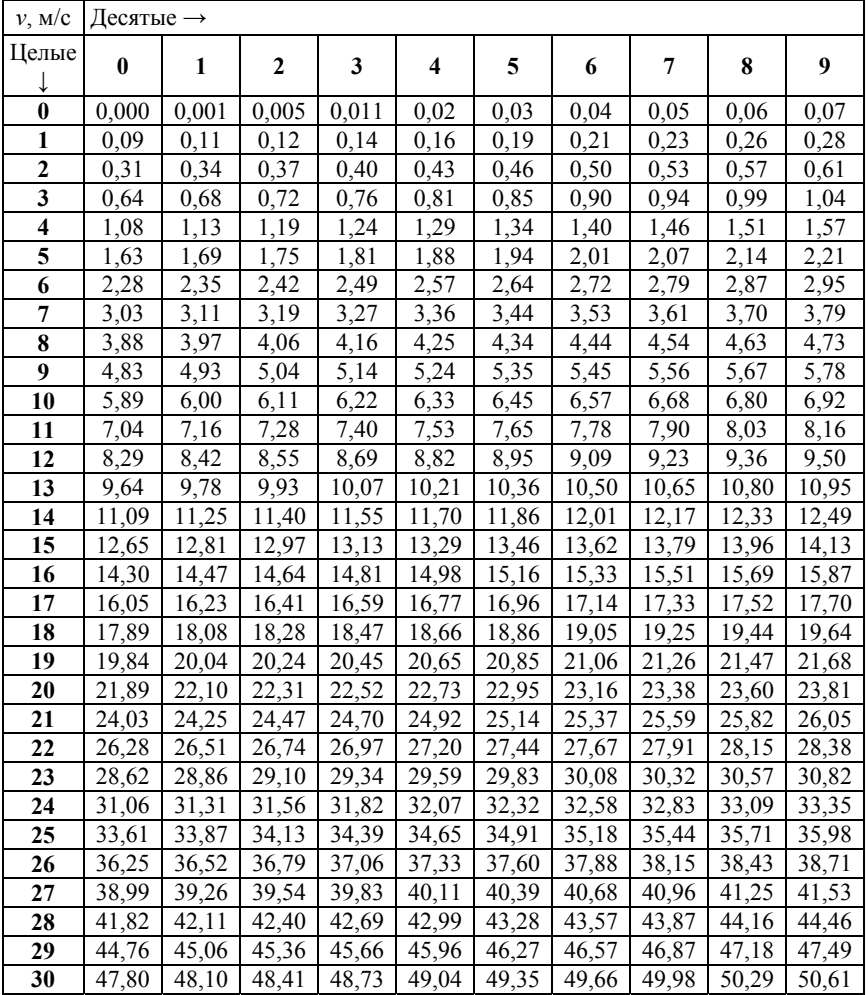

## Удельные потери давления *R*, Па/м, для воздуховода диаметром  $d = 200$  мм при температуре  $t = 20$  °C

Примечание – значения коэффициента Дарси рассчитаны по формулам Пуазейля (ламинарный режим) и Альтшуля (турбулентный режим).

# Таблица А.3

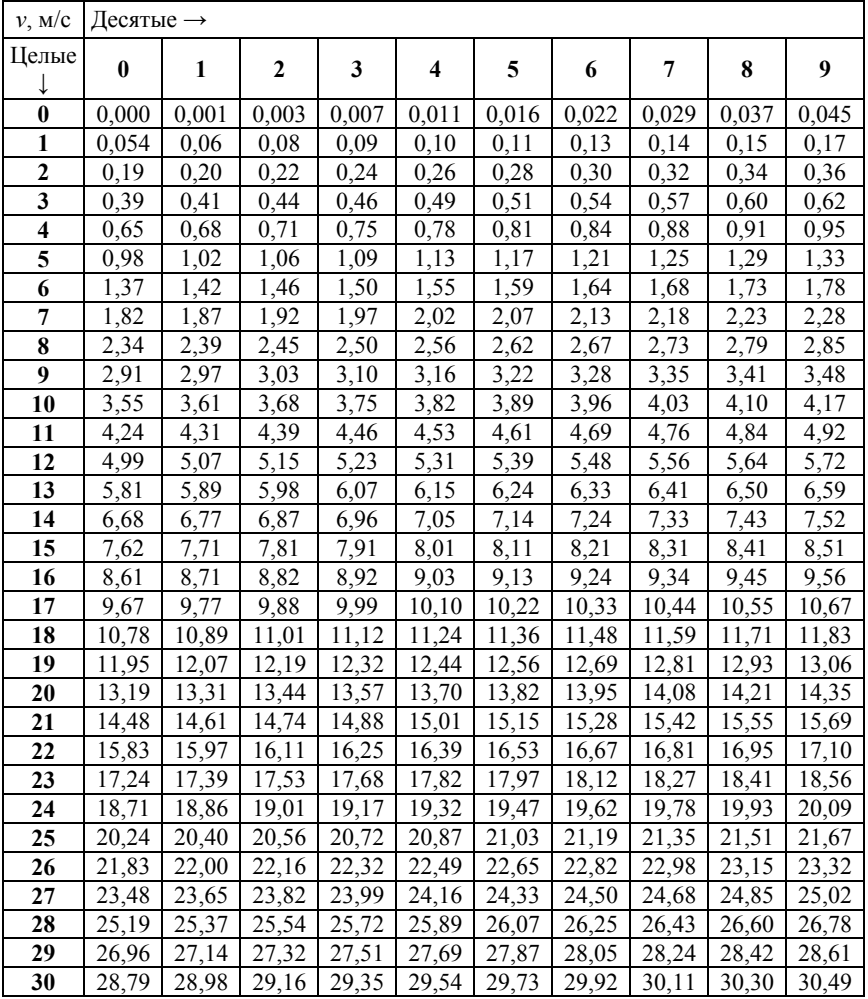

## Удельные потери давления *R*, Па/м, для воздуховода диаметром  $\hat{d}$  = 300 мм при температуре  $t = 20$  °C

Примечание – значения коэффициента Дарси рассчитаны по формулам Пуазейля (ламинарный режим) и Альтшуля (турбулентный режим).

# Таблица А.4

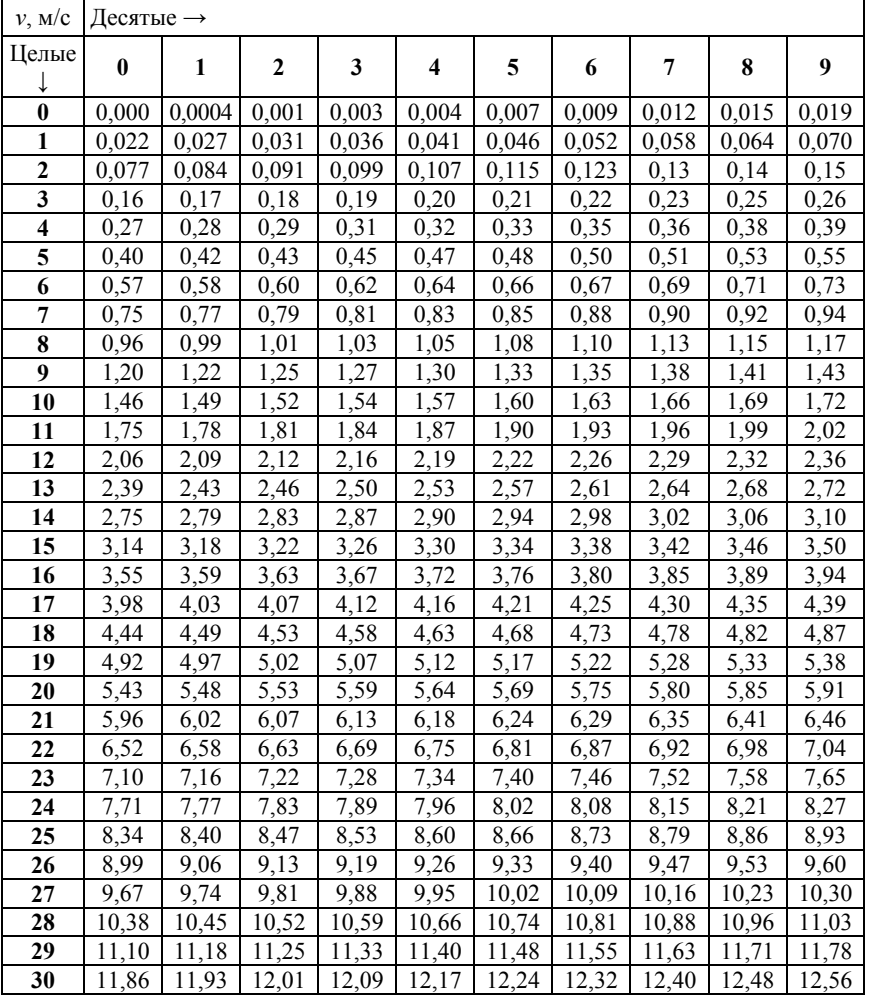

### Удельные потери давления *R*, Па/м, для воздуховода диаметром  $d = 610$  мм при температуре  $t = 20$  °C

Примечание – значения коэффициента Дарси рассчитаны по формуле Альтшуля (турбулентный режим).

# **ОГЛАВЛЕНИЕ**

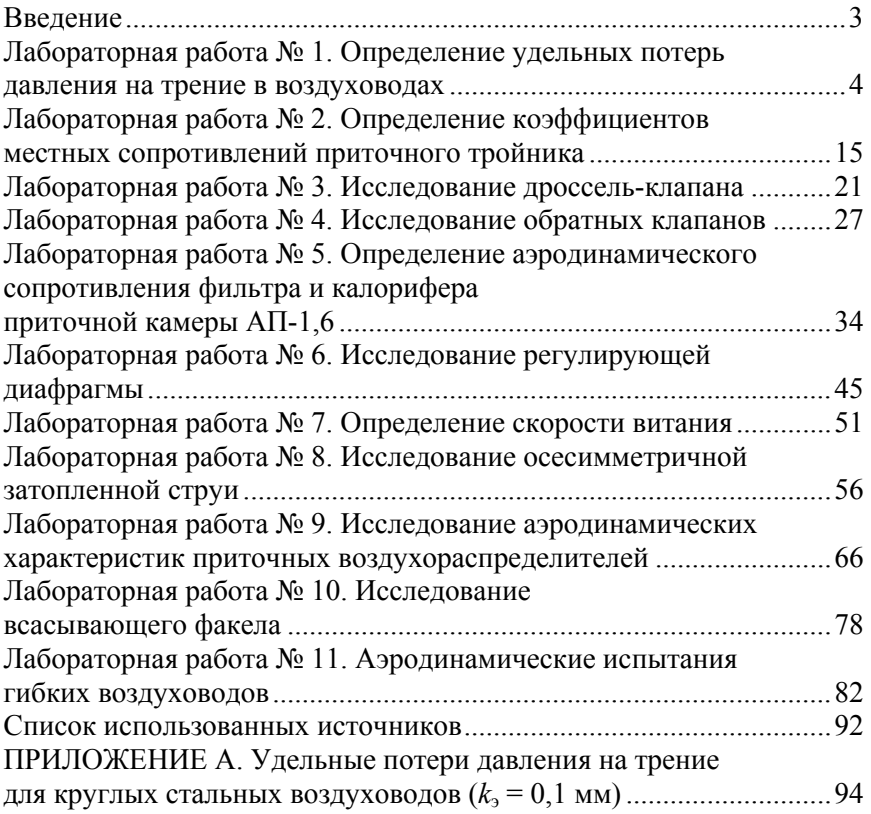

Учебное издание

**БОРУХОВА** Лилия Владимировна **ЛЕШКЕВИЧ** Владимир Владимирович

# **ЛАБОРАТОРНЫЙ ПРАКТИКУМ ПО ВЕНТИЛЯЦИИ**

Пособие для студентов специальности 1-70 04 02 «Теплогазоснабжение, вентиляция и охрана воздушного бассейна»

> *Второе издание, исправленное и дополненное*

Редактор *А. С. Козловская* Компьютерная верстка *Н. А. Школьниковой*

Подписано в печать 08.01.2024. Формат  $60\times84$   $^1/_{16}$ . Бумага офсетная. Ризография. Усл. печ. л. 5,75. Уч.-изд. л. 3,42. Тираж 100. Заказ 687.

Издатель и полиграфическое исполнение: Белорусский национальный технический университет. Свидетельство о государственной регистрации издателя, изготовителя, распространителя печатных изданий № 1/173 от 12.02.2014. Пр. Независимости, 65. 220013, г. Минск.